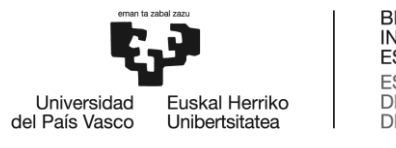

**BILBOKO INGENIARITZA ESKOLA** ESCUELA<br>DE INGENIERÍA<br>DE BILBAO

## MÁSTER UNIVERSITARIO EN INGENIERÍA INDUSTRIAL **TRABAJO FIN DE MASTER**

## *DISEÑO DE UN CONVERTIDOR DE POTENCIA MULTIPUERTO*

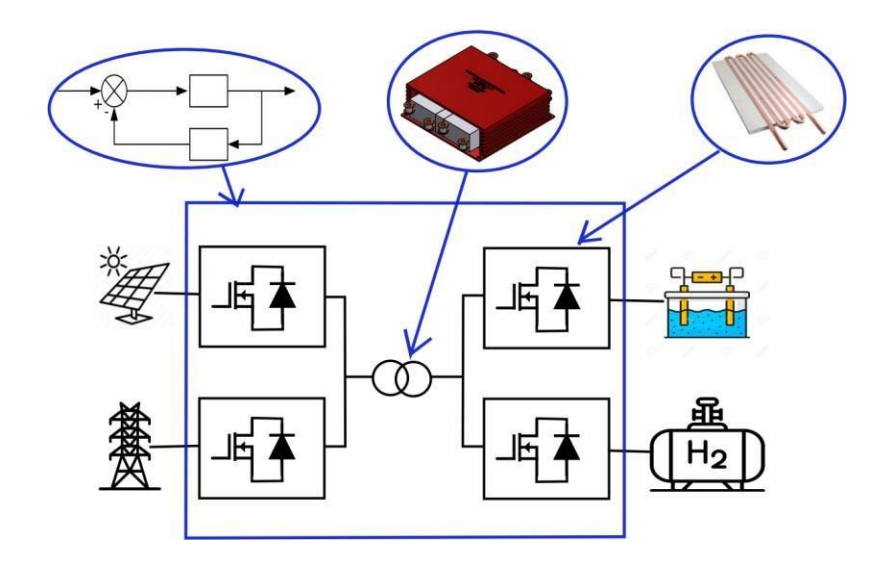

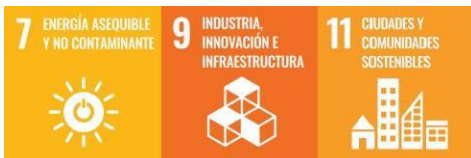

**Estudiante**: Ormaza Portuondo, Iker

**Directora:** Planas Fullaondo, Estefanía

## **Índice**

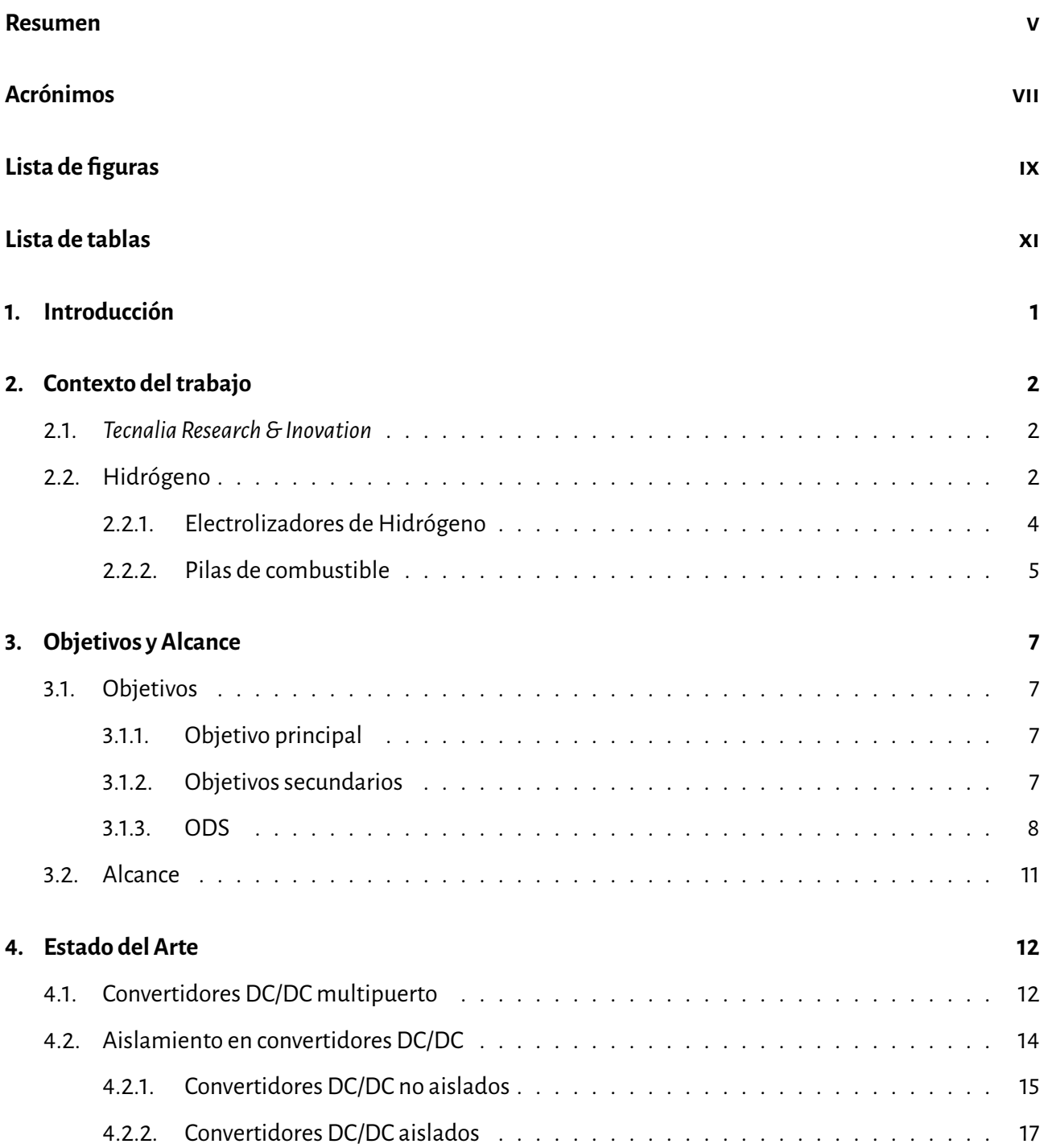

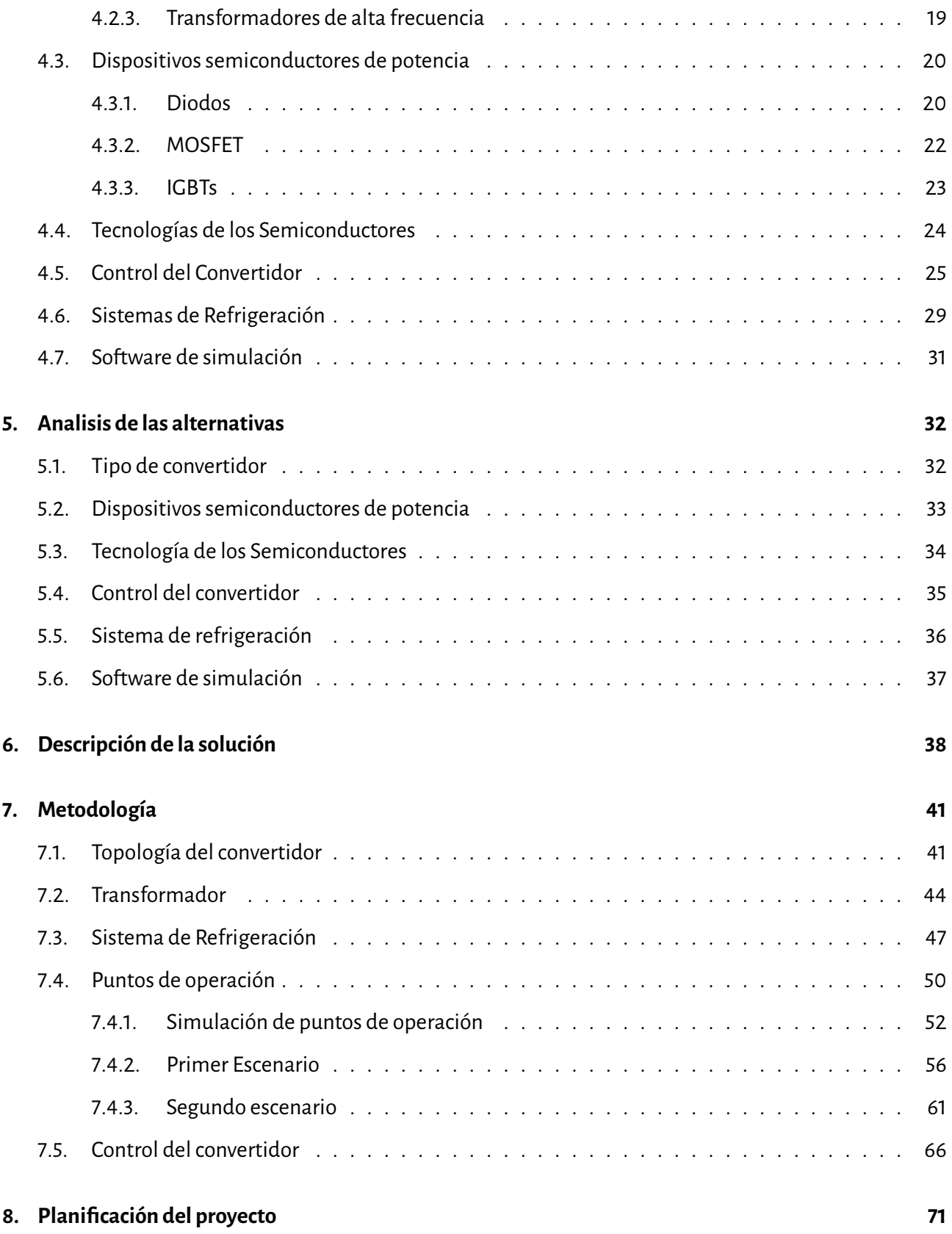

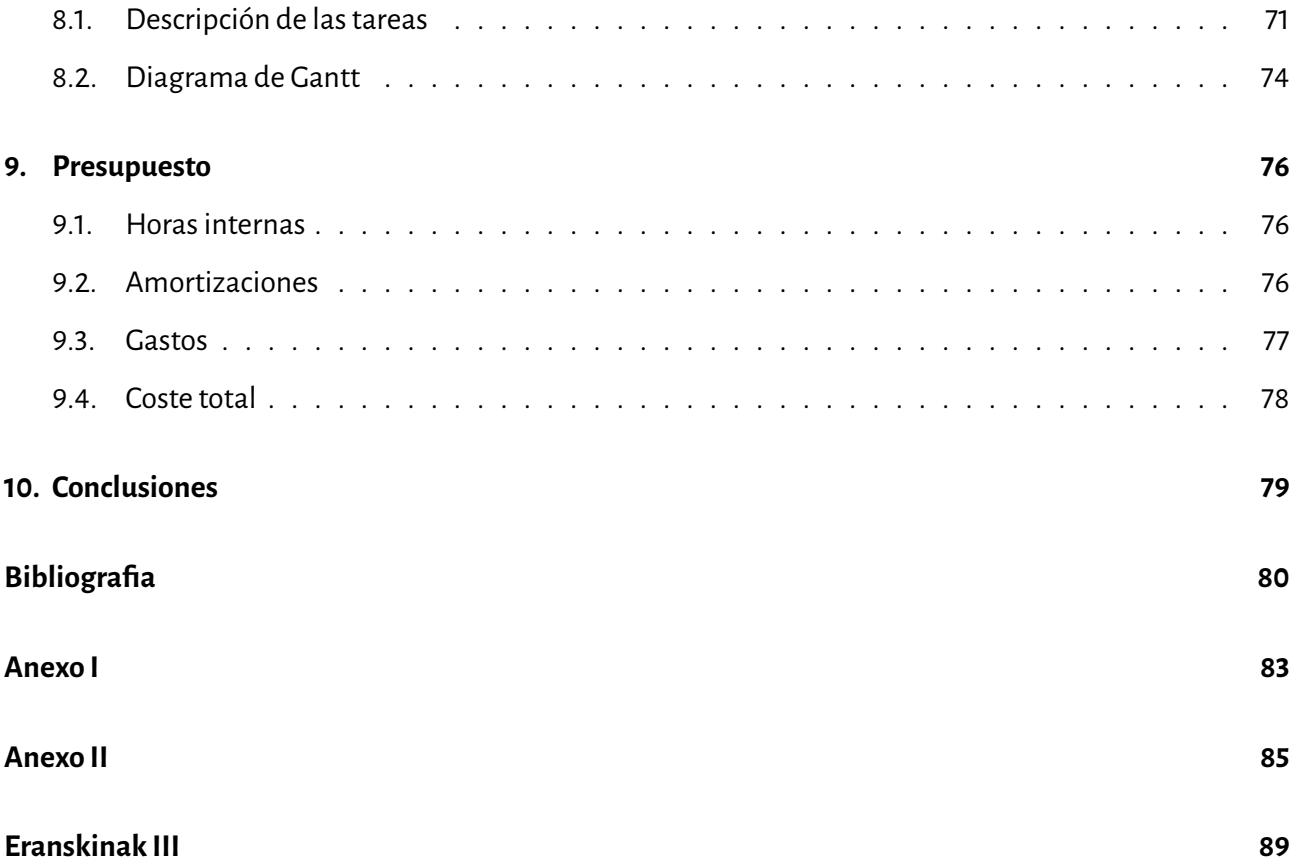

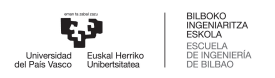

## <span id="page-6-0"></span>**Resumen Trilingüe**

**Título**: Diseño de un convertidor de potencia multipuerto.

**Resumen**: El creciente interés que hay por el hidrógeno verde como fuente de energía ha hecho que se incremente la investigación en todo lo relacionado con el hidrógeno. Este proyecto se centra concretamente en un convertidor de potencia que alimenta a electrolizadores de hidrógeno con la finalidad de optimizar su funcionamiento. Hay una gran variedad de convertidores de potencia que se utilizan para estas aplicaciones, por eso se analizarán todas las opciones posibles para luego escoger la que mejor se adapte a las condiciones que sean necesarias. El proyecto se centra en diseñar este convertidor que se haya elegido, definiendo sus componentes y los posibles puntos de funcionamiento. Dentro de esta definición de componentes se va a fijar el tipo de semiconductores de potencia que se vaya a usar y también se analizara el convertidor térmicamente para después escoger un sistema de refrigeración adecuado. Por ultimo también se va a diseñar un sistema de control. Todo esto se hará con la ayuda de programas de simulación como *Mathlab-Simulink* y *Plecs*.

Palabras-Clave: *Convertidor de potencia, Mathlab-Simulink, Plecs*.

**Title**: Design of a multiport power converter.

**Abstract**: The growing interest in green hydrogen as an energy source has led to increased research in all aspects related to hydrogen. This project is specifically focused on a power converter that will supply power to hydrogen electrolyzers in order to optimize their performance. There is a wide variety of power converters used for these applications, so all possible options will be analyzed to choose the one that best suits the necessary conditions. The project will focus on designing the chosen converter, which will involve defining its components and operating points. This component definition will include the definition of the type of power semiconductors to be used. Thermal analysis of the converter will also be conducted to select an appropriate cooling system. Lastly, a control system will also be designed. All of this will be accomplished with the help of simulation programs such as *Mathlab-Simulink* and *Plecs*.

Palabras clave: *Power converter*, *Mathlab-Simulink*, *Plecs*.

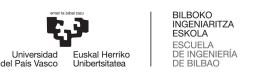

**Izenburua**: Portu anitzeko potentzia-bihurgailu baten diseinua eta kontrola.

**Laburpena:**Hidrogeno berdeak energia-iturri bezala piztu duen interes handiak, erregai honi lotutako ikerketak areagotzea eragin du. Proiektu hau, bereziki potentzia-biurgailu bati buruzkoa izango da, hidrogeno elektrolizatzaileak hornitzeko eta beren funtzionamena optimizatzeko erabiliko dena. Aplikazio horietarako potentzia-biurgailu mota eta topologia asko daude, horregatik aukera posible guztiak aztertuko dira, gero hobeto egokitzen dena hautatzeko. Proiektua potentzia biurgailu hori diseinatzean datza, bertako osagaiak eta funtzionamendu-puntu posibleak definituz. Osagaien definizio horretan, erabiliko diren erdieroaleak finkatuko dira eta biurgailua termikoki aztertuko da, ondo egokitutako errefrigerazio sistema bat hautatzeko. Azkenik, kontrol-sistema bat diseinatuko da. Azaldutakoguztialortzeko,*Mathlab-Simulink* edo *Plecs* bezalako simulazio-programak erabiliko dira.

Hitz gakoak: Potentzia-bihurgailuak, *Matlab-Simulink*, *Plecs*.

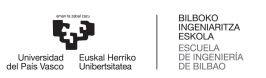

## **Acrónimos**

- **A:** Ampere.
- **AC:** Alternating Current.
- **DAB:** Dual active Bridge.
- **DC: Direct Current.**
- **DHB:** Dual Half bridge.
- **GaN:** Galio nitruro.
- **IGBT:** insulated-gate bipolar transistor.
- **MAB:** Multiport Active Bridge.
- **MIMO:** Multiple input multiple output.
- **MISO:** Multiple input single output.
- **MOSFET:** metal-oxide-semiconductor field-effect transistor.
- **Mw:** Mega Watt.
- **ODS:** Objetivos de desarrollo sostenible.
- **PEM:** Proton exchange membrane.
- **QAB:** Quadruple active bridge.
- **Si:** Silicio.
- **SiC:** Carburo de silicio.
- **SIMO:** Single input multiple output.

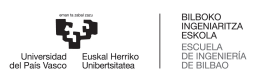

- **SISO:** Single input single output.
- **V:** Volt.
- **W:** Watt.

# <span id="page-10-0"></span>**Índice de figuras**

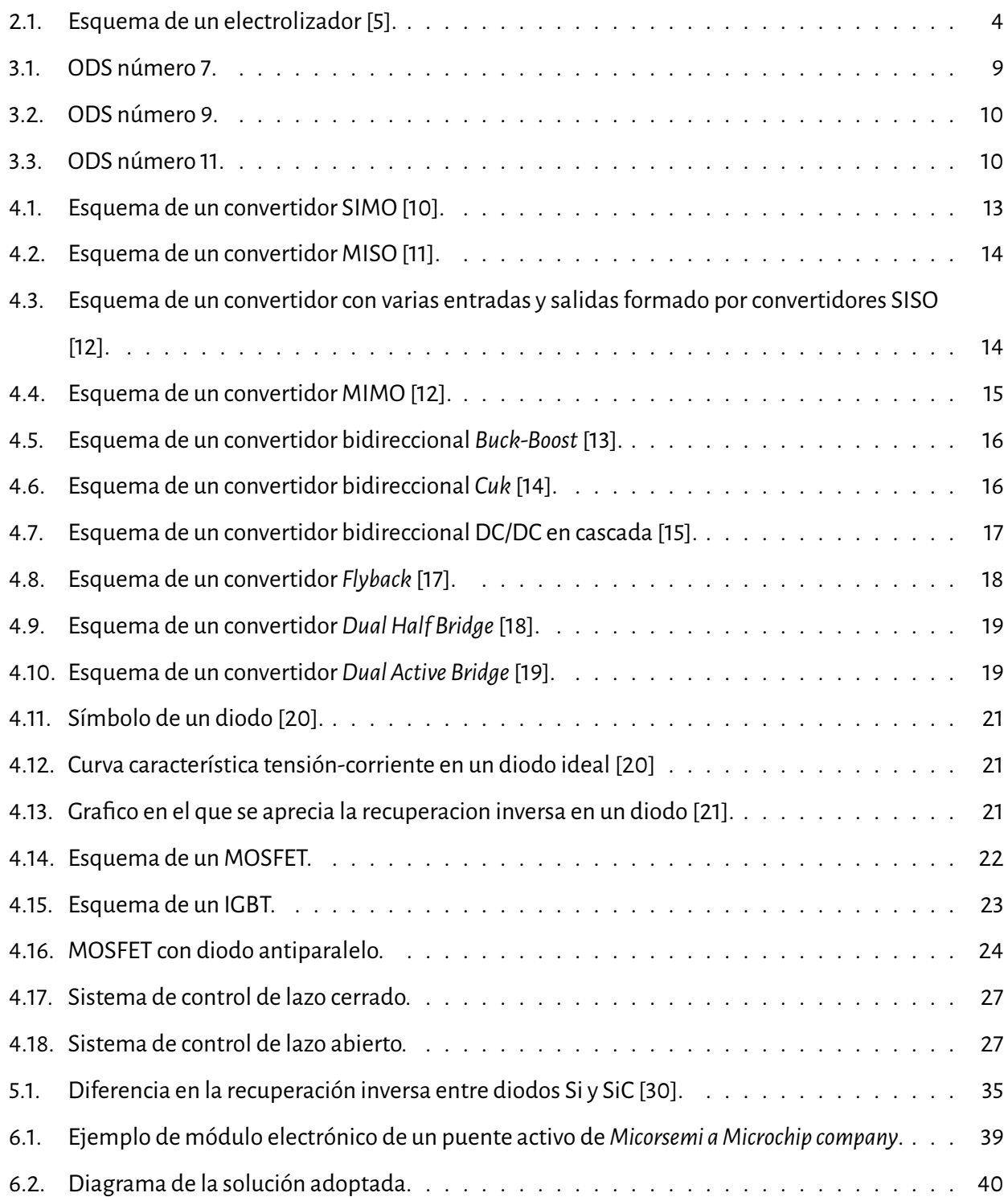

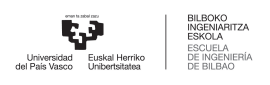

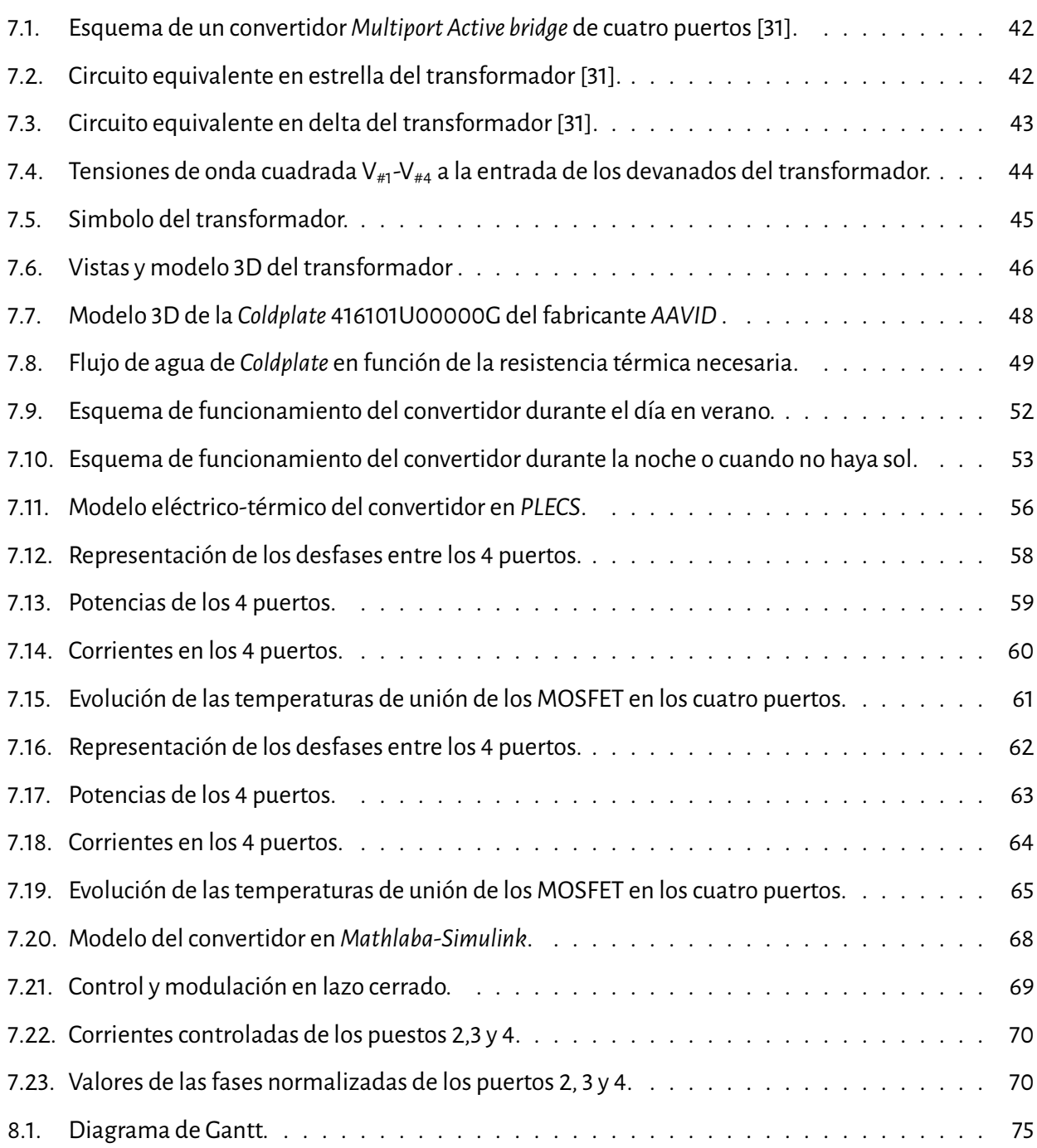

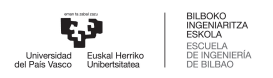

## <span id="page-12-0"></span>**Índice de cuadros**

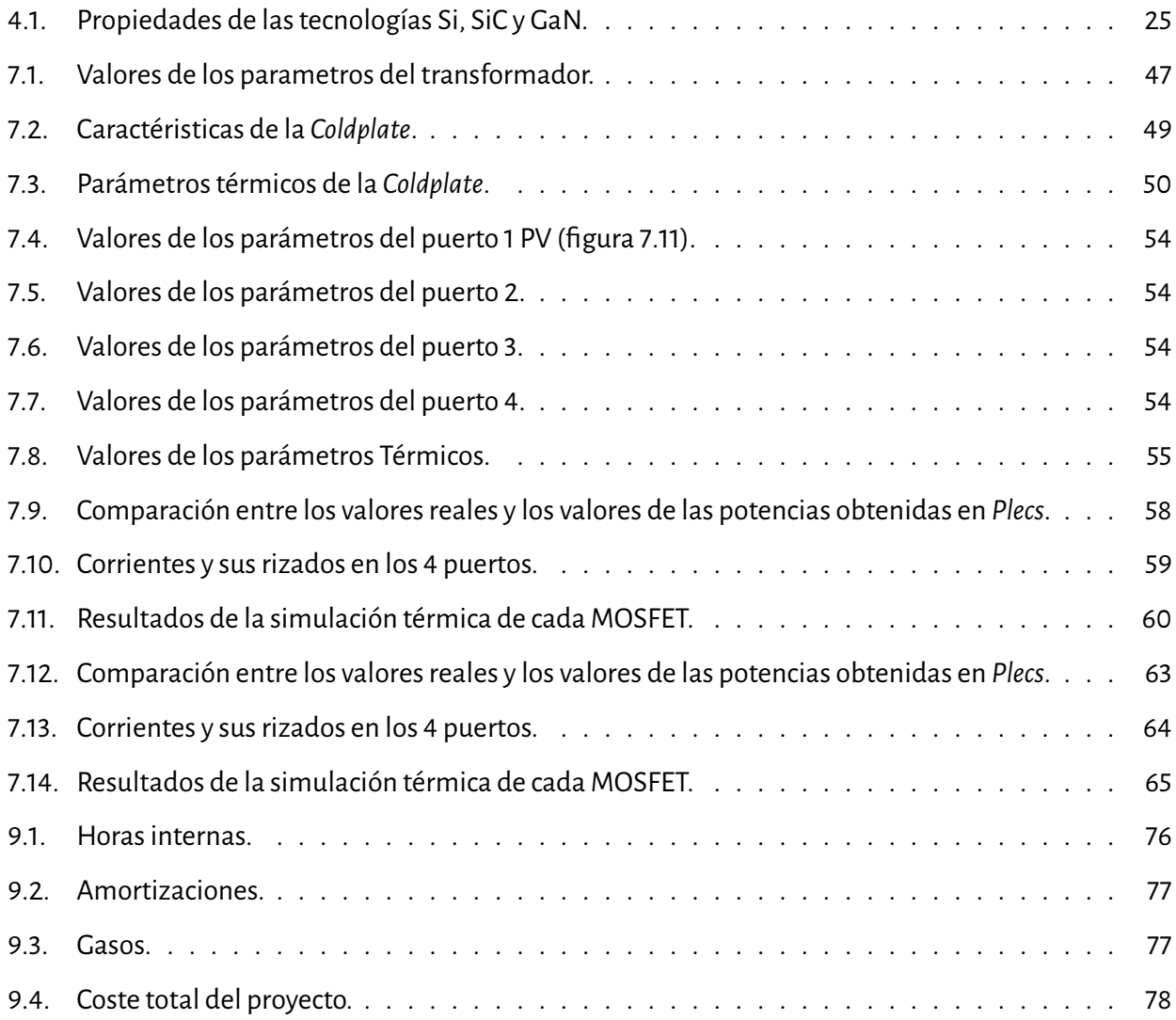

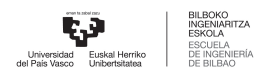

## <span id="page-13-0"></span>**1 Introducción**

Este proyecto llamado *Diseño de un convertidor de potencia multipuerto*, trata como dice su nombre del diseño de un convertidor de potencia con el objetivo de optimizar el funcionamiento de los electrolizadores de hidrógeno. Este se va a dividir en varias secciones y subsecciones y en cada uno de estos se desarrollan diferentes aspectos del trabajo.

En primer lugar se va a describir el **Contexto del trabajo**. Aquí se dará un contexto general sobre el tema, y se hablará de los motivos que hay detrás de este proyecto, es decir, el porque del trabajo. Además se describirán los participantes y la parte que tienen dentro del proyecto.

Después se describirán los **objetivos y el alcance** del proyecto. Se indicarán todos los objetivos que se quieran conseguir y su grado de importancia. Así mismo, también se va a hablar sobre los ODS(*Objetivos de desarrollo sostenible*) y la relación que tienen con este proyecto. En este mismo apartado se especificará que aspectos del convertidor se van desarrollar, es decir el alcance.

Una vez se hayan definido tanto los objetivos como el alcance se va a presentar un **estado del arte** donde se hablará de los conceptos fundamentales de convertidores de potencia y elementos electrónicos. Los siguientes apartados del proyecto son el **Análisis de alternativas** y la **descripción de la solución**. En estos dos apartados primeros se presentarán alternativas posibles de diseño de la problemática planteada, para finalmente escoger la que mejor se adapte a las condiciones del proyecto.

Después, en la **Metodología**, se analiza y desarrolla el convertidor que se haya escogido en los puntos anteriores. Aquí se lanzan simulaciones para verificar el óptimo funcionamiento de todos los componentes. Al ser un convertidor de potencia, algunas de los *Softyware* de simulación que pueden utilizarse en este caso son el *Mathlab-Simulink* o el *Plecs*. Por ultimo se realiza un análisis temporal mediante un **Diagrama de Gantt**, con el objetivo de visualizar la planificación completa. Además también se presentará el **presupuesto total** de todo el proyecto.

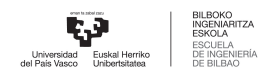

### <span id="page-14-0"></span>**2 Contexto del trabajo**

En este documento se presentar un Proyecto de final de máster creado mediante la colaboración de varias entidades. El líder de este proyecto es la fundación *Tecnalia Research & Inovation* que trabaja conjuntamente con tres socios: las universidades UPV/EHU y *Mondragon goi eskola politeknikoa J.M.A, S.COOP* y la empresa *Ingeteam R& D Europe S.L*. El principal objetivo de este proyecto es la mejora de prestaciones de los electrolizadores de hidrógeno, mediante la electrónica de potencia, con el fin de ayudar a hacer una transición energética a energías mas limpias.

#### <span id="page-14-1"></span>**2.1.** *Tecnalia Research &Inovation*

*Tecnalia* es una organización sin animo de lucro que Se centra en la investigación y desarrollo de nuevas tecnologías en una amplia gama de ámbitos que son: la fabricación inteligente, la transformación digital, la transición energética, la movilidad sostenible, la salud personalizada, los ecosistemas urbanos y la economía circular. Este proyecto se ha llevado a cabo concretamente en el departamento de transición energética porque su finalidad es mejorar las prestaciones de los electrolizadores de hidrógeno, para así obtener hidrógeno verde de manera mas eficiente.

Hoy en día es el mayor centro de investigación y desarrollo del territorio Español y uno de los referentes a nivel Europeo, además es miembro de *Basque Research and Tecnology Alliance*. Cuenta con una plantilla de mas de 14000 empleados y genera 120 millones de euros anuales.

#### <span id="page-14-2"></span>**2.2. Hidrógeno**

En estos últimos años debido al aumento de las emisiones de gases de efecto invernadero se han tomado medidas para reducir el uso de combustibles fósiles y buscar nuevas alternativas energéticas mas verdes. Para poder evitar el cambio climático y no perjudicar la vida en el planeta tierra, el incremento global de la temperatura no puede sobrepasar los 1,5 ◦ C por encima de los valores preindustriales [\[1\]](#page-92-2). Hoy en día, el incremento global de la temperatura es de 1,1 ◦ C y si no se hace ningún cambio esto seguirá aumentando. Para que el calentamiento global no pase de los 1,5 ◦ C que se definieron en el Acuerdo de París, las emisiones se deberán reducir alrededor del 45 % para 2030 y para el 2050 se tendrá que alcanzar el cero neto.

El Hidrógeno es una solución clave para eliminar la dependencia hacia los combustibles fósiles y solucionar así los problemas del calentamiento global. Este elemento es el mas abundante del universo, además es ligero y fácil de almacenar y no produce contaminantes en los procesos de generación eléctrica. Estas propiedades proporciona un gran potencial para la transición energética ya que puede servir tanto para almacenar energía como para producirla. El hidrógeno verde o renovable se genera con energía renovable siendo así una fuente de energía limpia y sin carbono.

Por estas razones la unión europea ha decidido lanzar el plan *EU Hydrogen Strategy* para impulsar la generación de hidrógeno verde. Se han fijado varios objetivos de producción de hidrógeno verde dentro de el marco de el *EU Green Deal*. Para el año 2024 se va a impulsar la instalación de al menos 6GW de electrolizadores y con esto se espera tener una producción de más de 1 millón de toneladas anuales. Después de esta primera etapa, entre 2025-2030, se quiere buscar una mayor integración del hidrógeno en el sistema energético de la unión europea, aumentando la potencia de los electrolizadores almenos hasta los 40Gw y su producción amas de 10millones de toneladas anuales. Por ultimo se planea emplear el hidrógeno verde como alternativa para descarbonizar los sectores más complicados a partir de el 2030 [\[2\]](#page-92-3).

A nivel nacional el ministerio para la transición ecológica y el reto demográfico también ha apostado por el hidrógeno renovable como medida para la descoarbonización energética. En la hoja de ruta del hidrógeno se plantean los objetivos para el año 2030. Se ha previsto que para ese año haya instalada una red de electrolizadores de 4Gw. Sin embargo antes de alcanzar el objetivo principal se estima que para 2024 la capacidad sea de 300-600Mw [\[3\]](#page-92-4).

Por ultimo a nivel autonómico se encuentra la estrategia Vasca del hidrógeno definida por el departamento de desarrollo económico sostenibilidad y medio ambiente del gobierno vasco. Al igual que los dos planes anteriormente mencionados, en este también se definen varios objetivos para el año 2030. En primer objetivo es que se consiga una potencia de electrolizadores de 300Mw y en segundo lugar que se alcanze la cantidad de 2000 toneladas anuales producidas de hidrógeno renovable [\[4\]](#page-92-5) .

En el País Vasco con la misión de cumplir los objetivos de generación de hidrógeno y descarbonización se ha creado la iniciativa llamada Corredor Vasco de Hidrógeno (*BH2C Basque Hydrogen Corridor*). Este es un proyecto encabezado por Repsol y Petronor que esta formada por un total de 78 organizaciones diferentes. Este proyecto abordará la generación del hidrógeno verde, su almacenamiento y distribución y la

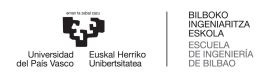

descarbonización de la industria vasca.

En este contexto energético de la descarbonización y la apuesta por el hidrógeno verde nace este proyecto. Se busca optimizar los electrolizadoresmediante la electrónica de potencia para aumentar su eficiencia y bajar el coste de producción de estos.

#### <span id="page-16-0"></span>**2.2.1. Electrolizadores de Hidrógeno**

Los electrolizadores dividen las moléculas de agua en los átomos de hidrógeno y oxígeno mediante la aplicación de energía eléctrica [\[5\]](#page-92-1). Para la generación del hidrógeno verde la energía eléctrica empleada en este proceso es de origen renovable( eólico, hidráulico, fotovoltaico...). La reacción que se da en los electrolizadores se expresa de la siguiente manera:

$$
Energia + 2 H_2O \longrightarrow O_2 + 2 H_2
$$

<span id="page-16-1"></span>Un electrolizador esta formado por un electrodo negativo llamado cátodo y otro electrodo positivo llamado ánodo. Cada uno de los dos electrodos esta conectado a un extremo de un a fuente de electricidad de corriente continua, como puede ser una batería (figura [2.1\)](#page-16-1). Esto hace que sea necesario el uso de rectificadores AC/DC si se alimenta el electrolizador a través de la red eléctrica, o incluso conversores DC/DC si esta conectado a una fuente DC que no proporciona la tensión necesaria para que se de la reacción.

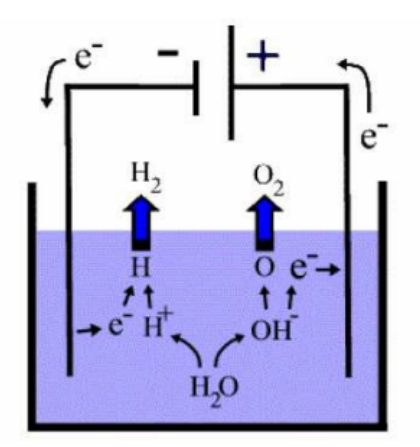

2.1 Figura: Esquema de un electrolizador [\[5\]](#page-92-1).

Hoy en día hay diversos tipos de electrolizadores gracias a los avances tecnológicos en este campo. Sin embargo todos las diferentes variaciones de electrolizadores tienen los mismos componentes generales. Los principales tipos son los siguientes [\[6\]](#page-92-6):

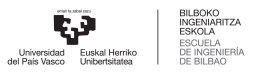

- **Electrolizadores alcalinos:** La electrolisis alcalina es la tecnología más desarrollada, esto hace que los equipos durenmas y seanmenos costosos. Por estas ventajas esta tecnología es lamas empleada en la industria, y estos electrolizadores pueden llegar a magnitudes de MW.
- **Electrolizadores de membrana de intercambio protónico (PEM):** Esta electrolisis tiene una tecnología más nueva en comparación con la alcalina, no esta tan desarrollada como la anterior pero sin embargo tiene un gran potencial. Este tipo de electrolizadores es más adecuado para pequeñas producciones, por otro lado los electrolizadores alcalinos son más adecuados para grandes plantas. Sin embargo estos últimos años se han diseñado electrolizadores de tipo PEM de potencias del orden de MW. Las ventajas que ofrece este proceso de electrolización son que se puede trabajar con una mayor densidad de la corriente y que se obtiene un hidrógeno de mayor pureza. Sin embargo, su coste es mayor comparado con la electrolisis alcalina.
- **Electrolizadores de óxido sólido:** De las tres tecnologías de electrolización presentadas esta es la que menos ha sido desarrollada. Este proceso recibe energía por una parte de la electricidad, como las dos tecnologías anteriores y por otro lado desde el calor, que tiene menor coste que la electricidad. Además al ser un electrolizador de alta temperatura acelera la reacción , disminuyendo las perdidas. Esto hace que los electrolizadores de oxido solido sean los que mayor rendimiento global tengan. Sin embargo, presentan algunas desventajas como su mayor coste y menor vida útil a consecuencia de las degradaciones térmicas causadas por las altas temperaturas.

#### <span id="page-17-0"></span>**2.2.2. Pilas de combustible**

Las pilas de combustible transforman la energía química del hidrógeno en energía eléctrica. El combustible para estas pilas puede ser el hidrógeno puro o composiciones ricas en hidrógeno, como es el gas natural. Si se emplea el hidrógeno como combustible los únicos subproductos de la reacción son el agua y calor. El uso del hidrógeno verde como fuente de energía tiene varias ventajas, en primer lugar como se ha mencionado, los únicos productos que se obtiene en la reacción son agua y calor, por otro lado es un recurso inagotable y por ultimo el hidrógeno es muy fácil de transportar y almacenar. El principio de funcionamiento de estos dispositivos se basa en la oxidación del hidrógeno:

$$
H_2 + \frac{1}{2}O_2 \longrightarrow H_2O + \text{Energia}
$$
  
2 CONTEXTO DEL TRABAJO

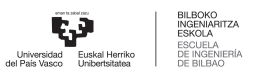

Comparándolo con otros combustibles el hidrógeno tiene un rendimiento mayor, el rendimiento de una planta convencional de energía ronda entre los 33-35 %mientras que estas pilas de combustible generan electricidad con una eficiencia del 60 % debido a que no tienen las limitaciones del ciclo de *Carnot*. Los vehículos de pila de combustible de hidrógeno también son una tecnología que esta en desarrollo. Comparándolos con los vehículos convencionales de gasolina su eficiencia también es aun mayor, de un 40-60 % respecto a un 20 % [\[7\]](#page-92-7).

Al igual que los electrolizadores, las pilas de combustible también están formadas por dos electrodos, un cátodo y un ánodo separados entre si por un electrolito sólido o liquido o una membrana. El hidrógeno y el aire se alimentan al ánodo y cátodo y se da una reacción electroquímica. El electrolito facilita el transporte de iones entre los electrodos, mientras que los electrones de mas circulan a un circuito exterior para proveer potencia eléctrica.

La electricidad que generan estas pilas de combustible es de corriente continua. Esta corriente eléctrica tiene que ser tratada. Si se quiere alimentar una batería con una pila de combustible, es conveniente colocar un conversor DC/DC entre medias, para garantizar un voltaje adecuado en la entrada de la batería. En otras ocasiones suele ser habitual inyectar en la red eléctricala electricidad generada, para eso es necesario el uso de un inversor trifásico que transforma la corriente DC a una AC trifásica.

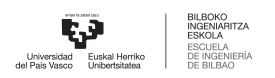

## <span id="page-19-0"></span>**3 Objetivos y Alcance**

#### <span id="page-19-1"></span>**3.1. Objetivos**

#### <span id="page-19-2"></span>**3.1.1. Objetivo principal**

El objetivo principal de este TFM desarrollar un convertidor de potencia que sirva para optimizar el funcionamiento de electrolizadores de hidrógeno. Como ya se ha mencionado en el contexto del trabajo, en los próximos años se va a apostar mucho por el hidrógeno renovable como fuente de energía limpia para sustituir a los combustibles fósiles. Con esta premisa se busca desarrollar un convertidor de potencia que pueda sacar el máximo provecho a la producción de este hidrógeno.

El convertidor de potencia proporcionará energía eléctrica renovable al electrolizador. De esta manera se garantiza que el hidrógeno que se produzca sea renovable. Para cumplir este objetivo harán faltas fuentes de energía renovables, como pueden ser la energía solar, la emergía eólica, la energía maremotriz... En este caso se va a aprovechar la energía solar para poder alimentar el electrolizador. Sin embargo, por razones climáticas o meteorológicas , a veces no se va a poder obtener la energía necesaria para que funcione el electrolizador. Para evitar estos problemas, se va a hibridizar el uso de una pila de combustible junto con la energía solar. Esta pila de combustible utilizará hidrógeno renovable, por lo que la electricidad que genere también sera verde.

En cuanto a el uso y las aplicaciones del electrolizador, se quiere buscar un diseño enfocado a las pequeñas industrias. Mediante la tecnología que se va a desarrollar, estas pequeñas industrias van a poder producir su propio hidrógeno renovable de manera eficiente y ecológica. Este hidrógeno se empleará como combustible totalmente limpio en pilas de combustible para saciar las necesidades energéticas de estas instalaciones. También podrá utilizarse en viviendas personales con el mismo objetivo de generar una pequeña cantidad de energía renovable autónoma y eficiente.

#### <span id="page-19-3"></span>**3.1.2. Objetivos secundarios**

Aparte del objetivo principal ya mencionado hay varios objetivos secundarios:

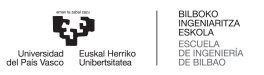

- 1. Elestudio de diferentes topologías de convertidores de potenciaempleadosenelámbito delasenergías renovables. Consiste en un trabajo de **investigación en el estado del arte** de este tipo de convertidores. Entendiendo el funcionamiento de los diversos tipos y las ventajas y desventajas de cada uno, para poder escoger el más adecuado para este caso.
- 2. **Diseño de un modelo eléctrico y térmico** del convertidor para analizar su comportamiento en los diferentes escenarios o puntos de operación. Mediante las simulaciones se podrá prever cual sera el comportamiento del convertidor y corregir así posibles errores.
- 3. **Diseño de un sistema de refrigeración** para disipar todas las perdidas que se generen en el circuito electrónico.
- 4. **Diseño del sistema de control** del convertidor para garantizar un funcionamiento seguro y adecuado.

#### <span id="page-20-0"></span>**3.1.3. ODS**

Las ODS son las siglas de los Objetivos de Desarrollo Sostenible que fueron establecidos por las Naciones Unidas en septiembre de 2015 como parte de la Agenda 2030 para el Desarrollo Sostenible. En total hay 17 Objetivos de Desarrollo Sostenible y estos abordan los principales desafíos que enfrenta el mundo en términos de desarrollo económico, social y ambiental, con el objetivo de promover un futuro sostenible para todos.

Los Objetivos de Desarrollo Sostenible se centran en áreas clave como la erradicación de la pobreza, el acceso a la educación de calidad, la igualdad de género, la acción climática, la conservación de los ecosistemas, la promoción de la paz y la justicia, entre otros temas. Cada objetivo tiene metas específicas y un conjunto de indicadores para medir el progreso hacia su logro.

Estos objetivos son universales y se aplican a todos los países, tanto en el ámbito nacional como internacional. Se reconoce que los desafíos globales requieren esfuerzos colectivos y la colaboración de gobiernos, sector privado, sociedad civil y ciudadanos para lograr un desarrollo sostenible en todas sus dimensiones [\[8\]](#page-92-8).

Este proyecto de los 17 objetivos de desarrollo sostenible que hay, se va a centrar en 3. Al ser un proyecto que busca una alternativa a los combustibles fósiles, como lo es el hidrógeno verde, las ODS que estén

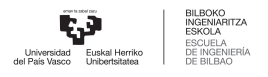

ligadas tendrán mucho que ver con la transición energética. Estos son los ODS que se van a fijar en este trabajo:

<span id="page-21-0"></span>**ODS número 7**: Energía asequible y no contaminante (figura [3.1\)](#page-21-0). Esta ODS busca garantizar el acceso universal a una energía asequible, confiable, sostenible y moderna. Se enfoca en aumentar la participación de las energías renovables, mejorar la eficiencia energética, facilitar el acceso a tecnologías energéticas y promover el desarrollo de infraestructuras energéticas sostenibles. Este objetivo es fundamental para impulsar la transición hacia una economía baja en carbono, que en este caso es el hidrógeno renovable, y así poder mitigar el cambio climático y mejorar la calidad de vida de las personas en todo el mundo.

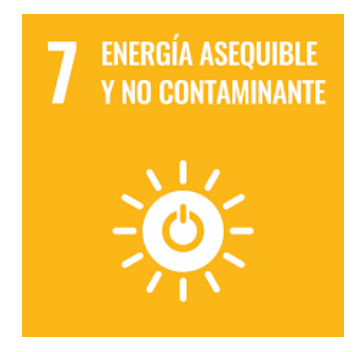

3.1 Figura: ODS número 7.

- **ODS número 9**: Industria, innovación e infraestructuras (figura [3.2\)](#page-22-0). Su objetivo es construir infraestructuras resistentes, promover la industrialización sostenible y fomentar la innovación en todos los sectores económicos. Busca impulsar el crecimiento económico inclusivo, la generación de empleo, el desarrollo de tecnologías y la mejora de la productividad. Además, promueve la inversión en infraestructuras sostenibles, el acceso a servicios básicos, el desarrollo de sectores industriales sostenibles y la integración de los países en vías de desarrollo en la economía global. Este objetivo busca garantizar que la infraestructura y la industrialización vayan de la mano con la sostenibilidad ambiental y el bienestar social. En este caso se va a desarrollar e innovar una nueva tecnología para poder implementar este convertidor de potencia.
- **ODS número 11**: Ciudades y comunidades sostenibles (figura [3.3\)](#page-22-1). Su objetivo es garantizar que las ciudades sean inclusivas, seguras, y sostenibles. Busca mejorar la planificación urbana, la gestión de

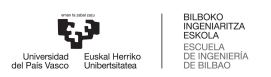

<span id="page-22-0"></span>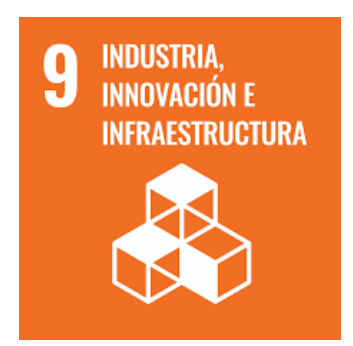

3.2 Figura: ODS número 9.

<span id="page-22-1"></span>los espacios públicos, el acceso a viviendas adecuadas, el transporte sostenible yla protección del patrimonio cultural y natural. Este objetivo busca promover la creación de entornos urbanos que sean saludables, accesibles y equitativos, donde las personas puedan vivir de manera segura y disfrutar de una buena calidad de vida, al mismo tiempo que se protege el medio ambiente y se fomenta el desarrollo económico sostenible. El nuevo convertidor tendrá la capacidad de aprovechar tanto la energía solar como la energía renovable del hidrógeno verde, para fomentar comunidades más sostenibles.

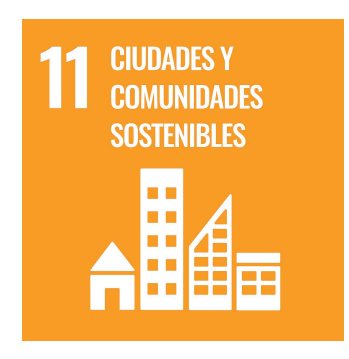

3.3 Figura: ODS número 11.

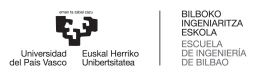

#### <span id="page-23-0"></span>**3.2. Alcance**

En el alcance de ese proyecto se define lo que se va a llevar a cabo, diferenciando lo que se va a hacer y lo que no. A continuación se va a explicar hasta donde va a llegar este proyecto, y qué es lo que se va a dejar fuera de él.

En cuanto al análisis del estado del arte, se va a buscar información sobre los diferentes tipos de convertidores de potencia que se emplean en aplicaciones de energías renovables. Esto implica el estudio de las topologías, los componentes, los semiconductores de potencia, las diferentes modulaciones... A parte de un estudio de los diferentes convertidores, también se investigará sobre los diferentes tipos de control y sistemas de refrigeración posibles para luego poder elegir el más adecuado.

Una vez estudiado el estado del arte de los convertidores, se va a hacer un análisis de alternativas y aquí se elegirá y definirá el convertidor que se va a emplear en este caso. Se van a definir todos los aspectos del convertidor: Tipos de componentes, semiconductores, modulación, control,refrigeración...

Una vez acabado la elección de componentes, se hará un modelo eléctrico-térmico del convertidor para posteriormente analizar su comportamiento en diferentes puntos de operación. Los objetivos de estas simulaciones son los siguientes:

- Llevar a cabo una análisis eléctrico del modelo, es decir, verificar si se cumplen los valores de las potencias deseadas, y si los valores de las tensiones y corrientes son admisibles.
- Analizar el comportamiento térmico delmodelo del convertidor para comprobar si las temperaturas máximas que se alcanzan son adecuadas y medir las perdidas que se dan.
- Por ultimo también se va a simular el comportamiento del convertidor en lazo cerrado para medir aspectos como el tiempo de reacción y concretar si el control es adecuado.

En este proyecto, por motivos de tiempo, va a quedar fuera del alcance todo lo que tenga que ver con la implementación del hardware y la puesta en marcha. No se va ensamblar el convertidor real, para luego analizar y verificar su funcionamiento. Solo se va a trabajar con los modelos del convertidor en las aplicaciones como *mathlab* o *Plecs*.

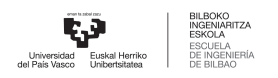

### <span id="page-24-0"></span>**4 Estado del Arte**

#### <span id="page-24-1"></span>**4.1. Convertidores DC/DC multipuerto**

En este proyecto se va a desarrollar un convertidor de potencia con elobjetivo demejorar el rendimiento de los electrolizadores de hidrógeno, para ello en el estado de el arte se van a analizar diferentes topologías de convertidores DC/DC. Estos convertidores pueden clasificarse en muchos grupos teniendo en cuenta factores como el numero de puertos, la dirección de la potencia, si tienen aislamiento o no, etc. Sin embargo todos tienen el mismo principio de funcionamiento, obtienen tensiones DC de salida a partir de entradas también DC, que pueden ser o mayores o menores.

La finalidad de este proyecto es optimizar los procesos de generación de hidrógeno verde. Para poder cumplir estos objetivos se busca hibridar el uso de paneles fotovoltaicos, electrolizadores y sistemas de almacenamiento energético mediante convertidores de topologías con múltiples puertos. Esto quiere decir que se va a usar en mayor o menor medida fuentes de energía renovable para alimentar el electrolizador.

Las energías renovables, tales como la fotovoltaica o la eólica, tienen como ventaja que son ilimitadas y que son limpias, es decir, no generan productos contaminantes. Por otro lado estas fuentes de energía dependen de las condiciones climáticas y ambientales y por eso la energía que proporcionan es muy variable. Para hacer frente a este problema y obtener una potencia constante se pueden combinar diferentes fuentes de energía renovable mediante convertidores DC/DC multipuerto.

Los convertidores DC/DC multipuerto están formados por más de dos puertos, todos ellos de corriente continua. Se pueden clasificar en tres grupos teniendo en cuenta el numero de entradas y salidas que tienen. En primerlugar estánlos convertidores *Single-inputMulti-output*(SIMO), también estánlos*Multi-input Single-output* (MISO) y por último los *Multi-input Multi-output* (MIMO) [\[9\]](#page-92-9). Cada clase de convertidor tiene sus ventajas y desventajas que los hacen mas aptos para algunas aplicaciones y no otras, a continuación se van a profundizar estos principales tres tipos de convertidores multipuerto.

*Single-inputMulti-output***(SIMO):** Este tipo de convertidor tiene un solo puerto de entrada, pero varias salidas. Una aplicación practica es el incremento y la regulación de la energía eléctrica generada por fuentes renovables. Esta energía suele ser generalmente baja y muy variable, por lo que poder

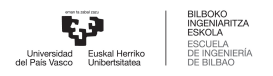

<span id="page-25-0"></span>regularla e incrementarla es algo muy importante. Un ejemplo de un convertidor DC/DC multipuerto tipo SIMO seria el Multi output boost MOB [\[10\]](#page-93-0) (imagen [4.1\)](#page-25-0).

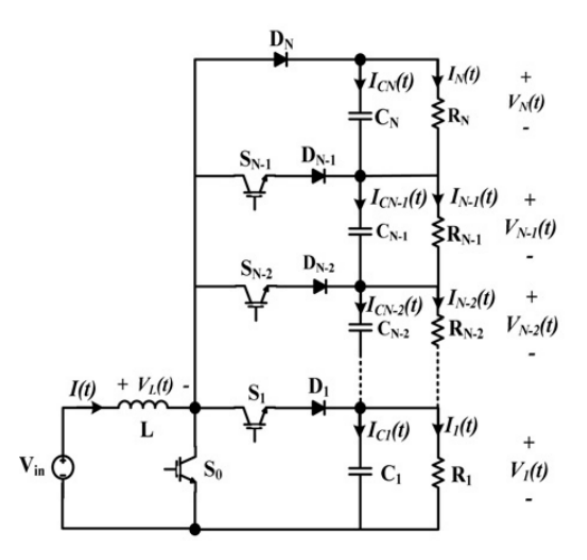

4.1 Figura: Esquema de un convertidor SIMO [\[10\]](#page-93-0).

- *Multi-inputSingle-output***(MISO):** En este caso estamos ante un convertidor DC/DC multipuerto con varias entradas pero con una sola salida. Como se ha mencionado anteriormente la potencia que se genera a partir de las energías renovables no se puede mantener constante porque depende mucho de las condiciones climáticas. Los convertidores tipo MISO ayudan a mantener una potencia constante. Para que se de ese objetivo, hacen falta varias entradas por si una fuente de energía renovable no es capaz de suministrar la potencia necesaria en un instante concreto. Un ejemplo de esto puede ser un convertidor DC/DC con 2 entradas y una única salida (figura [4.2\)](#page-26-1). Una de las entradas puede ser la corriente generada por una fuente de energía renovable, como por ejemplo unos paneles fotovoltaicos. La segunda entrada puede ser una batería, que se encarga de suministrar la potencia necesaria cuando la fuente renovable no pueda hacerlo y así la salida siempre se mantiene en un valor constante.
- *Multi-input Multi-output* **(MIMO):** Este tipo de conversores DC/DC esta formado por múltiples entradas y múltiples salidas. Una manera de conseguir un conversor con varias entradas y salidas es conectando diferentes convertidores *Single-input Single-output* SISO a un bus DC común (figura [4.3\)](#page-26-2). Sin embargo esta configuración multi-SISO requiere de una estructura compleja de un elevado cos-

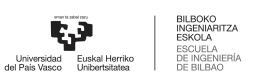

<span id="page-26-1"></span>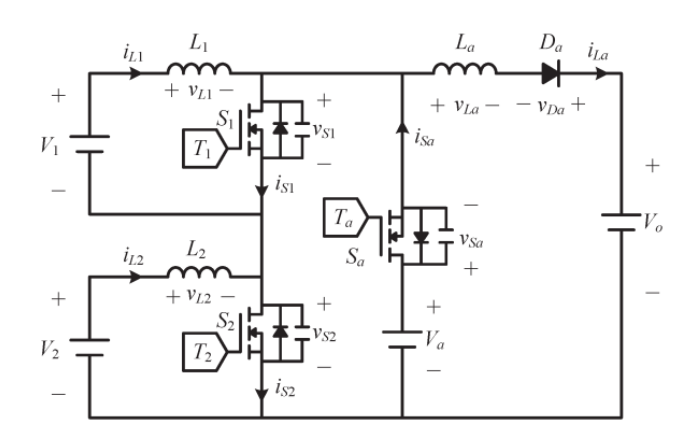

#### 4.2 Figura: Esquema de un convertidor MISO [\[11\]](#page-93-1).

<span id="page-26-2"></span>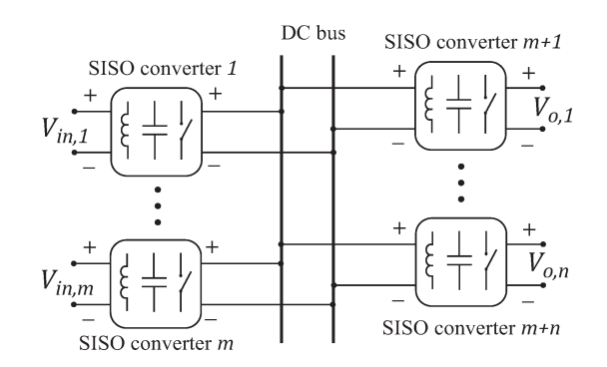

#### 4.3 Figura: Esquema de un convertidor con varias entradas y salidas formado por convertidores SISO [\[12\]](#page-93-2).

te, por ello las topologías MIMO resultan más populares.

A día de hoy los convertidores tipo MIMO no están tan desarrollados como los MISO y los SIMO. Los MIMO tienen el potencial de combinar las ventajas de esas dos topologías generando así una solución mas efectiva y eficiente [\[12\]](#page-93-2). Además son una solución mas barata y compacta que los multi-SISO para aplicaciones que necesiten de múltiples entradas y salidas.

#### <span id="page-26-0"></span>**4.2. Aislamiento en convertidores DC/DC**

Dentro de los convertidores DC/DC hay más clasificaciones que se pueden hacer. Una de las distinciones que se puede hacer en este tipo de topologías es añadiendo un transformador, obteniendo así un aislamiento eléctrico entre todos los puertos. Por lo tanto los convertidores DC/DC pueden ser o aislados o no aislados teniendo en cuenta si tienen un transformador o no. Cada caso tiene sus propias ventajas y

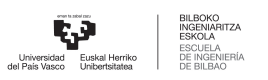

<span id="page-27-1"></span>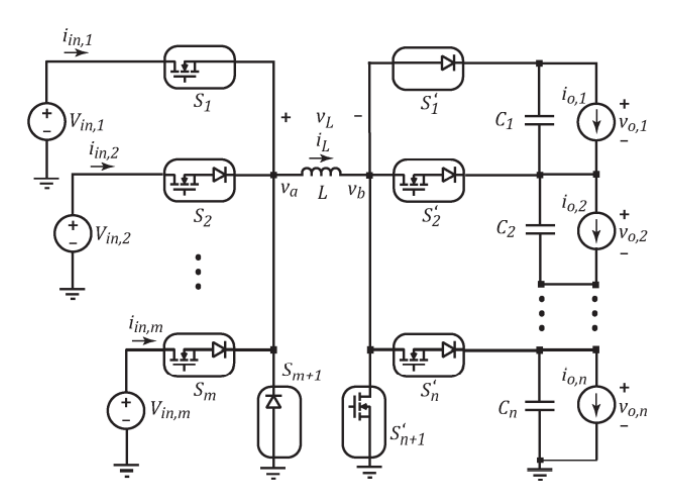

4.4 Figura: Esquema de un convertidor MIMO [\[12\]](#page-93-2).

desventajas y es más adecuado para unas aplicaciones concretas, todo esto se analizara en profundidad a continuación.

#### <span id="page-27-0"></span>**4.2.1. Convertidores DC/DC no aislados**

Los convertidores DC/DC no aislados no tienen ningún tipo de aislamiento entre los diferentes puertos, es decir, no tienen transformador. Debido a esto, requieren de menor cantidad de elementos y por lo tanto menor coste. Por otro ladola ausencia de aislamiento entre sus diferentes puertos puede causar problemas de seguridad especialmente cuando hay grandes ganancias de tensión entre salida y entrada.

En este proyecto se busca un convertidor bidireccional, para poder transmitir la potencia eléctrica en todas direcciones y aumentar la eficiencia de los electrolizadores. Las topologías básicas de los DC/DC tipo *Buck* o *Boost* son unidireccionales porque tienen diodos, que solo permiten circular la corriente en una sola dirección. Para solucionar este problema y hacer que sean bidireccionales solo hay que sustituir estos diodos por transistores controlables como en el caso de la topología *Buck-Boost* bidireccional (figura [4.5](#page-28-0) . Existen diferenctes topologías de convertidores DC/DC no aislados:

1. *Buck-Boost***:** El DC/DC bidireccional *Buck-Boost* es un convertidor que conecta una alta tensión con una baja tensión. Aunque sea bidireccional, este convertidor funciona como *Boost* en una dirección y como *Buck* en la otra. Cuando la potencia va desde el lado de alto voltaje al de bajo, este convertidor se comporta como un *Buck*, es decir de manera reductora y en el sentido contrario pasa lo opuesto [\[13\]](#page-93-3).

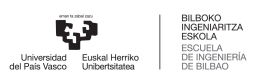

<span id="page-28-0"></span>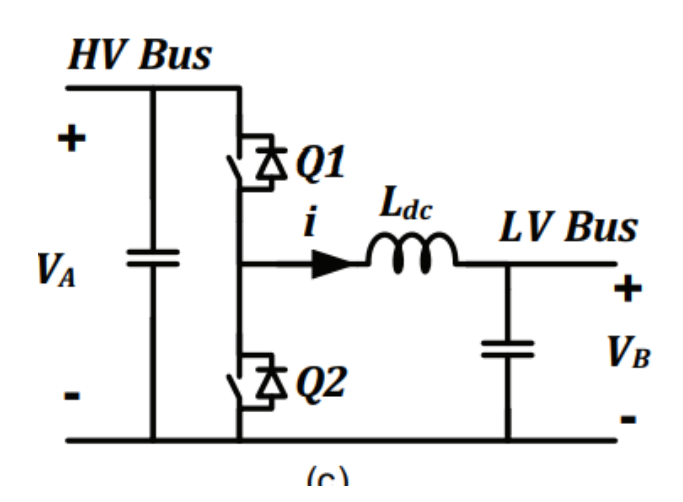

4.5 Figura: Esquema de un convertidor bidireccional *Buck-Boost*[\[13\]](#page-93-3).

<span id="page-28-1"></span>2. *Cuk***:** Los convertidores bidireccionales DC/DC tipo *Cuk* (figura [4.6\)](#page-28-1) tienen como mayor ventaja que son capaces de tener grandes corrientes tanto en la entrada como en la salida. Para obtener un convertidor *Cuk* bidireccional se parte de el convertidor tipo *Cuk* normal y se sustituye el diodo por un transistor. Este tipo de convertidor de potencia se emplea para eliminar las ondulaciones que tiene la corriente tanto en la entrada como en la salida [\[14\]](#page-93-4).

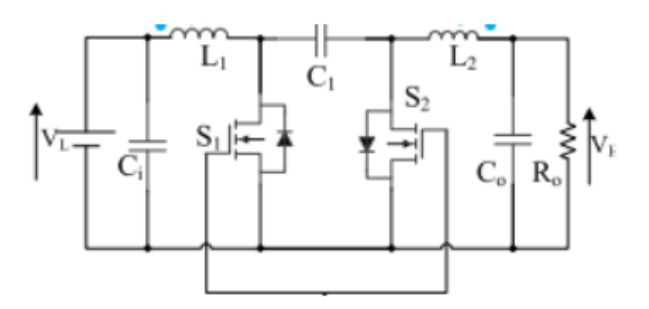

4.6 Figura: Esquema de un convertidor bidireccional *Cuk* [\[14\]](#page-93-4).

3. **Convertidor DC/DC bidireccional en cascada:** Este convertidor de potencia se obtiene conectando dos convertidores *Buck-Boost* en cascada (figura [4.7\)](#page-29-1). Esta conexión permite aumentar las tensiones de funcionamiento y reducir los niveles de corriente de los dispositivos. Comparándolo con el *Buck-Boost* bidireccional, esta configuración en cascada proporciona una mayor ganancia de tensión con el mismo ciclo de trabajo. Además se reducen las ondulaciones de la corriente en los diferentes dispositivos [\[15\]](#page-93-5).

<span id="page-29-1"></span>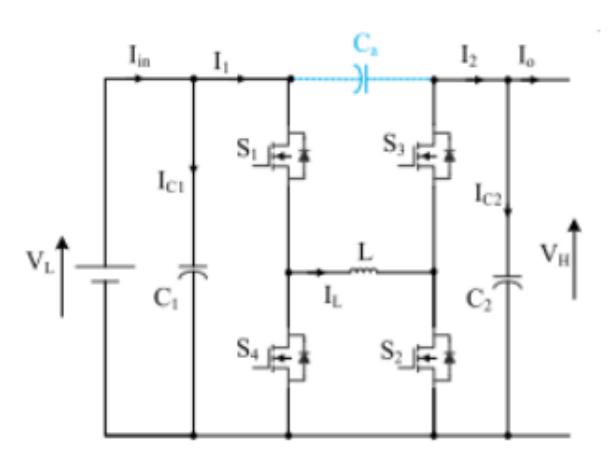

4.7 Figura: Esquema de un convertidor bidireccional DC/DC en cascada [\[15\]](#page-93-5).

#### <span id="page-29-0"></span>**4.2.2. Convertidores DC/DC aislados**

Los convertidores DC/DC aislados son en realidad DC-AC-DC. Estas topologías tienen integrados convertidores DC/AC y un transformador. Primero la tensión de entrada DC se transforma en AC y esta luego se dirige a un transformador AC. Finalmente se obtiene una tensión de salida del transformador que hay que rectificar para así obtener una salida DC. El transformador es el elemento que proporciona aislamiento galvánico ya que todas las entradas están aisladas entre si. El aislamiento galvánico significa que no hay conexión física ni eléctrica entre los puertos del convertidor. A veces este aislamiento es requerido por razones de seguridad, puede proteger los terminales de baja tensión de las altas tensiones en aplicaciones en las que hay un gran ratio de transformación.

Los convertidores aislados tienen varias ventajas respecto a los ya mencionados no aislados. En primer lugar esta el aislamiento que proporcionan, esto es muy útil en aplicaciones que necesiten proteger los puertos entre si por motivos de seguridad. Otra ventaja muy importante es que cada entrada o salida tiene su propia conexión a tierra. Tener las conexiones a tierra separadas es muy beneficioso para los circuitos que sean sensibles al ruido, se consigue un aislamiento entre todas las entradas que tengan niveles altos de ruido. Por otro lado el uso de transformador facilita que se mantengan constantes los valores de tensión de salida ante variaciones en la entrada.

A parte de todas las ventajas mencionadas el uso de transformadores en convertidores DC/DC también tiene varias desventajas. En primer lugar al añadir un transformador se obtiene una topología con más numero de elementos, más voluminosa y más cara. También hay problemas como la aparición de perdidas

magnéticas y saturación del núcleo y mayores efectos térmicos [\[16\]](#page-93-9). A continuación se van a presentar varias topologías de convertidores DC/DC con aislamiento galvánico:

<span id="page-30-0"></span>1. *Flyback***:** El *Flyback* es un convertidor DC/DC bidireccional que se crea sustituyendo el inductor de un convertidor no aislado tipo *Buck-Boost* por un transformador (figura [4.8\)](#page-30-0). Esta tipología tiene un numero reducido de semiconductores comparada con los demás convertidores aislados [\[17\]](#page-93-6).

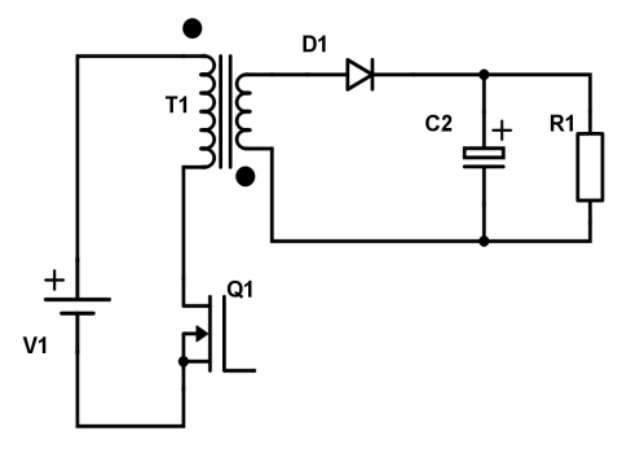

4.8 Figura: Esquema de un convertidor *Flyback* [\[17\]](#page-93-6).

- 2. *Dual Half Bridge***:** El convertidor *Dual Half Bridge* (DHB) es también un convertidor DC/DC aislado y bidireccional(figura[4.9\)](#page-31-1). Está formado por dosmedio puentes que a su vez están compuestos por un par de semiconductores y diodos. Comparándolo con la topología *Flyback*, el DHB proporciona una mejor regulación de la tensión de salida a la vez que una mayor densidad de potencia, sin embargo al tener un mayor numero de componentes tiene un mayor coste [\[18\]](#page-93-7).
- 3. *Dual active Bridge***:** El *Dual active Bridge*(DAB) es también un convertidor DC/DC aislado y bidireccional. En este caso, está formado por dos puentes activos, es decir, dos puentes con cuatro transistores cada (figura [4.10\)](#page-31-2) por lo que tiene el doble de componentes que un DHB haciéndolo así mas caro. Comparándolo con el DHB el DAB es más adecuado para operaciones en altos voltajes donde se busca la eficiencia mientras que el DHB es mas adecuado para tensione bajas en operaciones que se requiera una opción más económica [\[19\]](#page-93-8).

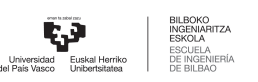

<span id="page-31-1"></span>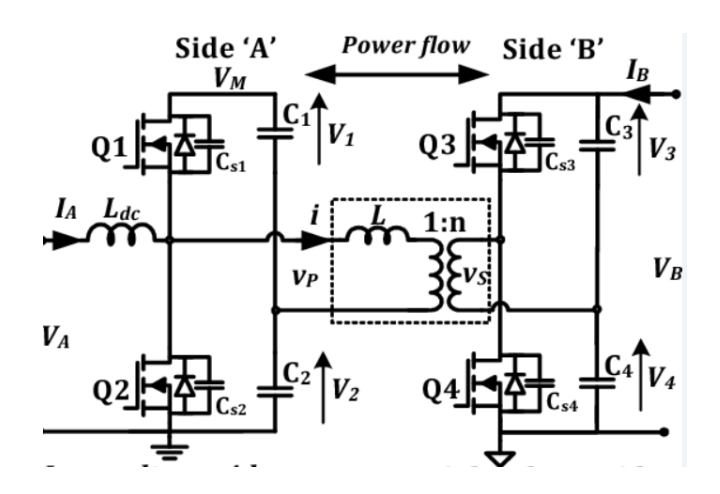

4.9 Figura: Esquema de un convertidor *Dual Half Bridge*[\[18\]](#page-93-7).

<span id="page-31-2"></span>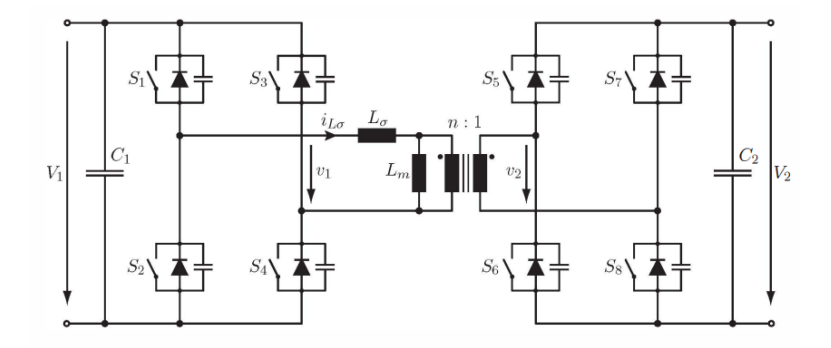

4.10 Figura: Esquema de un convertidor *Dual Active Bridge*[\[19\]](#page-93-8).

#### <span id="page-31-0"></span>**4.2.3. Transformadores de alta frecuencia**

Los transformadores son dispositivos eléctricos que sirven para aumentar o disminuir la tensión en los circuitos. El requerimiento para poder emplear estos dispositivos es que la corriente sea alterna. Dentro de los transformadores haymuchas variedades, pueden usarse tanto en aplicaciones de bajas potencias como en elevadas. Además teniendo en cuenta la frecuencia de funcionamiento los transformadores se dividen en transformadores de baja frecuencia, los de media frecuencia y los de alta frecuencia. Estos últimos pueden alcanzar valores de frecuencia de varios cientos de kilohercios o incluso megahercios.

En este proyecto solo se va a hablar sobre los de alta frecuencia. Estos son los que se emplean como aislamiento galvánico en los convertidores DC/DC aislados. Además permiten un flujo de potencia bidireccional. Los transformadores de alta frecuencia tienen un menor tamaño y son más compactos debido a que las altas frecuencias, ya que el núcleo es capaz de transferir mas potencia sin entrar en saturación. Por

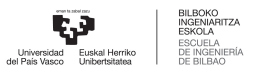

otro lado las altas frecuencias de funcionamiento aumentan las perdidas del transformador. Estas altas frecuencias también aumentan las perdidas de conmutación de los transistores que forman los inversores o rectificadores que se conectan al transformador.

En conclusión los transformadores de alta frecuencia que se emplean en los convertidores DC/DC aislados proporcionan aislamiento galvánico y la posibilidad de usar elementos más compactos. A la contra las altas frecuencias de funcionamiento de los transformadores aumentan las perdidas totales del convertidor.

#### <span id="page-32-0"></span>**4.3. Dispositivos semiconductores de potencia**

En este apartado se va a hablar sobre algunos dispositivos semiconductores de potencia que suelen utilizarse en convertidores DC/DC. Estos elementos funcionan como si fueran interruptores dejando pasar la corriente a través de ellos o bloqueándola dependiendo de lo que se quiera. Cuando están conduciendo se dice que esta en ON y cuando no están conduciendo, en OFF.

Se clasifican en dos grupos, los controlados y lo no controlados. En los no controlados no se puede controlar la transición a ON ni a OFF, esto se da dependiendo de la polaridad de la corriente. A este primer grupo pertenecen los diodos. Por otro lado están los semiconductores de potencia controlados. En este segundo grupo si se puede controlar en todo momento si se quiere conducir corriente o si no, y pertenecen a este grupo los IGBT y los MOSFET. Se va a profundizar en el funcionamiento y las características tanto de los diodos como de los IGBT y los MOSFET.

#### <span id="page-32-1"></span>**4.3.1. Diodos**

Los diodos son elementos semiconductores de potencia que permiten que la corriente circule en una sola dirección. Al ser dispositivos no controlados, no se puede controlar ni el paso a ON ni a OFF. Los diodos están formados por un ánodo (+) y un cátodo (-) y la corriente solo puede circular desde el ánodo hasta el cátodo (figura [4.11\)](#page-33-0).

En los diodos el paso a ON y el paso a OFF depende de la tensión entre el ánodo y el cátodo, VAK (figura [4.12\)](#page-33-1). Un diodo no ideal tiene una tensión en directa o caída de voltaje, V<sub>f</sub> de unos 0,7V, en el caso de que sea de silicio. Para que empiece a conducir, es decir, para que pase a ON,  $V_{AK}>V_f$  y para que pase a OFF se tiene que dar que V<sub>AK</sub><V<sub>f</sub>. En el caso de los diodos ideales la tensión directa es nula, entonces el diodo pasara a

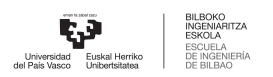

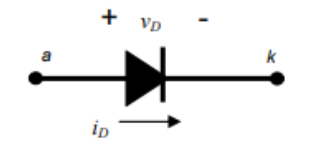

4.11 Figura: Símbolo de un diodo [\[20\]](#page-94-0).

<span id="page-33-1"></span><span id="page-33-0"></span>ON cuando se cumpla que  $V_{AK}$ <0 [\[20\]](#page-94-0).

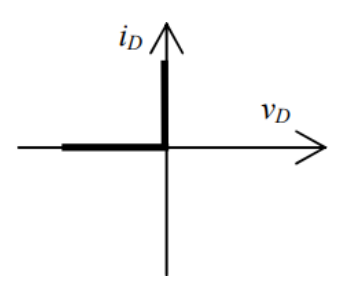

4.12 Figura: Curva característica tensión-corriente en un diodo ideal [\[20\]](#page-94-0)

<span id="page-33-2"></span>Una propiedad de los diodos que hay que tener en cuenta es la recuperación inversa. Cuando un diodo pasa de conducir a bloquear, la corriente no va directamente a 0. Durante un instante de tiempo t<sub>rr</sub> la corriente circula en sentido contrario (figura [4.13\)](#page-33-2), alcanzando picos suficientemente altos como para no ignorar este efecto ala hora de tener en cuenta las pérdidas. El pico de corriente inversa y el tiempo de recuperación inversa dependen del tipo de diodo y la tecnología empleada [\[21\]](#page-94-1).

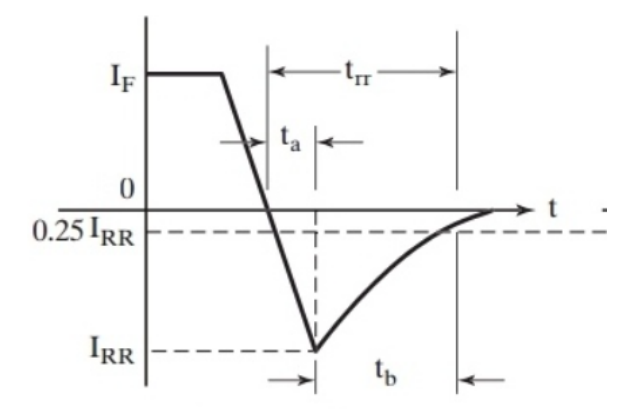

4.13 Figura: Grafico en el que se aprecia la recuperacion inversa en un diodo [\[21\]](#page-94-1).

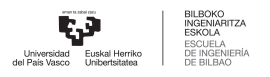

#### <span id="page-34-0"></span>**4.3.2. MOSFET**

El transistor de efecto de campo de metal óxido semiconductor mejor conocido como el MOSFET es un dispositivo con tres terminales y con la capacidad de controlar la corriente que circula entre dos de sus terminales (figura [4.14\)](#page-34-1). Los tres terminales que forman el MOSFET son la fuente (S), la puerta (G) y el drenador (D). Su mayor ventaja es que tiene frecuencias de conmutación muy altas, superiores a los 100KHz. Esto hace que el MOSFET sea el dispositivo de potencia mas rápido, ideal para casos en los que haga falta frecuencias de conmutación muy elevadas. En cuanto a su capacidad para bloquear y conducir, puede llegar a intensidades del orden de 100A y bloquear tensiones que superan los 1000V, permitiendo poder trabajar con potencias del orden de los 50KVA [\[22\]](#page-94-4).

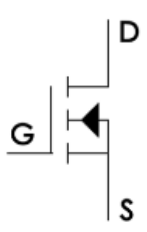

4.14 Figura: Esquema de un MOSFET.

<span id="page-34-1"></span>Como ya se ha dicho, el MOSFET es semiconductor de potencia controlado, es decir, se puede controlar tanto su paso a ON como a OFF. Cabe destacar que la corriente en la puerta siempre va a ser 0 excepto en las conmutaciones. Las condiciones para que un MOSFET conduzca o bloquee son las siguientes:

- **OFF:** Esto ocurre cuando el voltaje aplicado entre la puerta y la fuente es inferior al umbral de voltaje  $(V_{th})$ ,  $V_{gs}$  < $V_{th}$ , siendo este ultimo valor una característica del dispositivo. En estado de OFF el MOS-FET no conduce nada de corriente, se comporta como un interruptor abierto. Al no haber corriente circulando en el dispositivo, se puede decir que las perdidas de un MOSFET en bloqueo son nulas.
- **ON:** Esto se da cuando el voltaje entre la puerta y la fuente es mayor que el umbral de voltaje, V<sub>gs</sub>  $>V_{th}$  y la tensión entre el drenador y la fuente es mayor que la tensión de saturación, V $_{ds} > V_{sat}$ . Cuando se cumplen estas condiciones el MOSFET esta en estado ON y fluye corriente a través de el y se comporta como un interruptor cerrado. Cuando esta conduciendo el MOSFET tiene una resistencia  $R_{ds}$  que hace que haya una caída de tensión en conducción, por lo que estos dispositivos si tienen perdidas en conducción a diferencia de lo que pasa en estado de OFF.

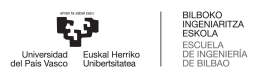

#### <span id="page-35-0"></span>**4.3.3. IGBTs**

El transistor IGBT(*Insulated Gate Bipolar Transistor*) es un dispositivo semiconductor empleado en aplicaciones de alta potencia y que combina las propiedades de los MOSFET y los BJT. Por un lado tiene las propiedades de poder conducir elevados valores de corriente y bloquear grandes tensiones, como el BJT. Un transistor IGBT es capaz de bloquear tensiones de hasta 6500V y llegara conducir intensidades del orden de 1400A, permitiendo gestionar potencias de hasta 3000kVA. Por otro lado combina las propiedades de los MOSFET de poder conmutar a altas frecuencias, estas no son tan altas como en el caso de los MOSFET, pero aun así rondan algunas decenas de KHz.

<span id="page-35-1"></span>Al igual que los MOSFET, esta formado por tres puertos que en este caso son la puerta(G), el colector(C) y el emisor (E) (figura [4.15\)](#page-35-1). En el caso de los IGBT la corriente de la puerta también es nula excepto en las conmutaciones.En cuanto alas condiciones para que conmute, estas sonmuy similares alas delosMOSFET [\[23\]](#page-94-5).

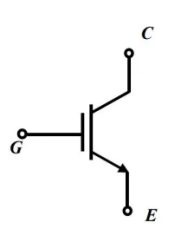

4.15 Figura: Esquema de un IGBT.

- **OFF:** Esto ocurre cuando el voltaje aplicado entre la puerta y el emisor es inferior al umbral de voltaje  $(V_{th})$ ,  $V_{ge}$  < $V_{th}$ , siendo este ultimo valor una característica del dispositivo. Cuando el IGBT esta en OFF, no conduce nada de corriente, es decir que se comporta como un interruptor abierto. Al no haber corriente circulando en el dispositivo, las perdidas de un IGBT en bloqueo son nulas.
- **ON:** Esto se da cuando el voltaje entre la puerta y el emisor es mayor que el umbral de voltaje, V<sub>ge</sub> >V<sub>th</sub>. Cuando se cumplen estas condiciones el MOSFET esta en estado ON y fluye corriente a través de el y se comporta como un interruptor cerrado. Cuando esta conduciendo el MOSFET tiene una resistencia interna  $R_g$  que hace que haya una caída de tensión en conducción, por lo que estos dispositivos también tienen perdidas en conducción a diferencia de lo que pasa en estado de OFF.

Al utilizar un transistor tanto MOSFET como IGBT, estos se suelen conectar con un diodo en antiparalelo.

4 ESTADO DEL ARTE 23
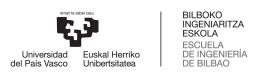

<span id="page-36-0"></span>En el caso de los puentes activos (figura [4.16\)](#page-36-0), hay cuatro transistores cada uno junto a un diodo en antiparalelo. Este diodo se coloca en la dirección opuesta al transistor y se utiliza para proporcionar una ruta de conducción para la corriente en el circuito cuando el transistor está en la región de corte o en el proceso de apagado, evitando así que se produzcan picos de tensión dañinos. Cuando no se coloca un diodo antiparalelo, la corriente circula a través de un diodo que forma parte del transistor, el*Body diode*. La caída de tensión en este diodo es del valor de los 2-3V mientras que al colocar un diodo en antiparalelo y hacer circular la corriente a través de este se consigue reducir esta caída de tensión hasta valores inferiores a 1V [\[24\]](#page-94-0).

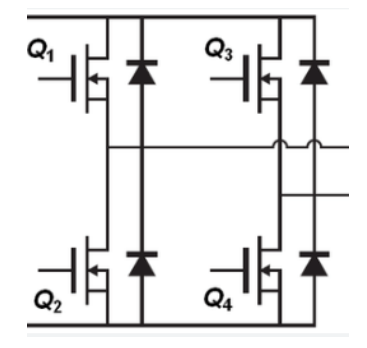

4.16 Figura: MOSFET con diodo antiparalelo.

# **4.4. Tecnologías de los Semiconductores**

Hoy en día la tecnologías que se emplean en los dispositivos semiconductores de potencia son el Galio nitruro (GaN), el silicio carburo (SiC) y el silicio (Si). Cada uno tiene diferentes características y ofrece diferentes beneficios. Ofrecen diferentes propiedades que los hacen más o menos aptos para ciertas aplicaciones.

La banda prohibida se refiere a la cantidad mínima de energía necesaria para excitar un electrón en un material desde su estado fundamental a un estado excitado. En los materiales semiconductores, la banda prohibida determina la capacidad del material para conducir la electricidad. En el caso de los materiales semiconductores a analizar las bandas prohibidas son 1.1ev en el caso del Si, 3.26eV en el caso del SiC y 3.44 en el caso del GaN.

Una banda prohibidamayor significa que se necesitamás energía para excitar un electrón en elmaterial y, por lo tanto, el material es menos conductivo. En consecuencia un material con una banda prohibida mayor tendrá un menor rendimiento como conductor de electricidad en comparación con un material con una

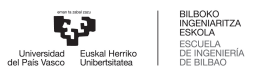

banda prohibida menor. El material con menor banda prohibida es el Si por lo que sera el más conductivo entre los tres mientras que el GaN sera el que menos.

La movilidad y la velocidad de saturación de los electrones reflejan la frecuencia de trabajo de los diferentes materiales. Cuando mayor sean la velocidad de saturación de los electrones y la movilidad de estos, mayor sera la frecuencia de trabajo. En la tabla 1 se puede ver que el GaN es el que mas altos tiene estos valores seguido del SiC y por ultimo el Si. En consecuencia, el material mas adecuado para operaciones de alta frecuencia es el GaN.

El campo crítico en materiales semiconductores se refiere a la máxima intensidad de campo eléctrico que puede soportar un material antes de que se produzca una ruptura dieléctrica y se genere una corriente significativa a través delmaterial. Tanto GaN como el SiC sonmateriales semiconductores con altos valores de campo crítico, a diferencia del Si, lo que los hace ideales para su uso en dispositivos electrónicos de alta potencia y alta frecuencia. La propiedad de la conducción critica también es muy importante a la hora de analizar los diferentes materiales semiconductores. Entre los tres el SiC es el que mayor valor de conducción térmica tiene. Esto quiere decir que el SiC es el material mas apropiado para aplicaciones en temperaturas elevadas [\[25\]](#page-94-1).

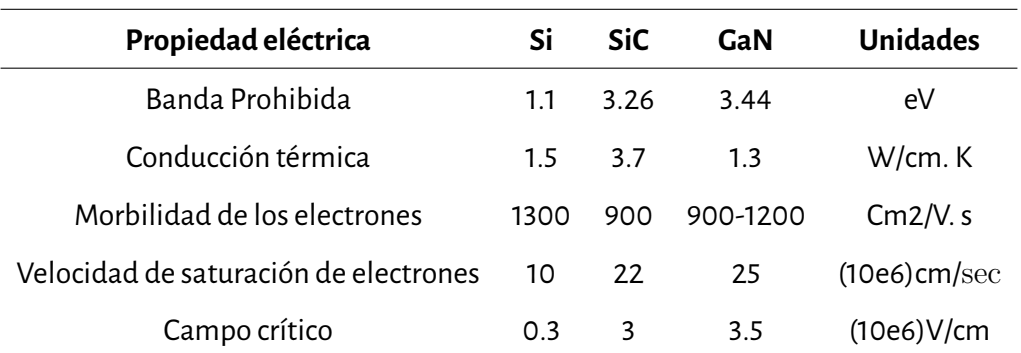

4.1 Cuadro: Propiedades de las tecnologías Si, SiC y GaN.

## **4.5. Control del Convertidor**

El control de los convertidores DC/DC es crucial para garantizar un funcionamiento eficiente, estable y confiable de estos dispositivos. El objetivo principal del control es mantener la salida del convertidor en un nivel deseado, a pesar de las perturbaciones externas y las variaciones en las condiciones de operación. En

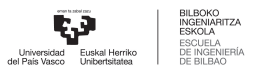

el caso de los convertidores de potencia, la variables que se controlan suelen ser las tensiones o corrientes a la salida, dependiendo de el tipo de convertidor o su aplicación.

El control de los convertidores DC/DC implica el diseño e implementación de estrategias y algoritmos que regulen la conmutación de los interruptores del convertidor y ajusten los parámetros del sistema en función de las condiciones de uso. Los convertidores DC/DC pueden utilizar diferentes topologías, como ya se han descrito en anteriores apartados. Cada topología presenta características particulares en términos de respuesta dinámica, eficiencia, rango de voltaje de entrada y salida, entre otros aspectos. Por lo tanto, el control de un convertidor DC/DC debe adaptarse a la topología específica utilizada y optimizar su rendimiento.

El control de los convertidores DC/DC también está estrechamente relacionado con otros aspectos del sistema, como el diseño de filtros, la gestión de la energía, la protección y la comunicación con otros componentes del sistema de potencia. La coordinación y el control en sistemas con múltiples convertidores también son áreas de investigación y desarrollo importantes. En resumen, el control de los convertidores DC/DC es un campo de estudio y desarrollo en constante evolución. El diseño de estrategias de control eficientes y robustas es esencial para lograr un rendimiento óptimo de estos dispositivos en diversas aplicaciones [\[26\]](#page-94-2).

En este contexto de convertidores de potencia DC/DC, se utilizan dos tipos principales de control: lazo cerrado (*closed-loop*) y lazo abierto (*open-loop*). Estos términos describen cómo se establece y mantiene el control del convertidor en relación con la retroalimentación y ajuste de la salida. A continuación, se detalla cada tipo de control:

**ControldeLazo cerrado**:El control delazo cerrado, también conocido como control con retroalimentación, es un tipo de control en el cual la salida del sistema se utiliza para ajustar o corregir la entrada o la acción de control (figura [4.17\)](#page-39-0). En lugar de establecer una señal de control predeterminada, se monitoriza activamente la salida real del sistema y se toman medidas correctivas en función de los errores o las desviaciones de la salida deseada.

En el control de lazo cerrado, se establece una retroalimentación que compara la salida real del sistema con la salida que se desea obtener, y esta información se utiliza para ajustar la acción de control. El objetivo es reducir o eliminar los errores entre la salida deseada y la salida real, mejorando así la precisión y el rendimiento del sistema.

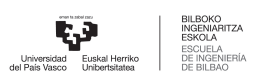

<span id="page-39-0"></span>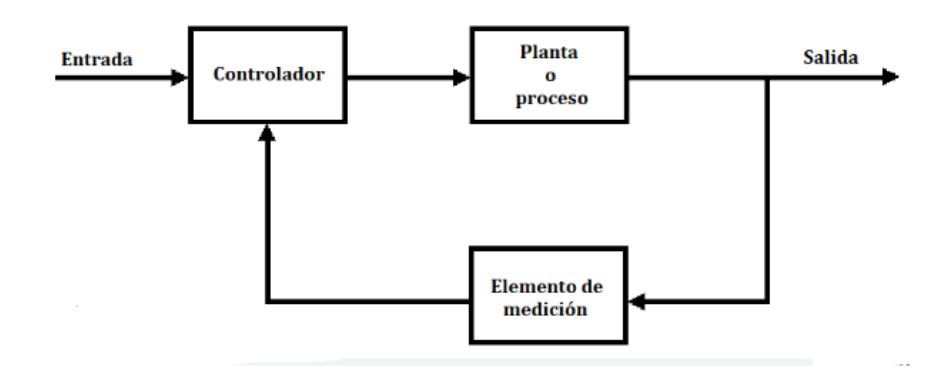

4.17 Figura: Sistema de control de lazo cerrado.

**Control de Lazo abierto**: El control de lazo abierto, por otro lado, es conocido como control sin retroalimentación, es otro tipo de control en el cual la salida del sistema no se utiliza para ajustar o corregir la entrada o la acción de control (figura [4.18\)](#page-39-1). En lugar de eso, se establece una señal de control predeterminada sin tener en cuenta el estado o el rendimiento del sistema.

En el control de lazo abierto, se asume que el sistema es estable y predecible, y que la salida deseada se puede lograr simplemente aplicando una señal de control específica. No se monitoriza la salida real del sistema, por lo que no se toman medidas correctivas en función de los errores o las variaciones en la salida. Este tipo de control es muy habitual en muchos electrodomésticos, se establecen configuraciones predeterminadas de temperatura, tiempo, velocidad...

<span id="page-39-1"></span>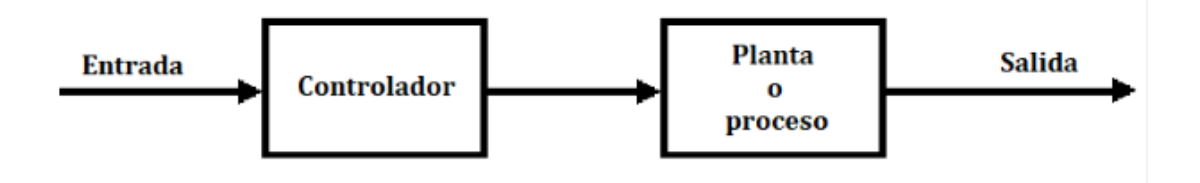

4.18 Figura: Sistema de control de lazo abierto.

El controlador es el elemento mas importante de todo el sistema de control. Su elección va a definir el comportamiento del sistema final, porlo que se tendrá que elegir en base delos parámetros que se quieran obtener, como puede ser el tiempo de respuesta. Los controladores más utilizados a nivel industrial son los de la familia PID, ya que presentan gran robustez en diversas aplicaciones. Los controladores de la familia

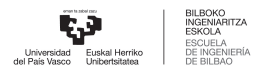

PID, incluyen tres tipos de acciones:la acción proporcional (P), la integral (I) y por último la derivativa (D). Estas se pueden combinar formando los controladores P, I, PD, PI y PID. A continuación se van a presentar los diferentes tipos de controladores de la familia PID [\[27\]](#page-94-3):

■ **P**: Controlador proporcional, se obtiene un salida proporcional a un error de entrada, siendo K<sub>P</sub> la ganancia. Este tipo de controlador tiene una gran cantidad de aplicaciones, pero su mayor desventaja es que tiene un error en el régimen permanente. La función de transferencia de un controlador proporcional tiene el siguiente aspecto:

$$
G_C(S) = K_P \tag{4.1}
$$

**I**: Control integral,en este caso la salida es proporcional al error acumulado. En este caso si se obtiene un error cero en régimen permanente. La función de transferencia de un integrador contiene un polo y su ecuación generalizada es la siguiente:

$$
G_C(S) = \frac{K_i}{S} \tag{4.2}
$$

**PI**: Controlador proporcional-integrador, es una mezcla de los controles proporcionales e integradores que proporciona las ventajas y propiedades de los dos. Se emplea en muchos sistemas de control industriales. Al tener un integrador, se obtiene también un error nulo en el régimen permanente. La función de transferencia de este tipo de controladores es la siguiente, donde  $K_p$  hace es la ganancia de la acción proporcional y  $T_i$  es el tiempo integral y define la acción del integrador:

$$
G_C(S) = K_P * (1 + \frac{1}{T_i S})
$$
\n(4.3)

**PD**: Controlador proporcional-derivativo como indica su nombre esta formado combinando una acción proporcional con un derivador. La acción derivativa como ventaja aumenta la velocidad del control, gracias a su carácter previsorio, aunque puede llegar a amplificar el ruido. Por esta razón el control derivativo siempre va junto a otra acción de control, porque por su cuenta solo es eficaz en estados transitorios. Un controlador PD aunque no llegue a eliminar el error del estado estacionario,

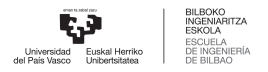

permite la obtención de un control de una respuesta muy rápida. La función de transferencia de este tipo de controladores es la siguiente:

$$
G_C(S) = K_P * (1 + sT_d)
$$
\n(4.4)

donde  $K_p$  es la ganancia proporcional y la acción derivativa se obtienen mediante la constante T<sub>d</sub> denominada tiempo derivativo.

**PID**: el controlador proporcional-integral-derivativo, combina las ventajas de las tres acciones presentadas, por lo que se puede llegar a obtener un control rápido y con error igual a cero en estado estacionario. Su función de transferencia es la siguiente y en esta se pueden ver las constantes de cada uno de las tres acciones de control:

$$
G_C(S) = K_P * (1 + \frac{1}{T_i S} + sT_d)
$$
\n(4.5)

#### **4.6. Sistemas de Refrigeración**

Todos los circuitos electrónicos generan calormediante sus dispositivos. Este calor puede ser perjudicial para la vida de los componentes del sistema y por eso la refrigeración es un aspecto muy importante en los circuitos electrónicos. La principal fuente de calor son los elementos semiconductores, que generan pérdidas tanto en conducción como en conmutación. Las resistencias y los componentes magnéticos como los transformadores también generan pérdidas. Todas estas pérdidas hacen que se genere calor y se aumente la temperatura de diferentes componentes, poniéndolos en peligro [\[28\]](#page-94-4).

La temperatura de unión de un transistorindicala temperatura de funcionamientomas alta de ese componente electrónico. Es un parámetro critico que esta directamente unido a la vida útil de los elementos. Cada transistor tiene un valor máximo de temperatura de unión que no debe superar por motivos de seguridad. Generalmente esta temperatura máxima suele estar entre 150-175ºC dependiendo del tipo de semiconductor y su tecnología.

Los sistemas de refrigeración juegan un papel muy importante disipando el calor para que la temperatura de unión delos transistores noalcance valores críticos que sean perjudiciales parala vida delos componentes electrónicos. Hay diferentes modos de disipar calor dependiendo de el tipo de circuito y la potencia

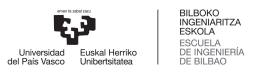

que genere, a continuación se van a presentar los principales sistemas de refrigeración para componentes electrónicos:

- **Refrigeraciónnaturalporaire:**este tipo de refrigeración seempleaenaplicaciones con bajos niveles de potencia, a partir de los 50W y se basa principalmente en la convección natural. Los elementos que generan calor se unen físicamente a disipadores de calor para poder extraer el calor con más facilidad. Estos disipadores de calor son de materiales con altos valores de conductividad térmica como el aluminio (205W/m\*K) 0 el cobre (400W/m\*K). Generalmente el aluminio es mas popular porque esmas barato yligero[\[29\]](#page-94-5). Ademáslos disipadores tienen aletas para aumentar su superficie y la transferencia de calor al exterior.
- **Refrigeración forzada de aire:** En este tipo de refrigeración se usan ventiladores para aumentar aun mas la convección y incrementar así el calor disipado. Actualmente es el método mas empleado. Es muy similar a la refrigeración por convección natural, en esta también se suelen utilizar disipadores de calor con aletas, pero en este caso se acelera la transmisión de calor al usar ventiladores y aumentar la convección del aire. Es un método relativamente económico para la refrigeración de dispositivos de alta-media potencia generalmente hasta 1Mw [\[29\]](#page-94-5) Una desventaja de este método es que el ventilador crea una corriente de aire caliente y este aire caliente puede calentar otros componentes.
- **Refrigeración líquida:** La manera mas eficaz de refrigerar dispositivos de altas potencias, mayores que 1 Mw, es mediante la refrigeración líquida. Este tipo de refrigeración tiene como ventaja la mayor conductividad térmica de los líquidos en comparación con la del aire. Esto permite el uso de elementos intercambiadores de calor mas concentrados, obteniendo un sistema mas compacto y sin aletas.

Uno caso de la refrigeración liquida son los *Coldplates*. Estos elementos son unas placas metálicas que tienen un líquido refrigerante fluyendo en su interior. Estas placas se ponen en contacto con los elementos que se quieren enfriar y el calor de los dispositivos electrónicos se transmite al fluido que esta circulando constantemente [\[29\]](#page-94-5). Así actúan como intercambiadores de calor evitando que la temperatura de los transistores alcance valores críticos.

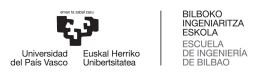

# **4.7. Software de simulación**

Un programa de simulación permite modelizar el comportamiento de diferentes sistemas utilizando modelos matemáticos. Los programas de simulación se utilizan en una gran amplia gama de campos para predecir el comportamiento de los sistemas reales en diferentes condiciones.

Este tipo de programas involucran crear un modelo matemático del proceso que se quiera analizar. Después se añaden los valores de entrada de los diferentes puntos de operación que se quieran analizar y se obtienen los resultados. Los datos que se obtengan de las simulaciones ayudan a comprender el comportamiento del sistema y evaluar diferentes situaciones, sin tener que comprobar nada en el sistema físico real.

Los programas de simulación pueden usarse en una amplia gama de aplicaciones y ámbitos, desde la economía hasta la física o la organización y dirección de procesos. En este proyecto estas son las simulaciones que se van a necesitar:

- **Simulación Electrónica:** Se va a simular el comportamiento electrónico del circuito en diferentes puntos de operación. Con eso se va a analizar como se comportan los diferentes transistores o topologías y se va a elegir el que mejor se ajuste a los requerimientos de potencia y rendimiento. También se va a simular y analizar el control del convertidor, para analizar y determinar cual es el control que mejor se adapte a este. Este tipo de simulaciones se pueden hacer en programas como en *Mathlab Simulink* y en *PLECS*.
- **Simulación térmica:**Mediante la simulación térmica se va a analizar el comportamiento térmico del sistema. Con esto se van a poder analizar las perdidas térmicas y las temperaturas de unión de los diferentes elementos, para luego poder plantear y diseñar un sistema de refrigeración adecuado. Un programa que tenga la capacidad para simular el comportamiento térmico del sistema es el *PLECS*.

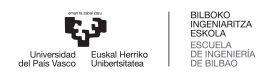

# **5 Analisis de las alternativas**

Una vez analizado el estado del arte de las diferentes topologías DC/DC multipuerto, los elementos semiconductores, los sistemas de refrigeración, los tipos de control y los programas de simulación, en este apartado se va a indicar qué elecciones se van a hacer, explicando y justificando las razones para cada caso. Se van a comparar las diferentes alternativas para cada caso y se va a escoger la que se consideremejor para este caso.

### **5.1. Tipo de convertidor**

En el estado del arte se han presentado varias topologías de convertidores de potencia DC/DC. Como se ha expresado anteriormente, se va a necesitar un **convertidor multipuerto**. Con esto se van a conectar simultáneamente diversas salidas yentradas comoelectrolizadores, pilas de combustibleeincluso fuentes de energía renovable.

Las topologías DC/DC se pueden clasificar en dos grupos principales: los aislados y los no aislados. En este proyecto se ha optado por elegir un **convertidor aislado** por varias razones:

- El transformador proporciona **aislamiento galvánico** a las diferentes entradas y salidas y esto aumenta la seguridad de dicho convertidor.
- El uso de transformadores también facilita el**flujo bidireccional**dela potencia consiguiendo así que los diferentes puertos sean entradas o salidas dependiendo de para que hagan falta.

Dentro de las topologías aisladas, se han presentado las topologías*Dual Active Bridge*, *Flyback* y*DualHalf Bridge*. Estas tres alternativas presentan características diferentes y por ello sus aplicaciones son distintas. En este proyecto se busca diseñar un convertidor que sea capaz de funcionar con valores de potencia de 25KW, ademáslas tensiones enlos puertos puedenllegar a alcanzarlos 1000V.Esta elevada potencia hacen que el *Flyback* no sea viable en este caso por lo que las dos alternativas posibles son el *Dual Active Bridge*y el *Dual Half Bridge*. Por un lado, el DHB presenta varias ventajas:

Al estar compuesto por puentes medios, su numero de transistores se reduce a la mitad por lo que se reduce el coste total.

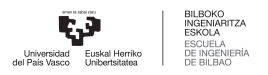

- Al tener menor numero de componentes, el DHB presenta menores perdidas y por lo tanto mayor eficiencia que el DAB.
- Su control es más fácil y sencillo de llevar a cabo.

Por otro lado, el DAB presenta otras ventajas:

- Ofrece un mayor ratio de voltaje entre la entrada y la salida.
- Se pueden obtener tensiones mas altas con los mismos valores de tensión de alimentación de un DHB

Teniendo en cuenta las ventajas y desventajas de estas dos topologías y el funcionamiento que va a tener el convertidor DC/DC, se ha decidido escoger el **DAB** ya que es la topología que los mayores incrementos de tensión proporciona.

# **5.2. Dispositivos semiconductores de potencia**

Los dispositivos semiconductores de potencia que se han contemplado para este convertidor son los MOSFET y los IGBT. Los dos tienen la misma función de funcionar como *Switches*, conduciendo o bloqueando la corriente en cada instante. En el estado del arte se han diferenciado estos dos tipos de transistores. Las principales diferencias entre los MOSFET y los IGBT son las siguientes:

- Las**frecuencias de conmutación** son mayores en el caso de los MOSFET
- Las **potencias** que son capaces de gestionar son mayores en el caso de usar IGBT.

La topología que se va a desarrollar va a ser el DAB. Como ya se ha definido anteriormente, estos tipos de convertidores DC/DC tienen un transformador de alta frecuencia que proporciona el aislamiento galvánico. El uso del transformador de alta frecuencia implica que el convertidor trabaje en elevados valores de frecuencia de conmutación, del orden de cientos de kilohercios. Los IGBT ofrecen la capacidad de conducir mayores corrientes y bloquear mayor tensión que los MOSFET, sin embargo, en este caso la característica que más se valora es la frecuencia de conmutación. Por esto se ha decidido que se van a usar **MOSFET** en vez de IGBT en este convertidor.

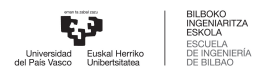

## **5.3. Tecnología de los Semiconductores**

Como ya se ha explicado en el anterior apartado se van a utilizar transistores MOSFET. Tambien se van a conectar diodos en antiparalelo a estos transistores como se ha indicado en el estado del arte. Los dispositivos de electrónica de potencia, tanto los diodos como los MOSFET, por su parte pueden tener tres tipos distintos de materiales semiconductores: el Galio nitruro (GaN), el silicio carburo (SiC) y el silicio (Si). Las características que cada tecnología ofrece a los transistores MOSFET sonlas siguientes:

- Los semiconductores de Si son para operaciones de **reducidas frecuencias** de funcionamiento.
- Los semiconductores de SiC por otro lado sirven para **elevadas frecuencias** de funcionamiento, un **gran comportamiento térmico** y también **elevadas potencias**.
- Por último la tecnologia GaN tiene como principal ventaja que se emplea para operaciones de **muy elevada frecuencia**.

LosMOSFET vanaestar trabajandoen unas frecuencias de conmutación de varios cientos de kilohercios. Esto implica que será necesario un material con un elevado valor de frecuencia de trabajo. Este requisito hace que el Si no sirva para este convertidor, ya que su frecuencia de trabajo es menor en comparación con las de los SiC y GaN. Además el Si proporciona menor eficiencia que el SiC o el GaN, por lo que este queda descartado. Comparando la tecnología SiC con la GaN se observa que cada una tiene sus propias ventajas y desventajas que las hacen apropiadas para aplicaciones diferentes. Los MOSFET de GaN tienen la capacidad de funcionaren frecuencias delorden deMHzmientras quelosSiC trabajanen frecuencias del orden de cientos de KHz. La frecuencia de funcionamiento de este convertidor de potencia rondara los 250 KHz, ya que al aumentar esta frecuencia las perdidas aumentarían. Por otro lado la tecnología SiC presenta la ventaja de ofrecer mayores potencias que la GaN. En consecuencia se ha decidido que se emplearán **MOSFETs SiC**, las frecuencias en las que van a funcionar no son lo suficientemente elevadas como para necesitar cambiar a la tecnología GaN y además su potencia es mayor.

En cuanto a los diodos, la tecnología GaN no esta tan extendida como en los MOSFET, por lo que es menos accesible ymas caro en comparación conlasotras dos. La principal ventaja queofrecenlos diodos de SiC en comparación con los de Si es que la recuperación inversa es mucho menor (figura [5.1\)](#page-47-0). Esta propiedad hace que disminuyan la perdidas en los diodos. En el convertidor de potencia que se esta diseñando, se va

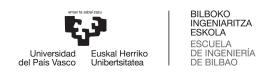

<span id="page-47-0"></span>a trabajar en una frecuencia alta por lo que se ha decidido utilizar diodos de SiC para poder minimizar las perdidas.

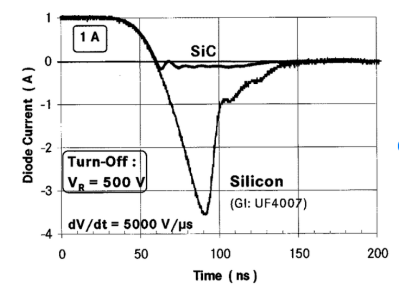

5.1 Figura: Diferencia en la recuperación inversa entre diodos Si y SiC [\[30\]](#page-94-6).

# **5.4. Control del convertidor**

En primer lugar hay que decidir si el control se hará mediante lazo abierto o lazo cerrado. Los convertidores de potencia siempre se regulan mediante un control de lazo cerrado por las ventajas que este ofrece respecto a el lazo abierto:

- El control de lazo cerrado permite **regular los valores de salida** del convertidor, obteniendo así el valor de tensión o corriente deseada independientemente de las variaciones de la carga.
- Un convertidor DC/DC con este tipo de lazo de control puede conseguir una **respuesta muy rápida** frente a variaciones de carga. Esto garantiza un funcionamiento seguro minimizando las fluctuaciones de la corriente o tensión a la salida.
- Por otro lado el lazo cerrado también ayuda a **reducir los errores**. Utilizando la retroalimentación y el controlador adecuado, se consigue minimizar los errores entre la salida real y la deseada, manteniendo así estable el sistema.
- Otra ventaja que tiene este tipo de control es que se consigue **compensar y rechazar las perturbaciones**, minimizando el impacto de estos en el convertidor y manteniendo la salida estable. Esto es muy importante ya que este tipo de convertidores esta expuesto a varias perturbaciones externas como pueden ser el ruido eléctrico, las fluctuaciones en la tensión o corriente de entrada e incluso los cambios de carga.

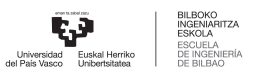

Por todas estas ventajas que se obtienen se ha decidido que el control de este convertidor DC/DC sera de **Lazo cerrado**. En este tipo de aplicaciones es la única alternativa posible para garantizar un funcionamiento óptimo y seguro. El lazo abierto no es capaz de corregir y compensar el error en caso de que hubiera alguna perturbación o cambio de carga y esto provocaría que se obtengan valores de tensión y corriente no deseados a la salida, dañando los elementos que estén conectados a este convertidor.

Para terminar de definirel control deeste convertidorDC/DC, hay queescogerel tipo de controlador que se va a emplear. En el estado del arte se han presentado y descrito los controladores de la familia PID, para luego poder elegir el que mejor se adapte a las condiciones de este convertidor. Como ya se ha explicado anteriormente dentro de la familia de los PID los controladores más destacados son los P, PI, PD y PID. Cada uno presenta sus ventajas y desventajas que harán que comporten mejor en diferentes situaciones de control.

En este proyecto se ha decidido que el controlador que se va a utilizar sera tipo **PI**. Los P y PD están automáticamente descartados porque al no tener un integrador, no son capaces de corregir el error tanto como los PI o PID. Por otra parte los PID tienen un derivavor, esto hace que no sean la opción mas estable. Por estas razones se ha decantado por el PI, además esta elección la ha propuesto la misma empresa, basándose en su experiencia previa en el uso de controladores para convertidores de potencia.

### **5.5. Sistema de refrigeración**

Anteriormente se han definido 3 diferentes alternativas para el sistema de refrigeración de este convertidor. Los diferentes mecanismos de refrigeración presentados han sido la refrigeración natural por aire, la refrigeración forzada por aire y la refrigeración liquida mediante *coldplates*. Como ya se ha explicado anteriormente, cadamétodo tiene una capacidad diferente para disipar el calor. Para que el sistema electrónico no se caliente y su temperatura no aumente demasiado, es necesario que se pueda disipar gran parte del calor generado. La capacidad de evacuar el calor es diferente en cada uno de los mecanismos presentados.

- La refrigeración por aire se emplea en aplicaciones de **baja** potencia, en dispositivos de mas de 50W.
- Por otro lado, la refrigeración forzada por aire se utiliza en sistemas de **media-alta** potencia, de valores de hasta 1Mw.
- Finalmente la refrigeración liquida se utiliza para **elevadas potencias**, superiores a 1Mw.

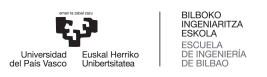

En el caso de el convertidor de potencia que se esta diseñando, su potencia es de 25Kw y las pérdidas de la magnitud de unos pocos Kw. Estos valores de perdidas de calor no son tan elevadas como para poder descartar algún método. Sin embargo, se busca un diseño lo mas compacto posible y esto si condiciona la elección de el tipo de refrigeración. La refrigeración natural requiere la implantación de disipadores de calor de grandes dimensiones. Al introducir un ventilador para la refrigeración forzada de aire, se siguen necesitando disipadores de calor, pero de un tamaño mas reducido. Buscando una solución lo mas compacta posible, se ha optado por una refrigeración liquida, concretamente mediante las*coldplates*.

# **5.6. Software de simulación**

Como ya se ha mencionado en el apartado anterior, se van a necesitar dos tipos de simuladores diferentes para el desarrollo de este proyecto: un simulador eléctrico y un simulador térmico. En el estado del arte se han nombrado varios software para cada caso.

En cuanto al software de simulación para los componentes electrónicos el*Mathlab-simulink* y *PLECS* son dos alternativas muy atractivas para el desarrollo de este proyecto. Los dos ofrecen herramientas muy similares y no hay problemas con las licencias ya que *Tecanalia Research & Inovation* tiene licencias gratuitas de estos dos programas. Por un lado, *PLECS* tiene la ventaja de tener un apartado para poder hacer simulaciones térmicas y esto va a ser muy util para el calculo de temeperaturas y pérdidas.. Sin embargo*Mathlabsimulink* ofrece aplicaciones relacionadas con la sintonización de los controladores que no hay en *PLECS*, por lo que se utilizaran ambos *Softwares* a lo largo del desarrollo del proyecto.

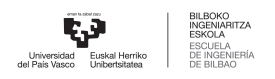

# **6 Descripción de la solución**

En este apartado, teniendo en cuenta el análisis de las alternativas, se va a presentar el resultado propuesto. Se van a describirlas características delos diferentes elementos que van a formar parte en el convertidor. Esta topología va a tener cuatro puertos que van a ser unos paneles fotovoltaicos, un electrolizador, una pila de combustible y un inversor conectado ala red eléctrica. Gracias a su capacidad bidireccional la potencia va a poder fluir en la dirección que se desee y así los diferentes puertos van a poder suministrar o recibir potencia eléctrica dependiendo de lo que se necesite en cada momento. A continuación se va a describir la solución.

- **La topología del convertidor QAB**: Tal y como se ha mencionado, va a estar formado por 4 puentes activos compuestos por Mosfet y diodos Sic. Hacen falta módulos de electrónica de potencia de puente activo, uno por cada uno de los cuatro puentes del convertidor. La empresa *Micorsemi a Microchip company* es la encargada de comercializar este tipo de productos. Estos son los cuatro puertos del convertidor y los modulos electronicos que se van a utilizar en cada uno:
	- 1. Puerto conectado a los paneles fotovoltaicos. El puente de este primer puerto del convertidor será el modelo MSCSM170HM23CT3AG.
	- 2. Puerto conectado al electrolizador. El puente de este primer puerto del convertidor será el modelo MSCSM70HM19CT3AG.
	- 3. Puerto conectado al inversor DC/AC. El puente de este primer puerto del convertidor será el modelo MSCSM120HM31CT3AG.
	- 4. Puerto conectado a la pila de combustible. El puente de este primer puerto del convertidor será el modelo MSCSM70HM19CT3AG, que es el mismo que se utiliza para el puerto del electrolizador.

Todos estos modelos son los puentes de Mosfet y diodos que hay en cada puerto, los convertidores DC/DC bidireccionales que conectan las tensiones de entrada con el transformador(imagen [6.1.](#page-51-0)) Los

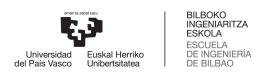

<span id="page-51-0"></span>3 modelos distintos que se van a emplear tienen el mismo principio de funcionamiento, la única diferencia que hay es el tipo de semiconductor que utilizan.

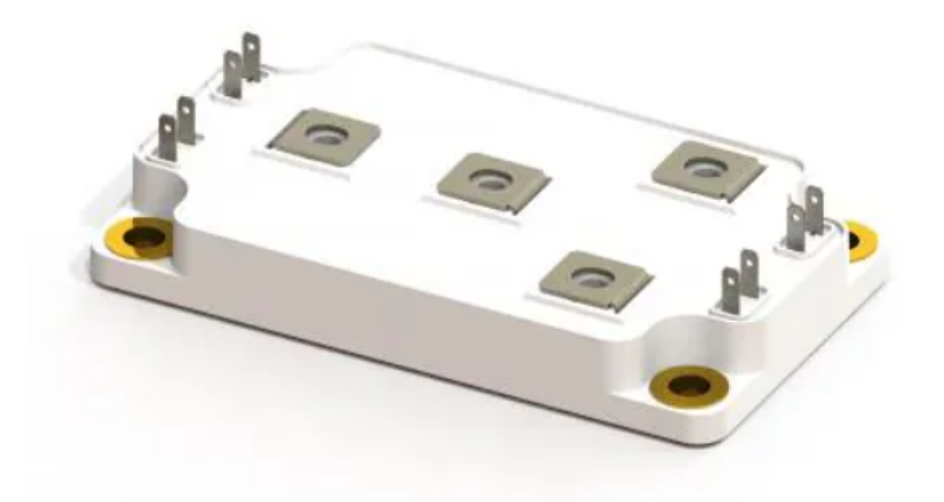

6.1 Figura: Ejemplo de módulo electrónico de un puente activo de *Micorsemi a Microchip company*.

- **Transformador:**El convertidor de potenciaQAB, al ser un convertidor aislado, es necesario que tenga un transformador.En este caso se va a necesitar un transformador de cuatro devanados, uno por cada 'puerto del convertidor. Para ello se va a diseñar un transformador multipuerto customizado de la empresa *Custom planar Magnetics Ltd.*con los parámetros que sean necesarios (figura [6.2](#page-52-0) "B").
- **Sistema de refrigeración:**En este caso se va a emplear un sistema de refrigeración forzado por agua, concretamente unas*coldplates*. Se van a emplear 2 coldplates 416101U00000G del fabricante AAVID en total y sus se van a explicar sus características en el siguiente apartado (figura [6.2](#page-52-0) "C").
- **Control de lazo cerrado:** Finalmente se va a diseñar un control de lazo cerrado para controlar las corrientes de en los puertos del convertidor. Al ser un convertidor de 4 puertos, se va a buscar obtener un sistema de control desacoplado, es decir, un lazo de control por cada puerto, independiente a los demás lazos (figura [6.2](#page-52-0) "A")

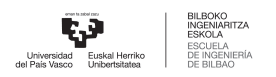

<span id="page-52-0"></span>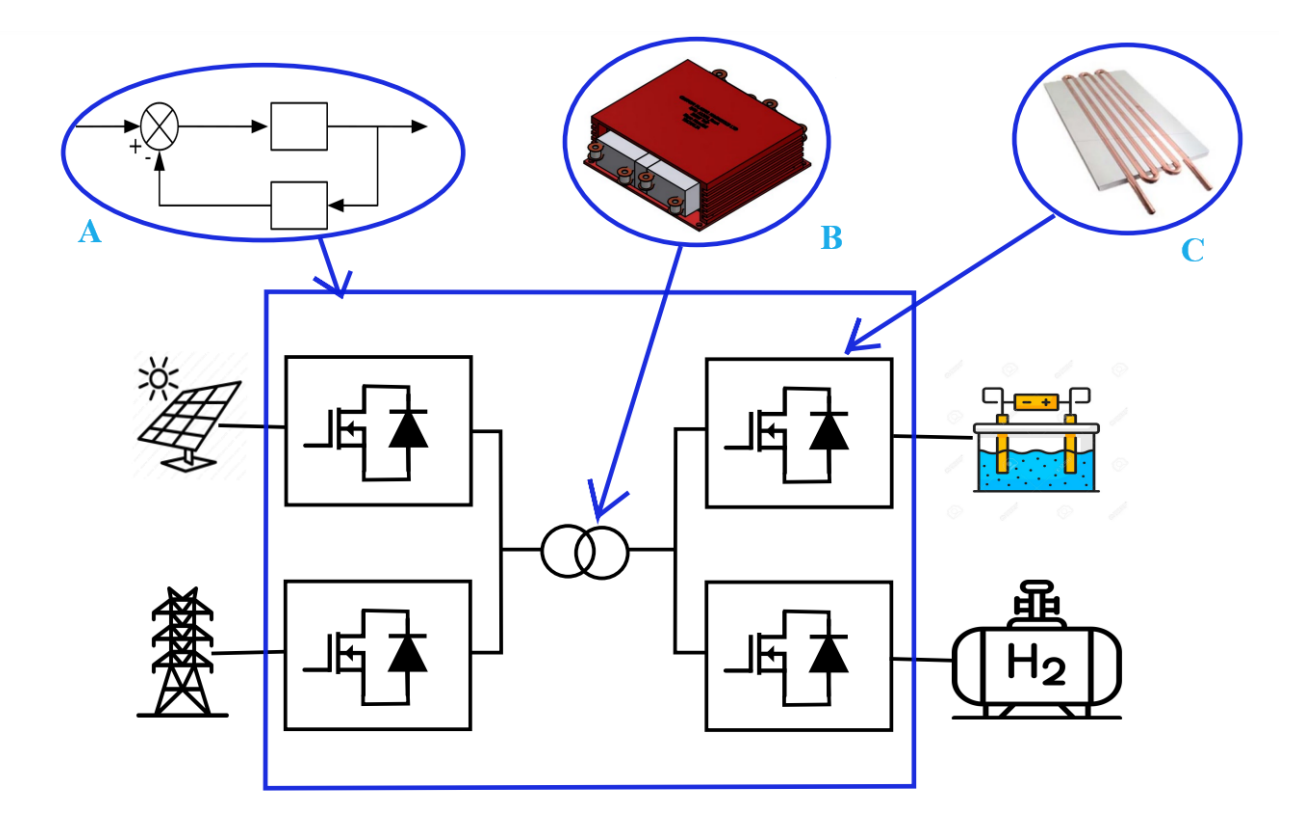

6.2 Figura: Diagrama de la solución adoptada.

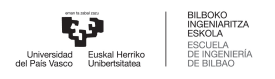

# **7 Metodología**

El convertidor que se presenta como solución de este proyecto (figura [6.2\)](#page-52-0) es un *Multiport Active Bridge*, concretamente uno de cuatro puertos, un QAB. Esta configuración es una extensión del ya nombrado DAB. El DAB en su forma más básica no es un convertidor multipuerto ya que solo dispone de dos puertos, una salida y una entrada. Sin embargo se pueden añadir más puentes activos a los devanados del transformador creando así un *Multiport Active Bridge*. Cuando más puertos se añadan, el numero de elementos aumentará, aumentando a su vez el coste total del convertidor. Además la dificultad de control aumenta al aumentar el numero de puertos.

## **7.1. Topología del convertidor**

En este apartado se va a analizar y explicar el principio de funcionamiento del convertidor DC/DC seleccionado. Primero de todo se va a analizarla topología de ester convertidor.Esta esta basada en el*DualActive Bridge*(DAB), pero en vez de tener dos puentes activos esta formado por cuatro, por lo que es un *Multiport Active Bridge*(MAB), más concretamente un *Quadruple Port Active Bridge*(QAB) (figura [7.1\)](#page-54-0).

Cada puente de este convertidor se conectara a su puerto correspondiente, es decir, a los paneles, al electrolizador, ala pila de combustible o al inversor. Los cuatro puentes del convertidor son idénticos. Cada uno de ellos esta formado por cuatro mosfets y cuatro diodos en antiparalelo y están conectados al mismo transformador de alta frecuencia. N1-N4 representa el numero de vueltas del transformador en cada puerto y L1-L4 por otro lado representan las perdidas de fugas del transformador.

El transformador de este convertidor se puede representar mediante su circuito equivalente en estrella (figure [7.2\)](#page-54-1). En esta configuración se puede observar que hay un transformador ideal junto a cada puerto con un ratio de conversión de N $_{\rm i}$ :1 y tambien L $_{\rm m}$ , la inductancia magnetica. En este caso todas las inductancias  $L_1$ - $L_4$  estan referidas al primario y se nombran como  $L_1$ - $L_4$ :

$$
L_i' = \frac{L_i}{N_i^2} \tag{7.1}
$$

Donde  $L_i$  se la inductancia de fugas del puerto i y N<sub>i</sub> el numero de bueltas del transformador en ese

7 METODOLOGÍA 41

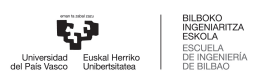

<span id="page-54-0"></span>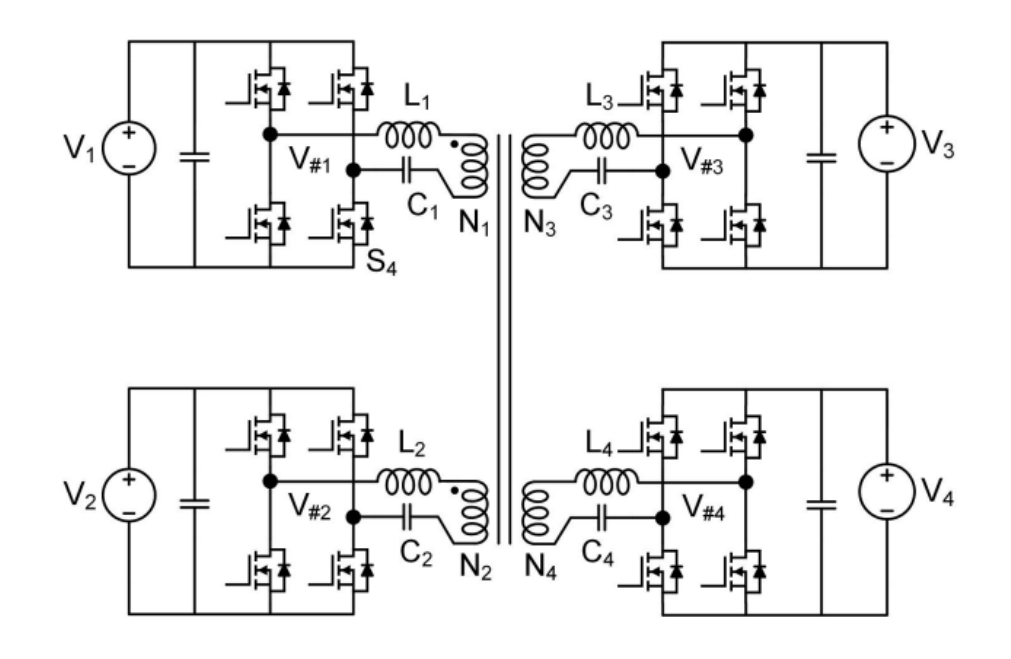

7.1 Figura: Esquema de un convertidor *Multiport Active bridge* de cuatro puertos [\[31\]](#page-94-7).

<span id="page-54-1"></span>mismo puerto i.

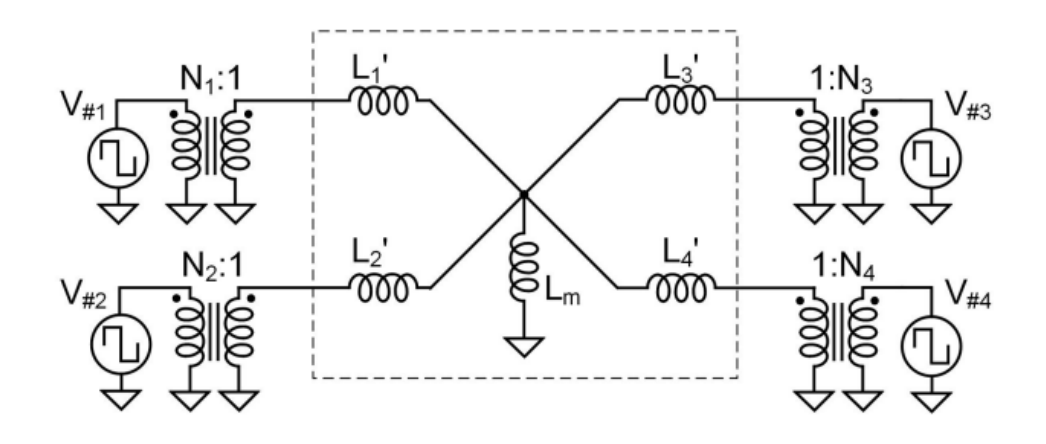

7.2 Figura: Circuito equivalente en estrella del transformador [\[31\]](#page-94-7).

El transformador también se puede representar mediante su circuito equivalente en Delta (figura [7.3\)](#page-55-0). En este caso es necesario calcular las impedancias equivalentes entre dos puertos L<sub>ij</sub>. Estas se pueden calcular en función de las impedancias de la configuración en estrella:

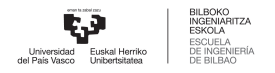

$$
L_{ij} = L_i' L' j(\frac{1}{L_m} + \sum_{i=4}^k \frac{1}{L'_k})
$$
\n(7.2)

<span id="page-55-0"></span>Donde L'i y L<sub>i</sub> son las inductancias de los puertos i y j en el circuito equivalente en estrella y L<sub>m</sub> es la inductancia magnetizante del transformador.

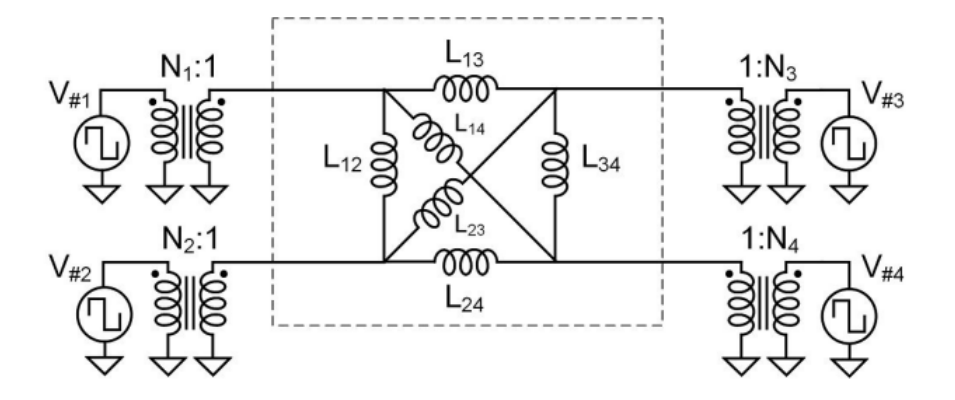

7.3 Figura: Circuito equivalente en delta del transformador [\[31\]](#page-94-7).

En ambos casos con el objetivo de simplificar la cuestión los cuatro puentes son reemplazados por cuatro fuentes de voltaje de onda cuadrada V $_{*1}$ -V $_{*4}$  que cumplen la misma función [\[32\]](#page-94-8). Estas fuentes de tensión representan las tensiones en la salida de cada puente. Tienen forma de onda cuadrada, siendo su amplitud la tensión  $V_{DC}$  a la entrada de cada puerto. Estas tensiones de onda cuadrada tienen la frecuencia frecuencia de conmutación F<sub>SW</sub> de los mosfets. La potencia promedio de un puerto i en un ciclo de conmutación es la siguiente:

<span id="page-55-1"></span>
$$
P_i = \frac{V_i}{2\pi f_{sw} N_i} \sum_{j \neq 4} \frac{V_j}{N_j L_{ij}} (\Phi_i - \Phi_j) (1 - \frac{|\Phi_i - \Phi_j|}{\pi})
$$
(7.3)

Donde V<sub>i</sub> y V<sub>i</sub> son las amplitudes de las ondas cuadradas de tensión, es decir, las tensiones DC en cada puerto. Por otro lado  $\Phi_i$  y  $\Phi_j$  representan las fases de las ondas de tensión cuadradas de los puertos i y j. En la figura [7.4](#page-56-0) se puede apreciar la forma teórica de estas tensiones cuadradas, con la amplitud y fase de cada una.

Analizando la fórmula [7.3](#page-55-1) se puede llegar a varias conclusiones. En primer lugar esta formula indica si el puerto i esta absorbiendo o suministrando potencia dependiendo de su signo, si  $P_i$ >0 esto quiere decir que este puerto esta proporcionando una potencia al convertidor. A la contra si  $P_i$ <0, el puerto i estará

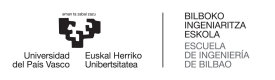

<span id="page-56-0"></span>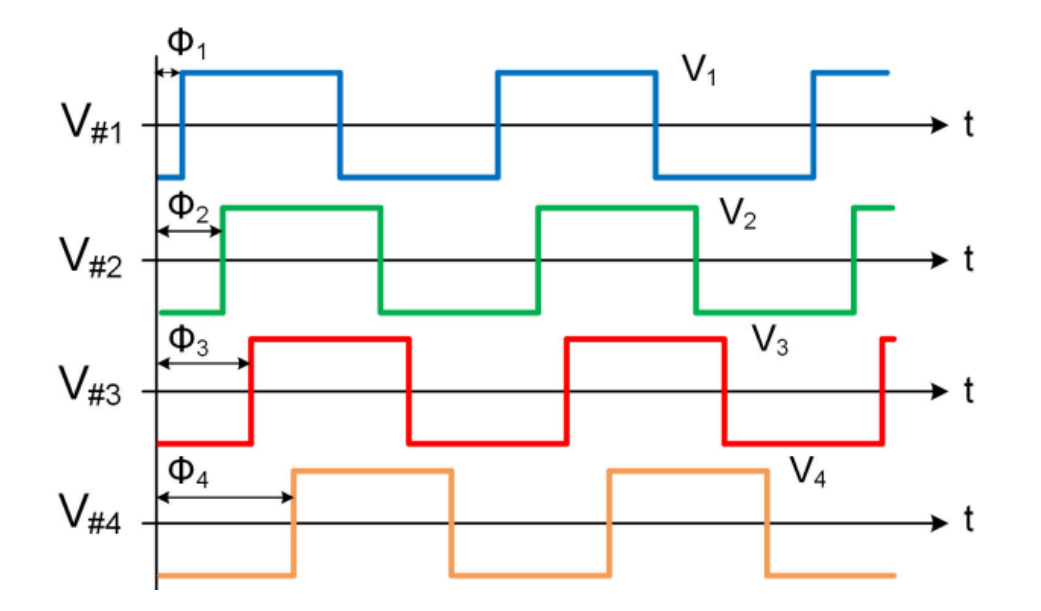

7.4 Figura: Tensiones de onda cuadrada  $V_{\#1}$ - $V_{\#4}$  a la entrada de los devanados del transformador.

absorbiendo potencia del convertidor. A parte de esto también se puede observar que la potencia de cada puerto puede ser regulada y controlada. P<sub>i</sub> es un valor que esta en función de las tensiones de cada puerto, el numero de vueltas del transformador en cada puerto, las inductancias compuestas, la frecuencia de conmutación y las fases de cada puerto. De todos estos parámetros el numero de vueltas es constante , las tensiones a la entrada de los puertos también prácticamente no varían ni la frecuencia de conmutación. Entonces la regulación de la potencias se hace regulando las fases de los diferentes puertos. Este tipo de control de la potencia se denomina *Phase Shift Modulation* y es el principio de funcionamiento tanto de los convertidores DAB como de los QAB de este proyecto.

Para simplificar los cálculos y el control, siempre se fija  $\Phi_1$ =0, por lo que solo hay que definir los tres desfases de los demas puertos respecto al primero:  $\Phi_2$ ,  $\Phi_3$  y  $\Phi_4$ . El valor de estos desfases va a definir la dirección de la potencia en cada puerto. Por ejemplo suponiendo que  $\Phi_2$ >0, quiere decir que la potencia eléctrica fluirá del puerto 1 al puerto 2 y lo msimo cuando  $\Phi_3$ >0 y  $\Phi_4$ >0.

# **7.2. Transformador**

Como ya se ha explicado anteriormente, para la topología del convertidor DC/DC seleccionada, es necesario el uso de un transformador de alta frecuencia. Las principales ventajas que proporciona el uso de este son las siguientes:

7 METODOLOGÍA 44

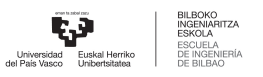

- Aislamiento galvánico entre los diferentes puertos del convertidor.
- Capacidad para obtener mayores diferencias entre tensiones de entrada y salida aprovechando los números de vueltas en los diferentes puertos.
- Capacidad para obtener un flujo bidireccional.

A la hora de elegir el transformador hay que tener en cuenta varios factores como las frecuencias de conmutación, las potencias que se van a emplear, las corrientes máximas. Todos estos aspectos van a limitar el diseño del transformador, por lo que habrá que elegir cuidadosamente el que mejor se adapte a las necesidades de este proyecto. En este caso se decidido pedir un transformador customizado. Este tipo de transformadores no están en ningún catalogo, están hechas para cada cliente, con las características que necesite cada uno.

<span id="page-57-0"></span>La empresa la que se ha encargado de manufacturar este transformador ha sido *Custom Planar Magnetics Ltd*. Para ello primero se han tenido que definir los parámetros que va a tener este transformador(Tabla [7.1\)](#page-59-0) y se han anotado, para luego encargar un transformador que tenga exactamente las mismas características. Este transformador va a estar conectado a 4 puentes activos y estos puentes estarán conectados a los puertos del convertidor: unos paneles forovoltaicos, un electrolizador, un inversor DC/AC y una pila de combustible (figura [7.5\)](#page-57-0).

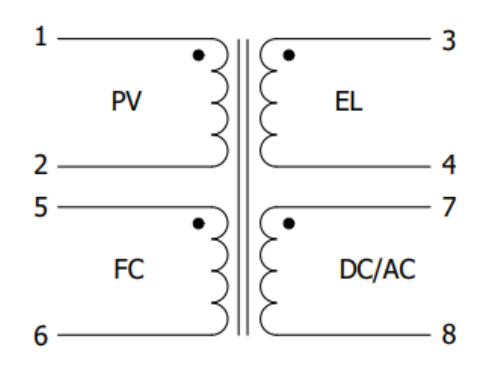

7.5 Figura: Simbolo del transformador.

En primer lugar se ha definido la relación de transformación y el numero de vueltas del transformador en cada puerto. Para esto se han tenido en cuenta las tensiones nominales en las entradas de los puertos. En el caso de los paneles fotovoltaicos y el electrolizador, al estar estas tensiones en un rango de valores,

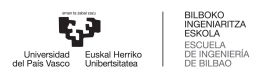

para este calculo se han fijado en 750V y 350V respectivamente. Con el inversor y la pila de combustible no hay ningún problema ya que sus tensiones en la entrada son de 750V y 300V y no varían. El numero de vueltas de cada puerto se ha calculado para que la relación de transformación coincida con la relación de las tensiones en la entrada de los puertos, es decir:

$$
N_1: N_2: N_3: N_4 = V_{PV}: V_{EL}: V_{AC/DC}: V_{FC}
$$
\n(7.4)

$$
15:7:15:6 = 750:350:750:300 \tag{7.5}
$$

Otra característicaimportante que se ha tenido que calculareslainductancia de fugas que tieneel transformador en cada puerto. Para esto se ha fijado que se va a trabajar con una potencia máxima de 25Kw en cada puerto. Para obtener las  $L_{\text{LIK}}$ , se ha empleado la fórmula [7.3,](#page-55-1) pero en este caso siendo la potencia de 25Kw dato y además se han fijado todos los desfases en  $\pi/2$ .

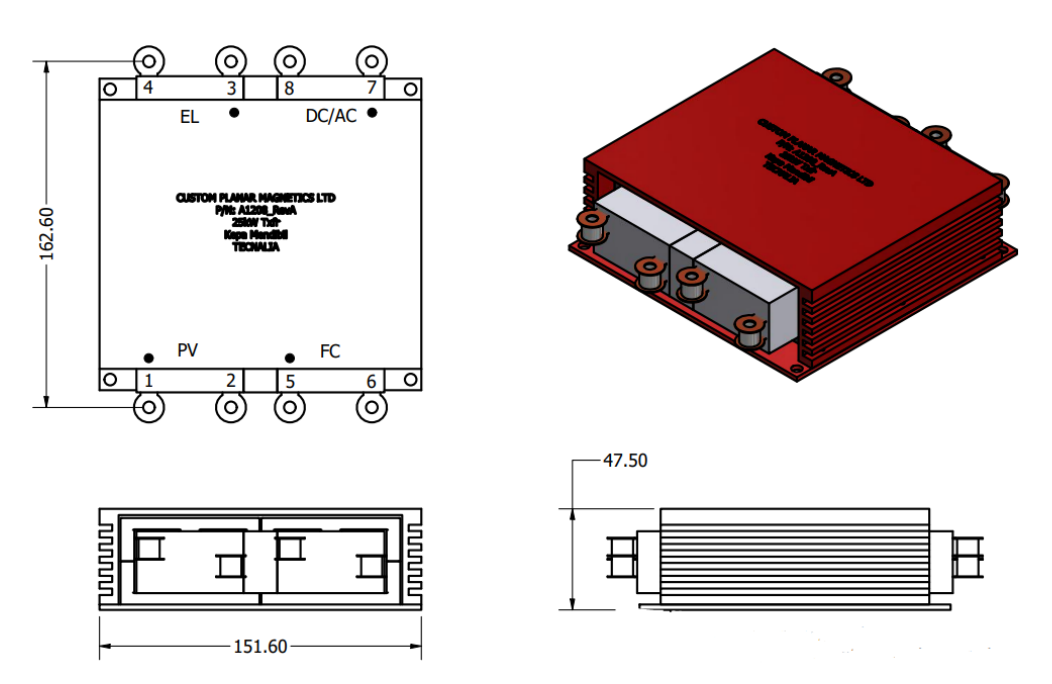

7.6 Figura: Vistas y modelo 3D del transformador .

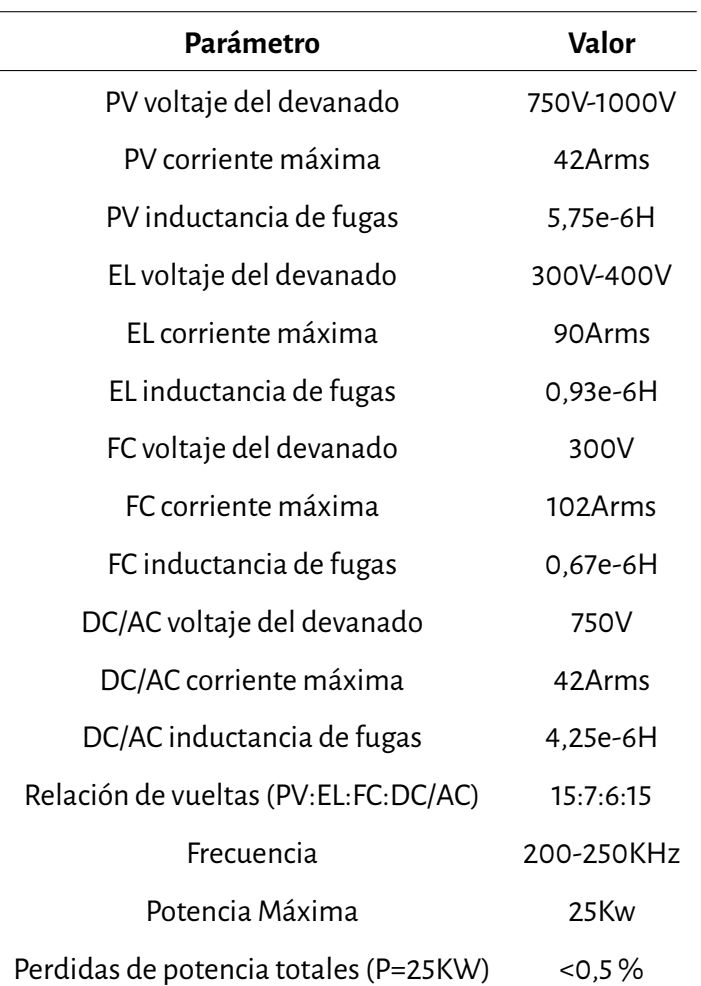

<span id="page-59-0"></span>7.1 Cuadro: Valores de los parametros del transformador.

# **7.3. Sistema de Refrigeración**

Como ya se ha explicado anteriormente, el sistema de refrigeración que se va a utilizar en este convertidor de potencia van a ser unas *Coldplates*. En el mercado hay una gran variedad de modelos diferentes de *Coldplates* que se elegirían dependiendo del calor que haga falta disipar. Los principales materiales que se emplean en estos disipadores de calor son el aluminio y el cobre. Ambosmateriales son excelentes conductores térmicos, lo que significa que pueden transportar el calor de manera rápida y efectiva. La diferencia que tienen es que el cobre tiene la ventaja de poseer una mayor conductividad térmica, lo que hace que sea capaz de disipar mayores cantidades de calor. Por otro lado el aluminio aunque no tenga la misma conductividad térmica, es mas económico y ligero, y eso puede ser una ventaja en algunas aplicaciones.

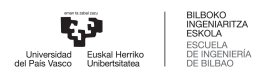

Para este proyecto se ha decidido que se va a utilizar la *coldplate* 416101U00000G del fabricante *AAVID* (figura [7.7\)](#page-60-0). Las principales características de esta *Coldplate*como sus dimensiones o sus materiales se han recogido en la tabla [7.2.](#page-61-0) La elección de este modelo se ha basado en la experiencia que tiene *Tecnalia research & Inovation*. La empresa, ha llevado a cabo proyectos con requisitos de disipación de calor parecidos, y por eso se han basado en sus anteriores experiencias para seleccionar esta *Coldplate*. Además esta no es lo único que ha impuesto la empresa, se ha fijado antes de llevar a cabo las simulaciones, que la resistencia térmica necesaria será de 0.005 ºC/W por cada *coldplate*. En total habrá 2 disipadores y cada uno estará conectado a un par de los puentes activos del convertidor.

<span id="page-60-0"></span>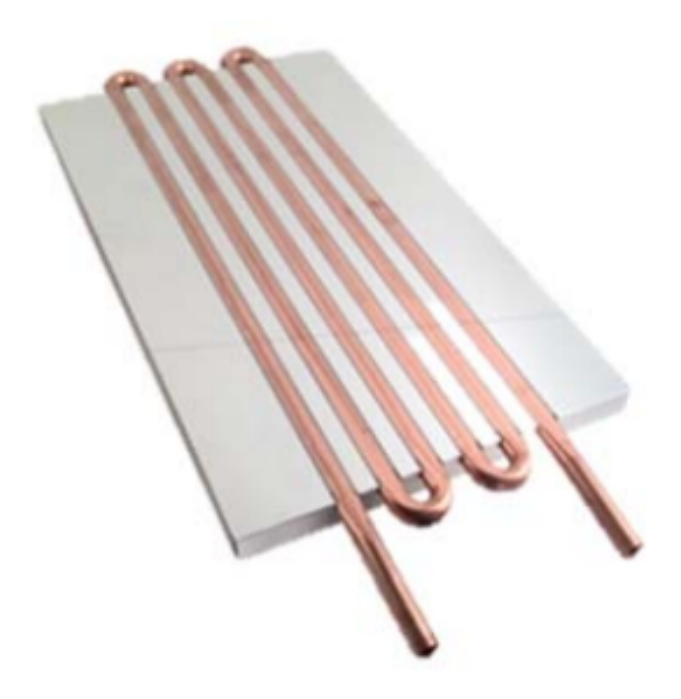

7.7 Figura: Modelo 3D de la *Coldplate* 416101U00000G del fabricante *AAVID* .

Una vez que se haya definido el modelo de *Coldplate* que se vaya a usar y su valor de resistencia térmica, lo que hay que hacer es indicar el flujo de agua que tendrá que tener en su interior para llegar a esos valores de resistencia. Para ello se va a utilizar el gráfico de la imagen [7.8.](#page-61-1) En este gráfico se puede obtener el valor necesario del flujo de agua en GPM (galones por minuto) para la resistencia térmica(ºC/W) deseada. Hay tres modelos diferentes y en este caso se ha escogido el de 6", por lo que para obtener una  $R_{TH}$ =0.005, se puede observar que será necesario un flujo de agua de 2.5 GPM. Por otro lado el gráfico también asocia el flujo de agua con las perdidas de presión, cuando mayor sea el caudal, mayor sera la caída de presión. Para

<span id="page-61-1"></span>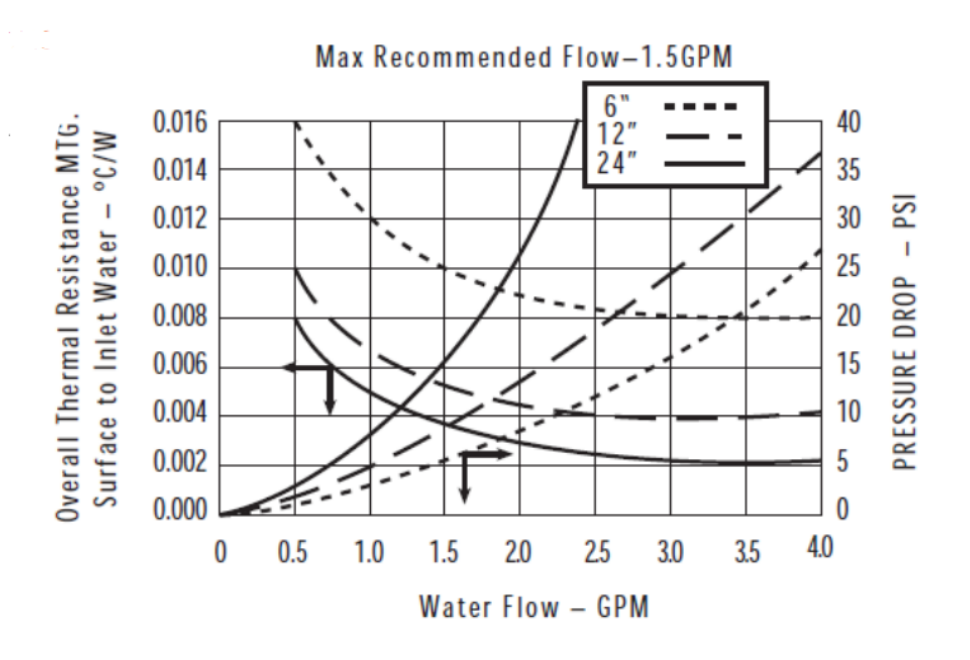

<span id="page-61-0"></span>7.8 Figura: Flujo de agua de *Coldplate* en función de la resistencia térmica necesaria.

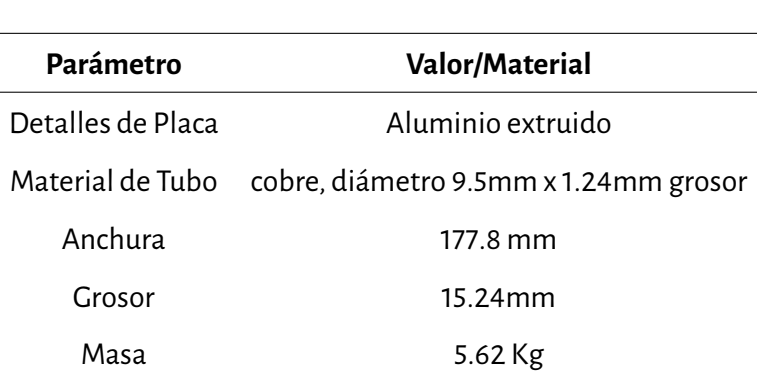

7.2 Cuadro: Caractéristicas de la *Coldplate*.

el caudal de 2.5 GPM que se va a escoger, la caída de presión será de unos 12.5 PSI. Este ultimo parámetro servirá para definir el sistema de bombeo que se utilizará, pero en este proyecto no se va a profundizar en eso.

Para las simulaciones térmicas *Plecs* también habrá que calcular la capacitancia térmica del sistema de refrigeración, C<sub>th</sub>. Para esto hay que multiplicar la masa total de la *coldplate* por la capacitancia térmica de el material de esta, en este caso el aluminio:

$$
C_{th} = C_{AL} m = 0,005J/C
$$
\n(7.6)

7 METODOLOGÍA 49

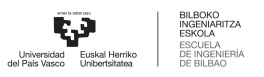

<span id="page-62-0"></span>Una vez se haya calculado el valor de esta capacitancia térmica, todos los parámetros térmicos quedan definidos. En la tabla [7.3](#page-62-0) se indican los valores de los parámetros térmicos que va a tener cada unos de las dos*coldplates*, para luego aplicar estos valores en las posteriores simulaciones.

7.3 Cuadro: Parámetros térmicos de la *Coldplate*.

| Parámetro                              | Valor        |
|----------------------------------------|--------------|
| Resistencia térmica (R <sub>th</sub> ) | 0.005 °C/W   |
| Capacitancia térmica ( $C_{th}$ )      | $0.005$ J/°C |

# **7.4. Puntos de operación**

Como ya se ha visto, el funcionamiento del Quadruple Active Bridge permite una gran flexibilidad. Se pueden obtener diferentes escenarios cambiando solo los desfases de cada puerto. En este apartado se van a describir los posibles puntos de trabajo que tendrá este convertidor. Como ya se ha mencionado anteriormente el convertidor esta conectado a unas placas fotovoltaicas, a un electrolizador de hidrógeno, a una pila de combustible y a la red eléctrica , mediante un inversor DC/AC.

Algunos de estos puertos van a suministrar potencia eléctrica al convertidor mientras que otros la van a absorber, creando así un flujo de potencia. Sin embargo, hay varios modos de funcionamiento teniendo en cuenta este flujo de potencia. Esto se debe a que algunos puertos pueden tanto absorber como suministrar potencia o incluso desconectarse temporalmente. A continuación se va a hablar de la función que desempeñan los diferentes puertos de este convertidor de potencia:

- El primer puerto esta conectado a unos**paneles fotovoltaicos**, estos van a generar energía eléctrica y se va a inyectar potencia en el convertidor. Sin embargo, no se puede garantizar que la energía solar pueda generar potencia de una manera regular y constante. Habrá momentos en los que debido al tiempo, este puerto no aportará potencia como por ejemplo de noche, pero en ningún caso va a absorber potencia.
- El segundo puerto de este convertidor va a estar conectado a un **electrolizador de hidrógeno**. Este es el principal atractivo de este proyecto porque el objetivo es optimizar y hibridizar el funcionamiento

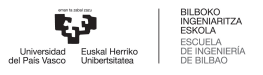

de estos. El electrolizador va a generar hidrógeno, y al estar absorbiendo energía renovable, este hidrógeno sera también renovable.

- El tercer puerto va a estar conectado a un **convertidor DC/AC bidireccional**. Este convertidor sirve para conectar QAB a la red eléctrica. Así, se podrá enviar a la red eléctrica la potencia que se genere, y cuando haga falta se podrá absorber potencia de la red.
- El ultimo puerto del convertidor va a estar conectado a una **pila de combustible**. Este junto a los paneles fotovoltaicos es otra fuente de energía renovable, en este caso se creara electricidad a partir del hidrógeno verde que se produzca en el electrolizador.

El convertidor que se ha diseñado permite optimizar el funcionamiento de los electrolizadores para poder generar así hidrógeno verde de una manera mucho mas eficiente. Como ya se ha mencionado, para decir que el hidrógeno es renovable o verde, este tiene que crearse a partir de energías renovables. En este caso hay dos fuentes de energía renovable para poder obtener este objetivo. Por una parte están los paneles fotovoltaicos y por otra parte la pila de combustible. Los paneles solo van a poder suministrar potencia cuando sea de día y las condiciones meteorológicas lo permitan. Por otro lado, las pilas de combustible generaran energía eléctrica siempre que haya hidrógeno disponible.El hidrógeno que segenera en el electrolizador se puede almacenar para luego poder usarlo en las pilas cuando sea necesario, por ejemplo cuando sea de noche y no se pueda obtener energía solar.

El convertidor que se va a diseñar va a ser de 25Kw y su aplicación sera suministrar potencia a pequeñas industrias.Teniendo en cuentalas condiciones que haya habrá diferentes escenarios de trabajo.En algunos de esos escenarios por ejemplo va a ser posible absorber la energía solar mientras que en otros, debido a las condiciones climáticas no. A continuación se van a exponer los posibles escenarios de este convertidor.

En primer lugar estará el escenario de trabajo de verano y de día (figura [7.9\)](#page-64-0), es decir, cuando haya suficiente energía solar como para poder inyectar potencia a través de los paneles fotovoltaicos. Una parte de esta potencia ira al inversor DC/AC y después se inyectara en la red eléctrica. La otra parte de la energía solar obtenida se utilizara para generar hidrógeno en el electrolizador. Este hidrógeno se va a almacenar para ser usado cuando sea necesario. Cabe destacar que cuando no se pueda obtener suficiente energía de el sol, se podrá absorber potencia eléctrica de la red.

Otro escenario que habrá sera el de noche o en invierno, es decir, cuando no haya sol y no se pueda absorber potencia de las placas solares. En este caso se va a utilizar el hidrógeno que se ha ido almacenando

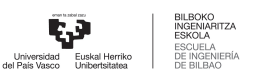

<span id="page-64-0"></span>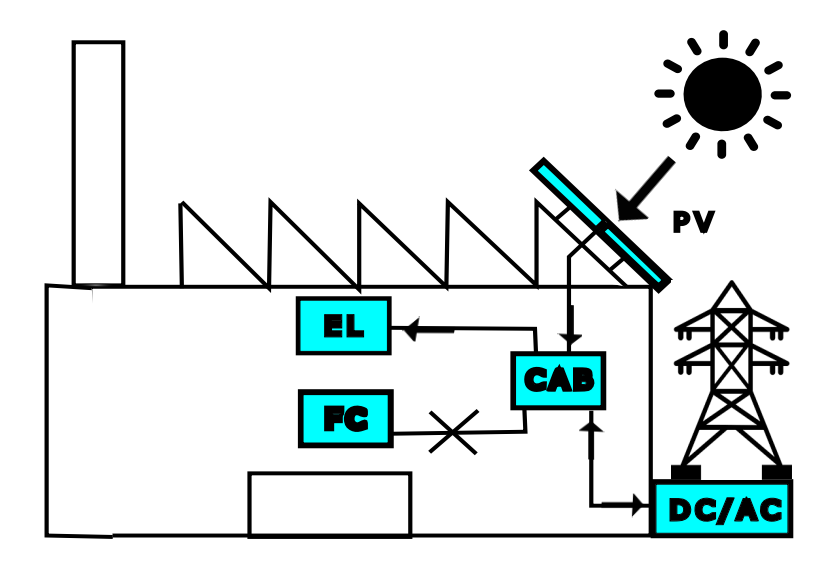

7.9 Figura: Esquema de funcionamiento del convertidor durante el día en verano.

como fuente de energía(figura [7.10\)](#page-65-0). Este hidrógeno se empleará para crear electricidad en la pila de combustible y después la potencia producida se va a transmitir a la red a partir del inversor. En este escenario también al igual que como pasa cuando hay sol, la red eléctrica puede tanto absorber la energía que se genere a través de la pila de combustible como inyectar energía en el convertidor..

#### **7.4.1. Simulación de puntos de operación**

Después de definir todos los parámetros y componentes que van a formar este convertidor, el siguiente paso es verificar su funcionamiento mediante simulaciones. Utilizar un simulador permite poder analizar el comportamiento del convertidor en diferentes puntos de operación. Esto permite detectar errores en el caso de que los hubiera y tomar medidas para corregirlos, sin la necesidad de probar el funcionamiento directamente en un modelo real. Así, se garantiza que para cuando se tenga que probar el funcionamiento del modelo físico, todas las imperfecciones han sido corregidas gracias al modelo matemático de las simulaciones, sin poner en riesgo los componentes reales en caso de fallo.

En este caso la simulación del convertidor se ha hecho en el programa *PLECS*. Este programa sirve para la simulación eléctrica del modelo y también para la simulación de los parámetros térmicos. Por un lado

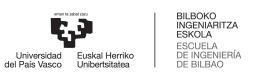

<span id="page-65-0"></span>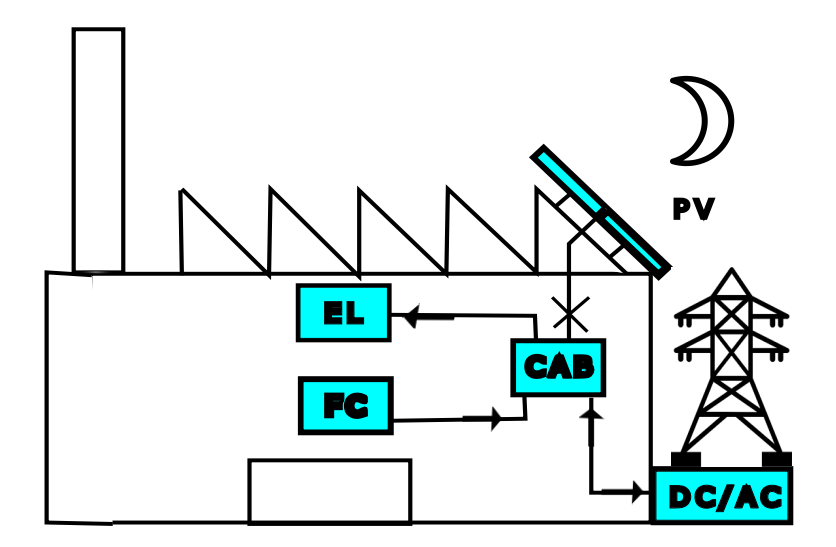

7.10 Figura: Esquema de funcionamiento del convertidor durante la noche o cuando no haya sol.

se va a verificar que se consigue la potencia deseada con los desfases que se introducen en cada puerto y que las tensiones y las corrientes sean las adecuadas. Por otro lado, gracias a la simulación térmica, se va a analizar el comportamiento térmico de los mosfets, es decir, sus perdidas totales y la temperatura máxima que alcanzan.

La imagen [7.11](#page-68-0) esta sacada directamente del *PLECS*. En esta se pueden ver los cuatro puertos con sus tensiones correspondientes: Los paneles fotovoltaicos están a 1000V, el electrolizador a 350V, el inversor a 750V y por último la pila de combustible está a 300V. Se puede ver que en cada puerto hay una resistencia y una inductancia en serie con la fuente de tensión, y otra resistencia y un condensador en paralelo con esta. En este proyecto no se ha profundizado en el calculo del valor de estos elementos pasivos. *Tecnalia* ha indicado los valores de R, L y C necesarios en cada puerto, basándose en experiencias anteriores y con el objetivo principal de reducir los rizados de la corriente. En las tablas [7.4,](#page-66-0) [7.5,](#page-66-1) [7.6](#page-66-2) y [7.7](#page-66-3) se pueden ver los valores de las R, L y C de los puertos 1,2,3 y 4 respectivamente.

Por otra parte, los parámetros del transformador, tanto el numero de devanados, como los valores de las inductancias de fugas y la inductancia magnética, ya han sido expuestos en el apartado del transformador. A parte del estudio eléctrico del transformador, *Plecs* permite analizar el comportamiento térmico de este.

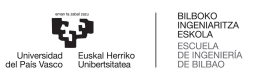

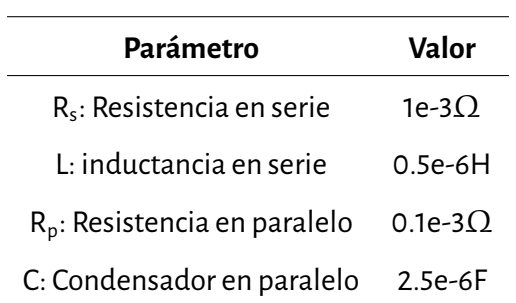

<span id="page-66-0"></span>7.4 Cuadro: Valores de los parámetros del puerto 1 PV (figura [7.11\)](#page-68-0).

<span id="page-66-1"></span>7.5 Cuadro: Valores de los parámetros del puerto 2.

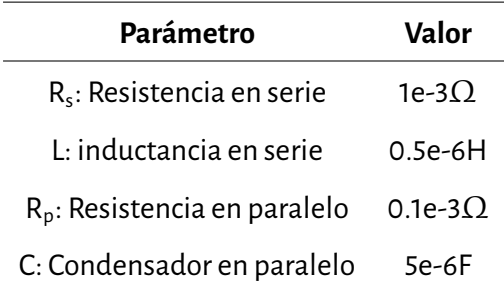

<span id="page-66-2"></span>7.6 Cuadro: Valores de los parámetros del puerto 3.

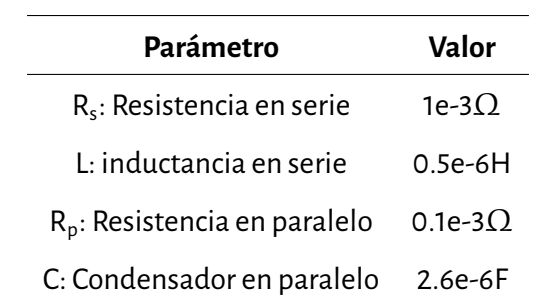

<span id="page-66-3"></span>7.7 Cuadro: Valores de los parámetros del puerto 4.

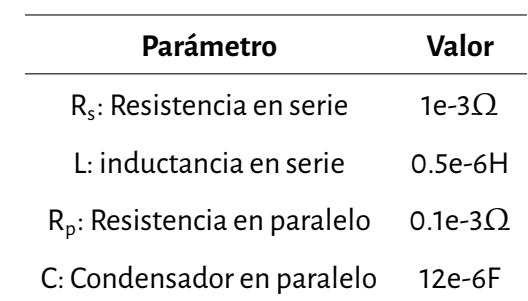

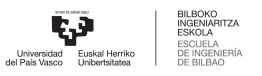

Para ello en primer lugar hay que definir el modelo térmico de todos los Mosfet y diodos, basándose en los datos de los *datasheet*. Los elementos semiconductores que se utilizan son los siguientes:

- **MSCSM70HM19CT3AG** en los puertos del electrolizador y la pila de combustible.
- **MSCSM170HM23CT3AG** en el puerto de los paneles fotovoltaicos.
- **MSCSM120HM31CT3AG** en el puerto del inversor DC/AC.

Una vez se ha definido el comportamiento térmico de los semiconductores, lo siguiente es modelizar el sistema de refrigeración. Este sistema de refrigeración va a constar de dos *Coldplates* que se van a encargar de disipar el calor que genarn los elementos semiconductores. En la imagen [7.11](#page-68-0) se puede observar que estos dos *Coldplates* se han modelizado utilizando dos disipadores de calor que envuelven todos los elementos semiconductores de potencia. Los disipadores van a tener una capacitancia térmica que va a estar definida por las características del circuito de agua que circula las *Coldplates*, además, la carcasa de estas se va a modelizar mediante una resistencia térmica unida a una fuente de temperatura constante, siendo esta ultima la temperatura ambiente. A continuación se van a definir en esta tabla los parámetros térmicos que se han empleado en esta simulación:

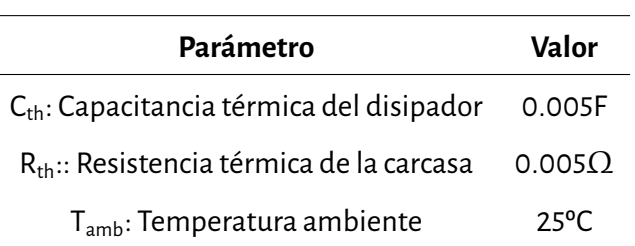

7.8 Cuadro: Valores de los parámetros Térmicos.

Una vez explicado el modelo que se va a utilizar para las simulaciones tanto eléctricas como térmicas de diferentes escenarios en *Plecs*, se van a mostrar los resultados de estas simulaciones. Para ello se han escogido dos puntos de operación totalmente diferentes. En el primero de los escenarios, todos los puertos estaránoabsorbiendoo suministrando potencia, sin embargo, enel segundo escenario que se vaa analizar, la transferencia de potencia solo se hará entre dos puertos, siendo la potencia de los dos restantes nula. Estos son los escenarios que se han decidido analizar:

1. Los paneles fotovoltaicos suministran 5Kw, la pila de combustible proporciona otros 10Kw y tanto el inversor como el electrolizador absorben 7,5 kw.

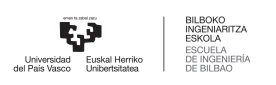

<span id="page-68-0"></span>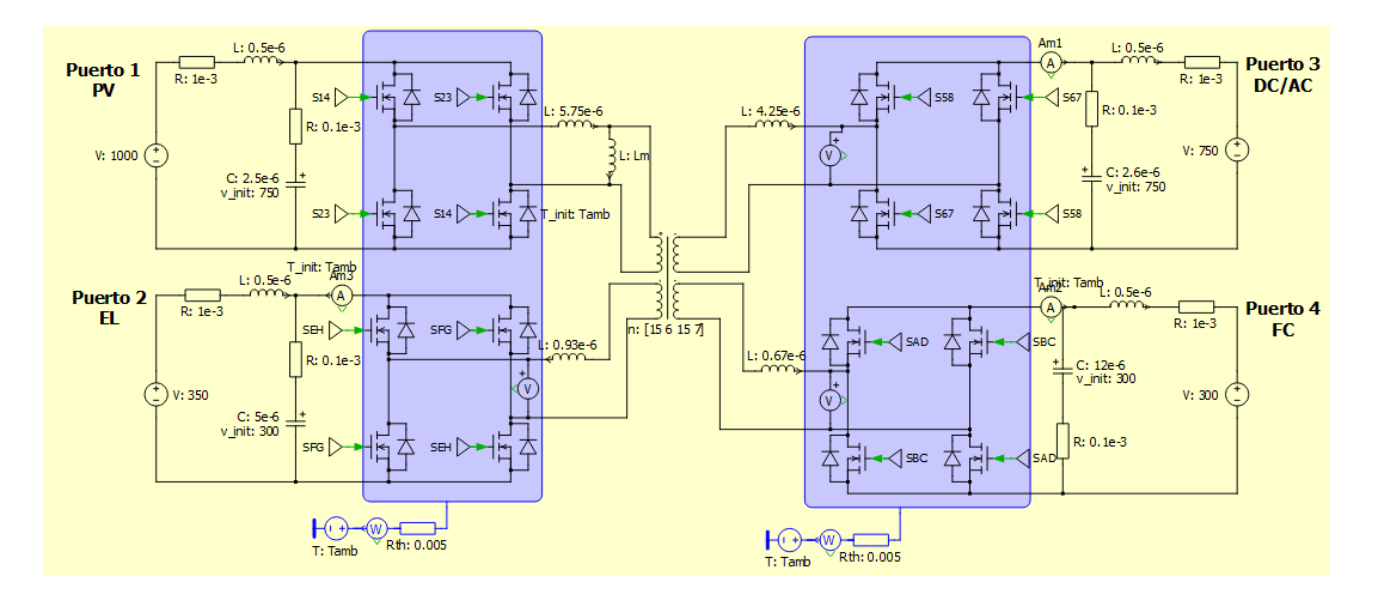

7.11 Figura: Modelo eléctrico-térmico del convertidor en *PLECS*.

2. Los paneles fotovoltaicos suministran 25Kw y el electrolizador absorbe 25 kw.

Cada punto de operación tendrá su propio flujo de potencia y uso diferente, pero en ambas se van a analizar estas características:

- Las potencias absorbidas o suministradas de cada puerto
- El rizado te corriente en cada puerto.
- La tensión en cada puerto.
- Las pérdidas totales y las*Junction temperatures*

### **7.4.2. Primer Escenario**

Como ya se ha mencionado, en este primer escenario que se va a analizar, todos los puertos van a tener un aporte de potencia. Algunos van a absorber potencia y otros suministrarla. Para diferenciar esto se ha decidido que la potencia de un puerto será positiva cuando este la esté generando, y por otro lado la potencia sera negativa cuando se esté consumiendo. En el escenario que se esta describiendo las potencias de cada puerto son las siguientes:

Puerto 1, Paneles Fotovoltaicos:  $P_1 = 5$ Kw.

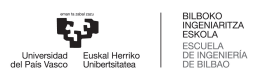

- **Puerto 2, Electrolizador: P<sub>2</sub>=-7.5Kw.**
- **Puerto 3, Inversor: P<sub>3</sub>=-7.5Kw.**
- **Puerto 1, Pila de combustible: P<sub>4</sub>=10Kw.**

Como se puede ver en este caso los paneles fotovoltaicos estarán generando una potencia de 5Kw. De toda la potencia generada, 7.5Kw van a parar al electrolizador de hidrógeno, para que se genere mas hidrógeno renovable y otros 7.5Kw los absorberá el inversor, para luego inyectar esta potencia eléctrica en la red. Como los 5KW generados por la energía solar no son suficientes, se conecta la pila de combustible para que genere 10Kw más y se pueda conseguir un funcionamiento estable.

Para poder conseguir las potencias deseadas en cada puerto, hay que calcular los desfases que habrá entre cada uno de los puertos. Para facilitar los cálculos, se toma como referencia el puerto 1 y se define que su desfase es nulo,  $\Phi_1$ =0 Rad y a partir de aquí se calculan los desfases que tienen los puertos 2, 3 y 4 respecto a este, mediante la formula [7.3.](#page-55-1) Aplicando este criterio, se ha calculado que tanto el puerto 2 como el puerto 3 van a estar adelantados respecto al puerto uno, con unos desfases de  $\Phi$  <sub>2</sub>=0,2295 Rad y  $\Phi$ <sup>3</sup>=0,192 Rad respectivamente y el cuarto puerto estará adelantado respecto al primero con un desfase de  $\Phi$ <sub>4</sub>=-0.0226 Rad.

Los desfases calculados teóricamente se han introducido en el modelo *Plecs*, para así obtener las potencias deseadas en cada puerto y analizar al funcionamiento del convertidor en este punto de operación. Estos desfases representan la fase que hay entre las conmutaciones de los semiconductores de los puertos 1, 2, 3 y 4. En otras palabras, también representa el desfase que hay entre las tensiones de onda cuadrada que se generan en los devanados del transformador, a la salida de cada *Active Bridge*. En la figura [7.12](#page-70-0) se representan los desfases en la conmutación de los Mosfet de los puertos 2, 3 y 4 teniendo como referencia el primer puerto.

Las potencias que se han obtenido en esta simulación al introducir los desfases calculados teóricamente se pueden ver en la imagen [7.13.](#page-71-0) En esta imagen se pueden apreciar con gran exactitud las potencias, la forma de onda que tienen, su frecuencia, amplitud... Por otra parte, también se han comparado estos valores con los teóricos del punto de operación ( tabla [7.9](#page-70-1) ). Viendo los resultados se puede asumir que los valores teóricos y los valores simulados son muy parecidos, ya que en ningún caso llegan a diferir más de un 1 %.

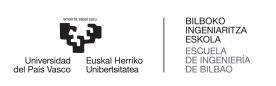

<span id="page-70-0"></span>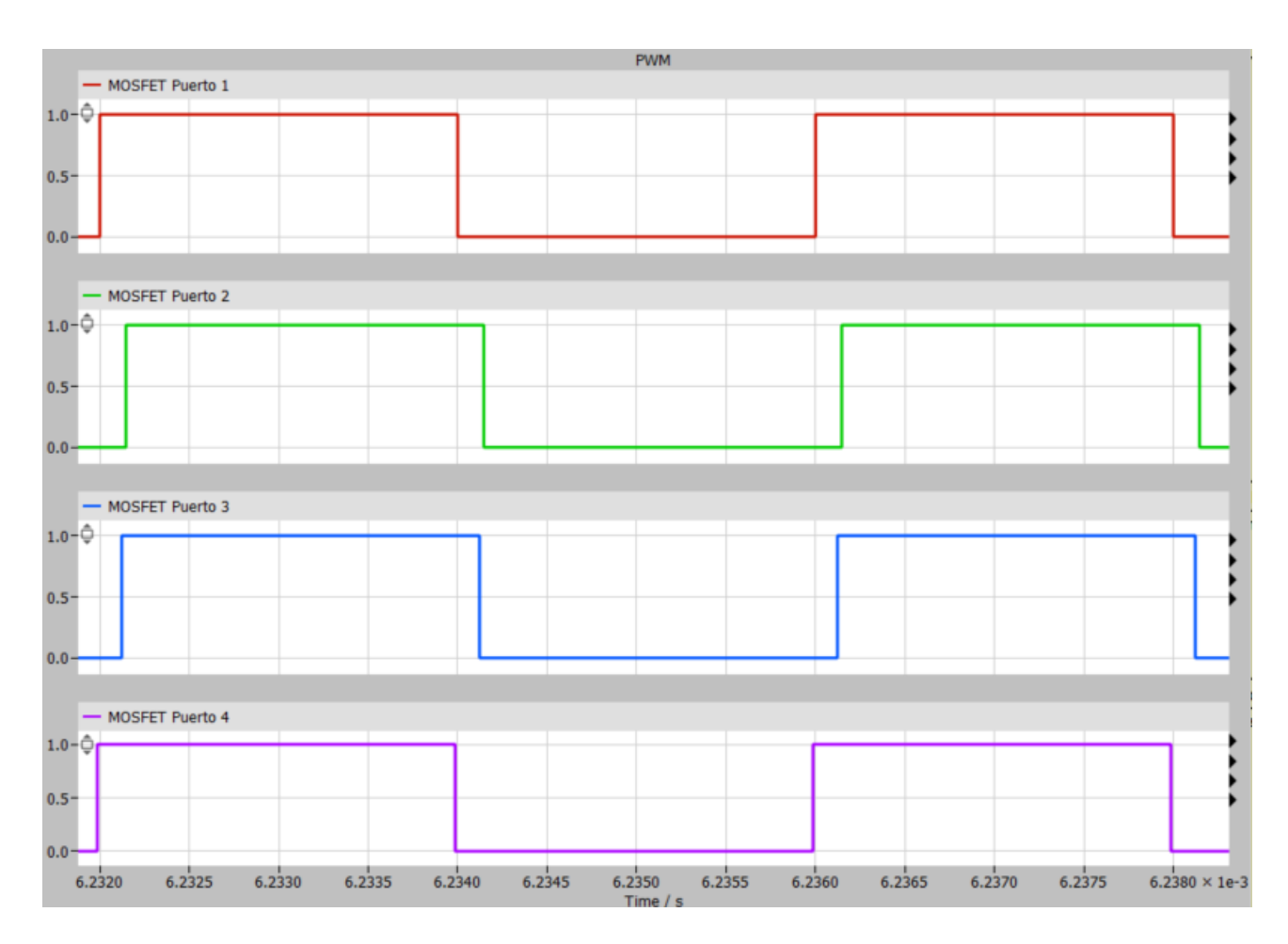

7.12 Figura: Representación de los desfases entre los 4 puertos.

<span id="page-70-1"></span>7.9 Cuadro: Comparación entre los valores reales y los valores de las potencias obtenidas en *Plecs*.

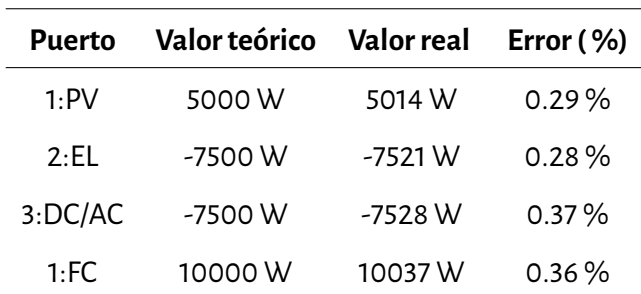

Las valores de las corrientes de cada puerto, tanto su valor medio como el rizado máximo, son un factor muy importante que hay que tener en cuenta a la hora de diseñar el convertidor. Una corriente con un rizado demasiado grande podría ser perjudicial para los elementos que están conectados a este *Quadruple Active Bridge*. Por eso se han monitorizado las corrientes de los 4 puertos ( imagen [7.14\)](#page-72-0), los valores medios

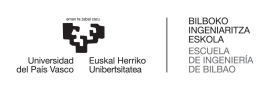

<span id="page-71-0"></span>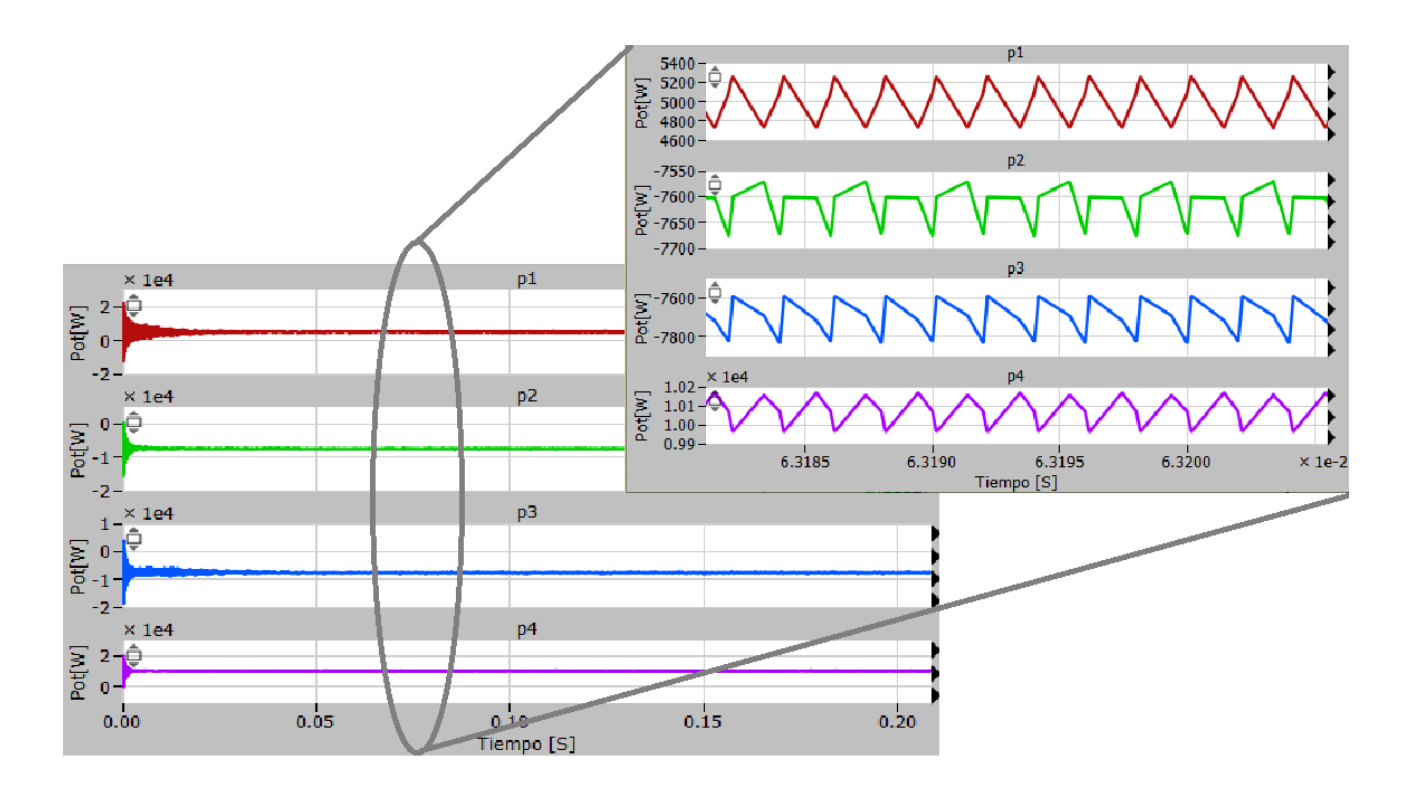

7.13 Figura: Potencias de los 4 puertos.

<span id="page-71-1"></span>y el porcentaje de rizados se pueden observar en la tabla [7.10.](#page-71-1) Si los rizados de estas corrientes no fueran admisibles por motivos de seguridad, habría que cambiar los valores de las R, L y C de los respectivos puertos hasta llegar a unos valores aceptables. En este escenario los valores obtenidos de la simulación no necesitan ser cambiados.

| Puerto       | Valor medio Rizado (%) |        |
|--------------|------------------------|--------|
| 1:PV         | 6.64 A                 | 10.86% |
| $2 \cdot$ FI | $-25.39A$              | 0.99%  |
| 3:DC/AC      | $-10.27A$              | 1.62%  |
| 1:FC         | 33 59 A                | 2.10%  |

7.10 Cuadro: Corrientes y sus rizados en los 4 puertos.

En cuanto al análisis térmico, como se puede ver en la tabla [7.11,](#page-72-1) se han medido las perdidas de conmutación y condición de los mosfets junto a su temperatura de unión. Cabe destacar que los resultados que se muestran son de cada mosfet, si se quisiera calcular las perdidas totales de conducción o conmutación
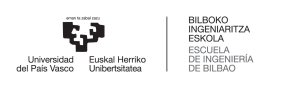

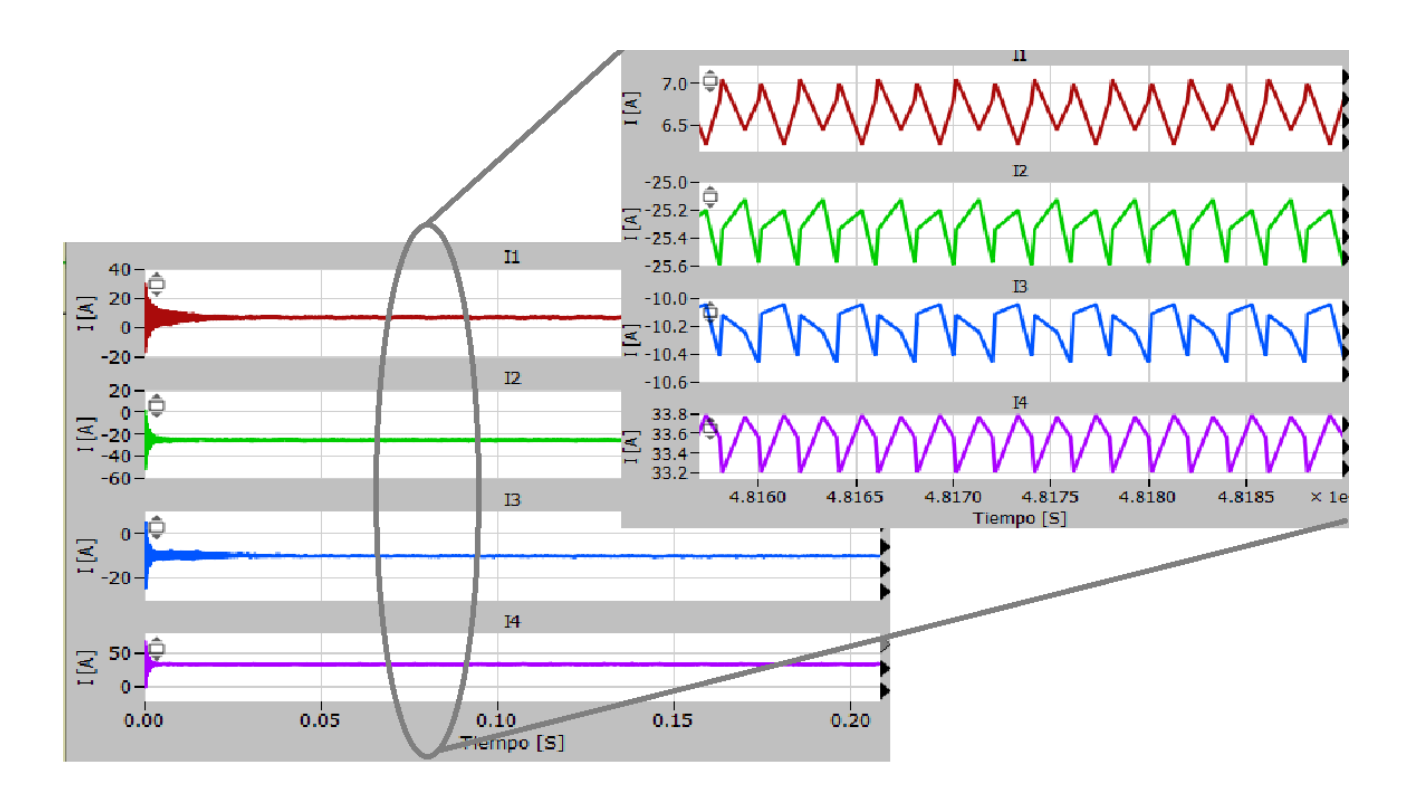

7.14 Figura: Corrientes en los 4 puertos.

de cada uno de los puertos, habría que multiplicar esos resultados por cuatro. Observando las perdidas, se llega a la conclusión que las de conmutación son más altas que las de conducción como era de esperar, ya que en la conmutación hay valores elevados de corriente y tensión. Sin embargo cuando conduce, aunque haya corriente, los valores de tensión son muy reducidos. La evolución de las temperaturas de unión a lo largo del tiempo se refleja en la figura [7.15.](#page-73-0) Se puede ver que los puertos que mas potencia tengan, mas perdidas totales tendrán y además la temperatura de unión de sus mosfets mayor sera.

7.11 Cuadro: Resultados de la simulación térmica de cada MOSFET.

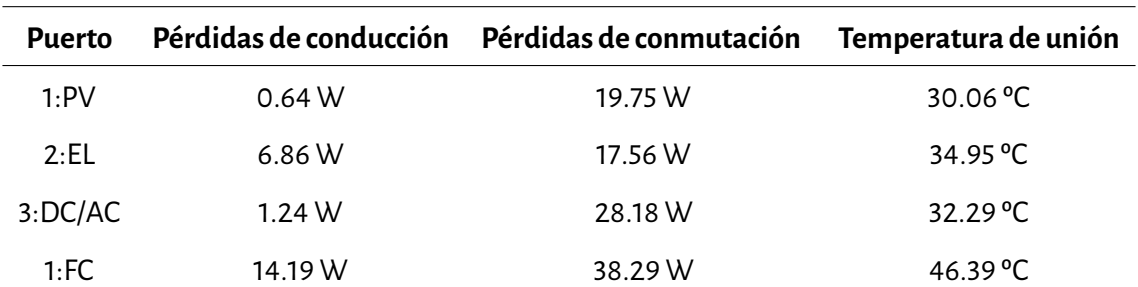

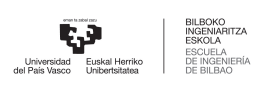

<span id="page-73-0"></span>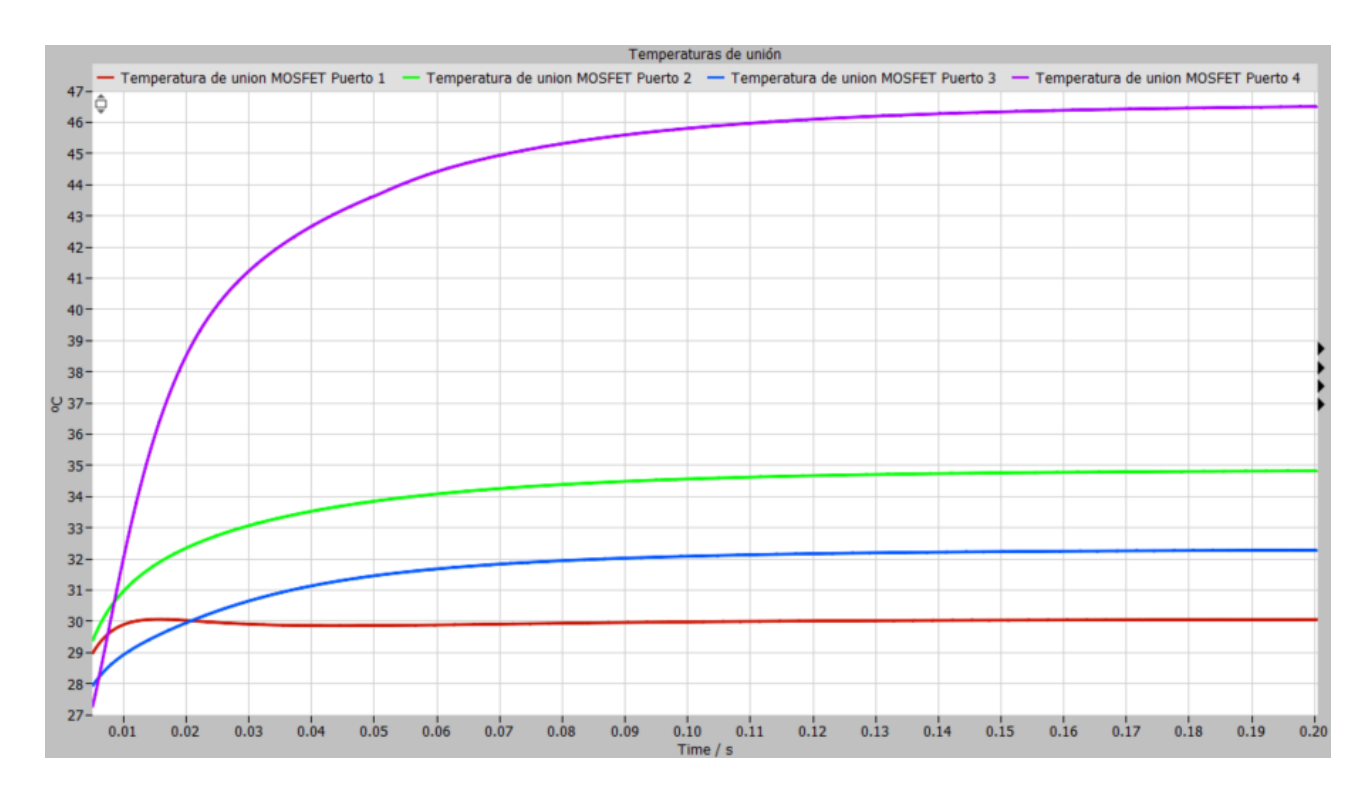

7.15 Figura: Evolución de las temperaturas de unión de los MOSFET en los cuatro puertos.

#### **7.4.3. Segundo escenario**

En el segundo escenario que se ha analizado, a diferencia de el primero, la potencia solo se va a transmitir entre dos de los cuatro puertos. En este caso un puerto va a generar 25Kw y otro va a absorber esta potencia, mientras que los dos puertos restantes no van ni a generar ni absorber nada. Las potencias teóricas de los cuatro puertos de este escenario son las siguientes:

- **Puerto 1, Paneles Fotovoltaicos: P**<sub>1</sub>=25Kw.
- **Puerto 2, Electrolizador: P<sub>2</sub>=-25Kw.**
- **Puerto 3, Inversor: P<sub>3</sub>=0Kw.**
- **Puerto 1, Pila de combustible: P<sub>4</sub>=0Kw.**

Como se puede apreciar en este caso los paneles fotovoltaicos estarán generando una potencia de 25Kw. Toda la potencia generada va a parar al electrolizador de hidrógeno, para que se genere mas hidrógeno renovable. Este hidrógeno se podrá almacenar y se utilizara para generar más potencia mediante la pila de combustible cuando sea necesario. Como la potencia del inversor es nula, no habrá interacción con la red eléctrica.

Para poder conseguir las potencias deseadas en cada puerto, hay que calcular los desfases que habrá entre cada uno de los puertos. Al igual que se ha hecho con el escenario 1, con el fin de facilitar los cálculos, se toma como referencia el puerto 1 y se le ha definido un desfase nulo,  $\Phi_1$ =0 Rad y a partir de aquí se calculan los desfases que tienen los puertos 2, 3 y 4 respecto a este, mediante la formula [7.3.](#page-55-0) Aplicando este criterio, se ha calculado que todos los puertos van a estar adelantados respecto al puerto uno, con unos desfases de  $\Phi_2$ =0,984 Rad y  $\Phi_3$ =0,5352 Rad y  $\Phi_4$ =0,5352 Rad.

La simulación en *PLECS* se ha llevado a cabo siguiendo los mismos pasos que en el caso anterior. Los desfases calculados teóricamente se hanintroducido en elmodelo, para asíobtenerlas potencias deseadas en cada puerto y analizar al funcionamiento del convertidor en este punto de operación. En la figura [7.16](#page-74-0) se representan los desfases en la conmutación de los Mosfet de los puertos 2, 3 y 4 teniendo como referencia el primer puerto.

<span id="page-74-0"></span>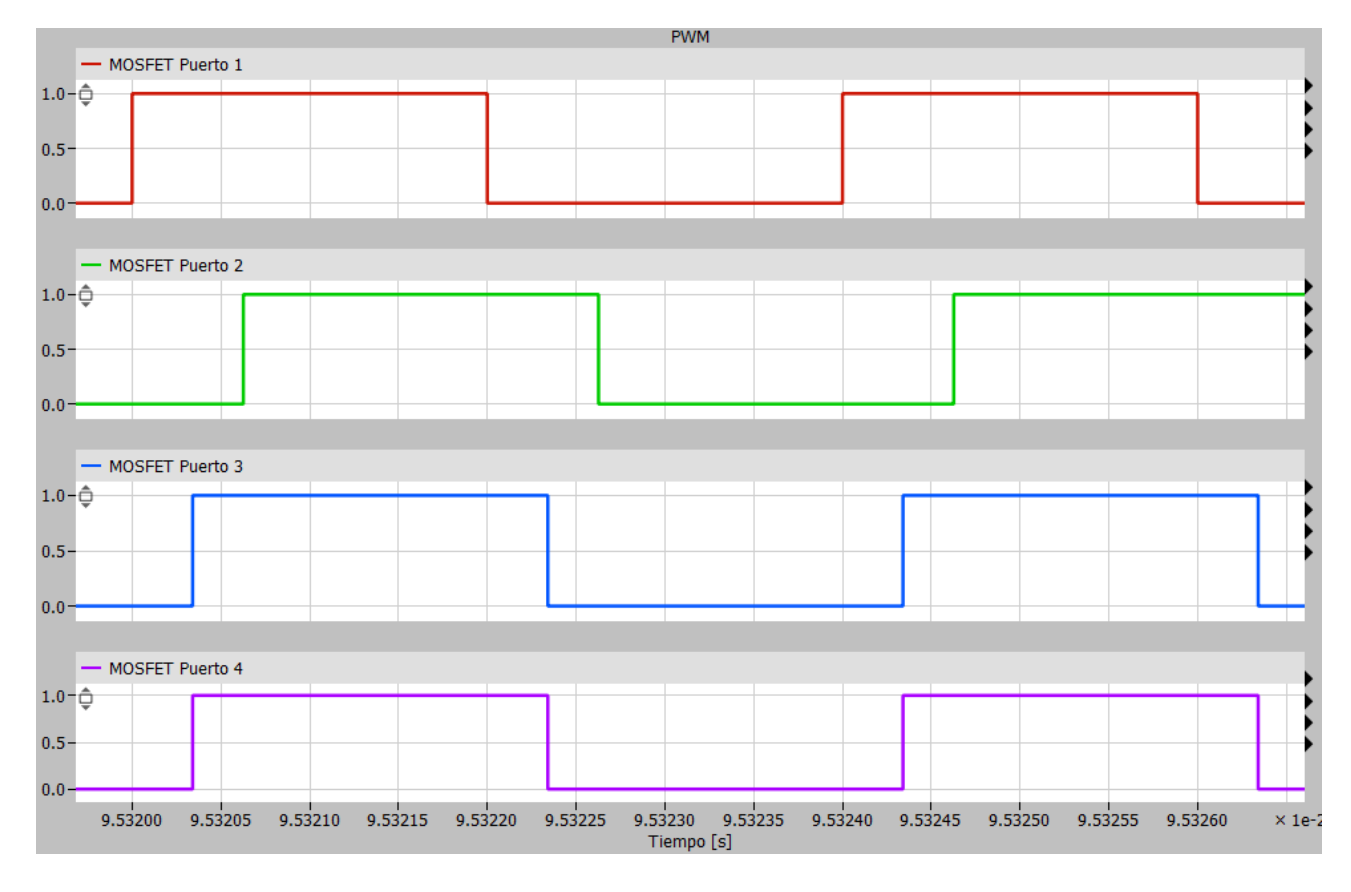

7.16 Figura: Representación de los desfases entre los 4 puertos.

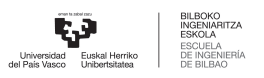

Las potencias que se han obtenido en esta simulación del segundo escenario se pueden ver en la imagen [7.17.](#page-75-0) En esta imagen se pueden apreciar con gran exactitud las potencias, además se ha hecho una vista ampliada para poder ver mejor el perfil de estas ondas de potencia. Por otra parte, también se han comparado los valores obtenidos en la simulación con los teóricos del punto de operación ( tabla [7.12](#page-75-1) ). Viendo los resultados se puede asumir que los valores teóricos y los valores simulados son muy parecidos, ya que los errores son muy reducidos.

<span id="page-75-1"></span>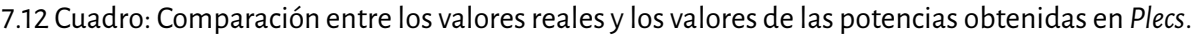

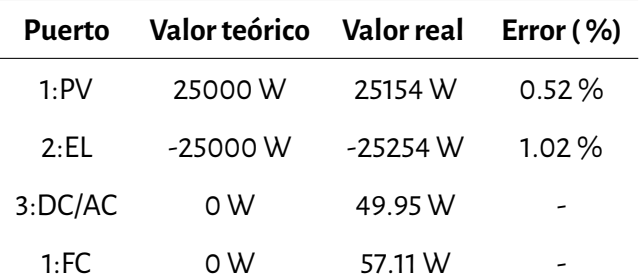

<span id="page-75-0"></span>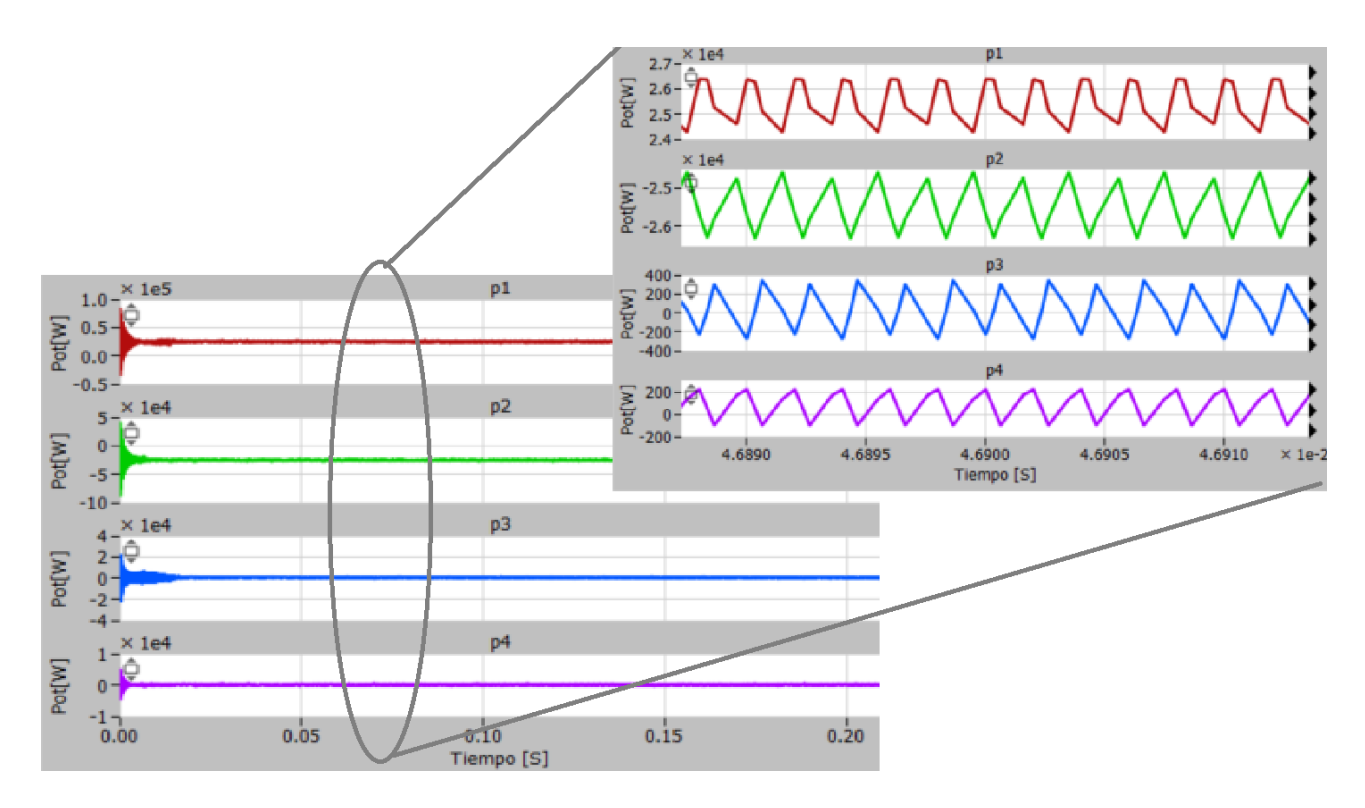

7.17 Figura: Potencias de los 4 puertos.

Al igual que en el primer escenario, también se hanmedido los valores de las corrientes de cada puerto(

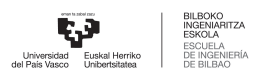

<span id="page-76-1"></span>imagen [7.18\)](#page-76-0). Siempre es necesario hacer este tipo de análisis por motivos de seguridad. Una corriente con un rizado demasiado grande podría ser perjudicial paralos elementos que están conectados a este*Quadruple Active Bridge*. Los valores medios y el porcentaje de rizados se pueden observar en la tabla [7.13.](#page-76-1) Al igual que en el anterior escenario, las corrientes y sus rizados en cada uno de los cuatro puertos son aceptables para el correcto funcionamiento de todos los elementos.

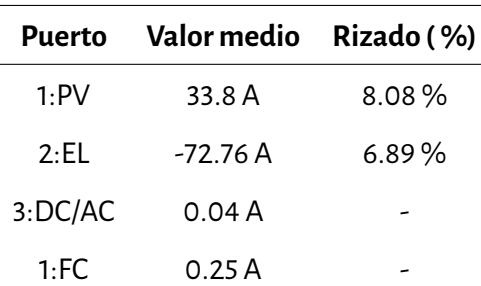

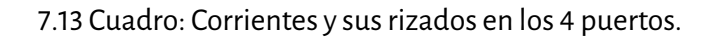

<span id="page-76-0"></span>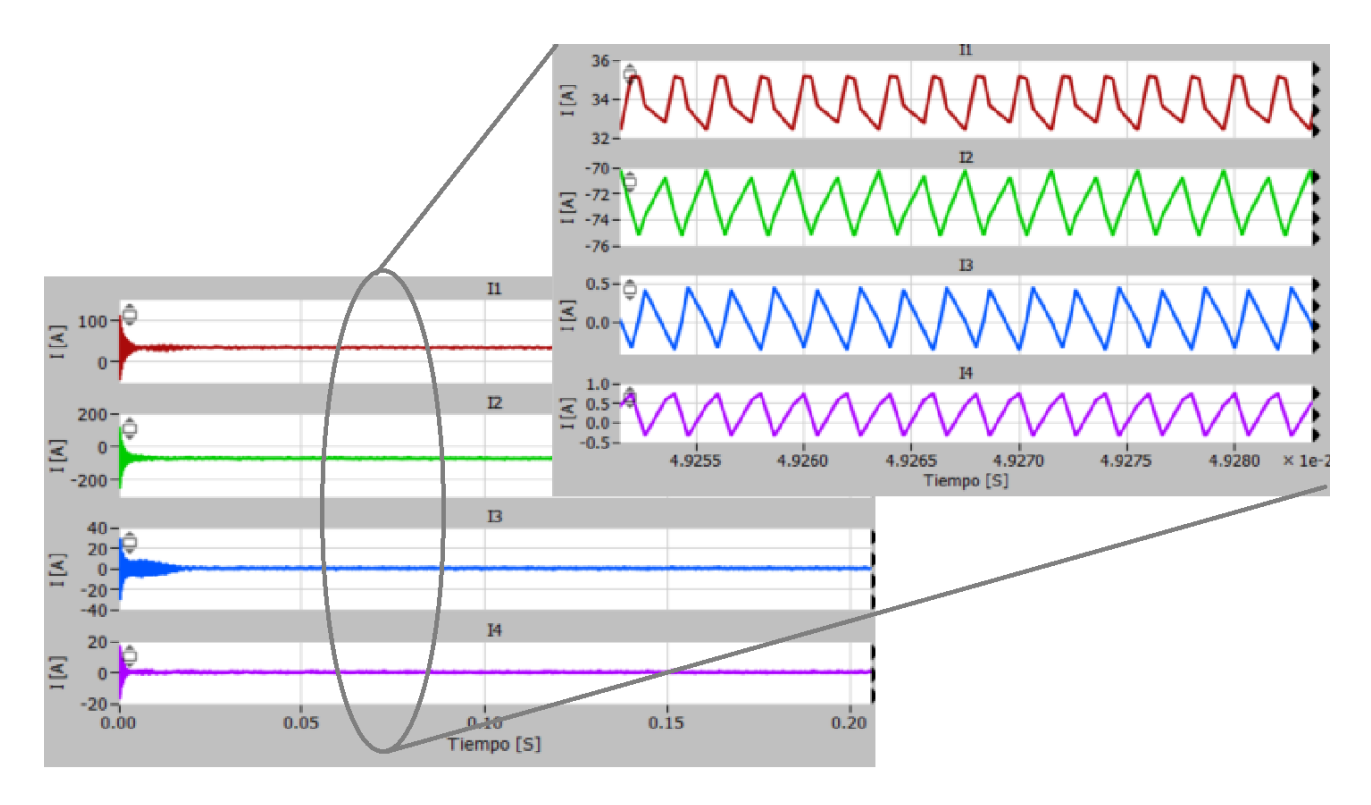

7.18 Figura: Corrientes en los 4 puertos.

En cuanto al análisis térmico, como se puede ver en la tabla [7.14,](#page-77-0) se han medido las perdidas de conmutación y condición de los mosfets junto a su temperatura de unión. Cabe destacar que los resultados que

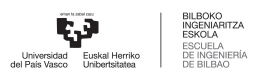

se muestran son de cada mosfet, si se quisiera calcular las perdidas totales de conducción o conmutación de cada uno de los puertos, habría que multiplicar esos resultados por cuatro. Observando las perdidas, se llega a la conclusión que las de conmutación son más altas que las de conducción como era de esperar, ya que en la conmutación hay valores elevados de corriente y tensión. Sin embargo cuando conduce, aunque haya corriente, los valores de tensión son muy reducidos. La evolución de las temperaturas de unión a lo largo del tiempo se refleja en la figura [7.19.](#page-77-1) Se puede ver que los puertos que mas potencia tengan, mas perdidas totales tendrán y además la temperatura de unión de sus mosfets mayor sera.

<span id="page-77-0"></span>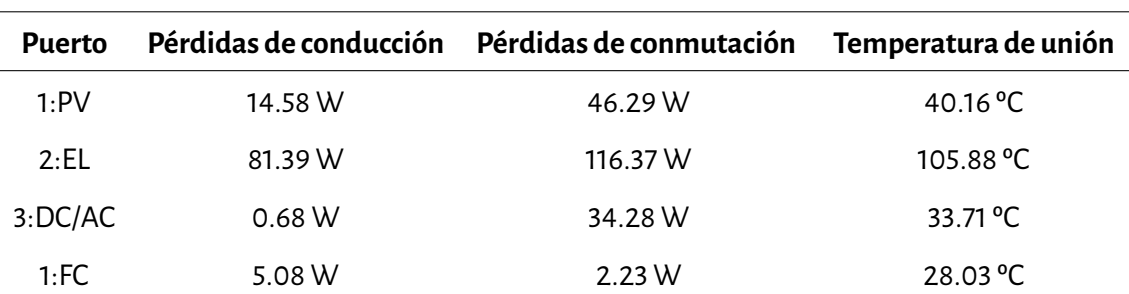

7.14 Cuadro: Resultados de la simulación térmica de cada MOSFET.

<span id="page-77-1"></span>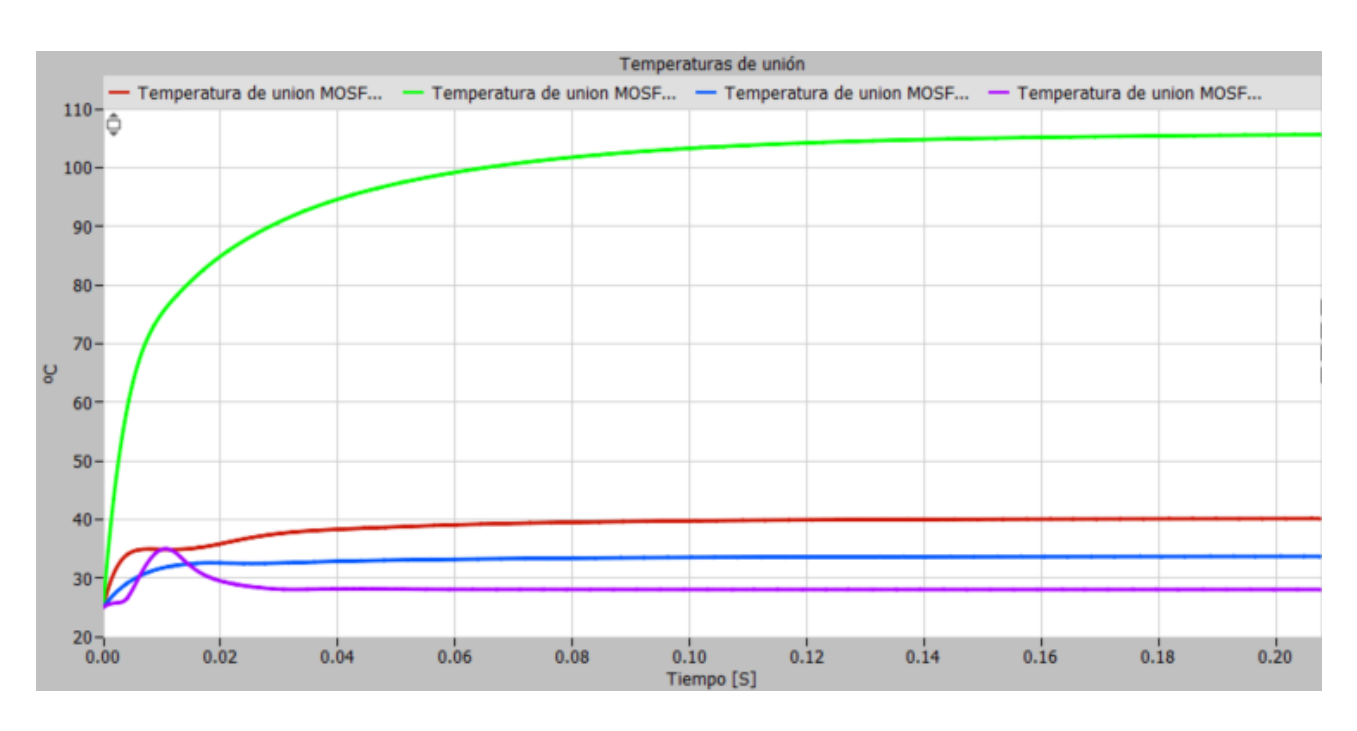

7.19 Figura: Evolución de las temperaturas de unión de los MOSFET en los cuatro puertos.

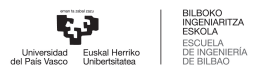

#### **7.5. Control del convertidor**

El diseño de control de lazo cerrado de un DAB es mucho más fácil y simple que el del QAB. En el caso del DAB, si se mantiene fijo el desfase del puerto 1, solo hay que controlar la corriente o la tensión del segundo puerto y solo hace falta un lazo de control con un controlador. En cuanto a los QAB, la cosa cambia y se complica. Si se mantiene constante el desfase del puerto 1, en este caso, hay que controlar o las tensiones o corrientes de los puertos 2, 3 y 4, por lo tanto en el caso del QAB habrá 3 lazos de control. En este apartado se diseñara y expondrá una solución para el control de el QAB.

En este proyecto se va a desarrollar un sistema control que controla las corrientes de salida de los puertos 2, 3 y 4 para mantenerlos en un valor constante y para que no sufran grandes variaciones a causa de las perturbaciones. Los lazos de control de estos tres puertos, se van a encargar de variar los desfases  $\Phi_2$ ,  $\Phi_3$  y  $\Phi_4$  para controlar las corrientes  $I_2$ ,  $I_3$  y  $I_4$  respectivamente. Si el sistema de control es desacoplado, cada lazo trabaja de forma independiente, sin afectar a los demás. Esto significa que cuando en el lazo de control del puerto 2 el controlador varía el desfase, esto solo afecta en la corriente de este segundo puerto, manteniendo la  $I_3$  y  $I_4$  tal y como estaban. Lo mismo pasa con los lazos de control de los puertos 3 y 4.

Un "sistema de control acoplado"se refiere a un conjunto de sistemas de control interconectados entre sí, de manera que la acción de control en uno de los sistemas afecta o influye en los otros sistemas conectados. Este tipo de sistemas de control tienen un diseño de mayor complejidad. El QAB es un sistema acoplado, al variar el desfase de el puerto 2, 3 o 4, varían todas las corrientes. Esta conclusión se puede sacar de la fórmula [7.3.](#page-55-0) Para solucionar este problema hay que desacoplar los sistemas de control. Desacoplar un sistema de control se refiere a separar o eliminar la influencia que tiene un controlador sobre otro controlador o sistema, de modo que puedan funcionar de manera independiente uno del otro. El desacople es útil en situaciones como esta, en las que se desea que los sistemas de control operen de forma independiente para evitar interacciones no deseadas o para simplificar el diseño y ajuste de los controladores. El desacople de sistemas de control puede mejorar la estabilidad, la eficiencia y la facilidad de ajuste de los controladores individuales, lo que puede ser especialmente importante en sistemas complejos donde la interacción entre los controladores puede dar lugar a comportamientos no deseados o inestables.

Parael cálculo y diseño del sistema de control se vaa utilizarel*SoftwareMathlab-Simulink.* La ventaja que tiene este respecto al *Plecs* es que ofrece más herramientas y aplicaciones para el ajuste de controladores. Las dos principales herramientas de control que tiene son las siguientes:

- *PID Tuner***:** Esta herramienta sirve para el ajuste de un de un controlador. Se utiliza cuando solo hay un controlador, como en el caso del DAB y ofrece mucha flexibilidad, se puede definir el ancho de banda o el margen de fase que se quiere obtener.
- *Control system tunerapp***:** Esmuy parecido al *PIDTuner*, cumple lamisma función de ajuste de controladores. Sin embargo, el *Control system tuner app* tiene la capacidad de ajustar varios controladores ala vez. Como el QAB tiene varios lazos con sus respectivos controladores, se empleara el *Control system tuner app* para ajustar todos estos sistemas de control ala vez.

Lo primero que se ha tenido que hacer es diseñar un modelo del QAB (figura [7.20\)](#page-80-0) con su respectivo modulador. Cabe destacar que el control solo se va a diseñar para un escenario en concreto, en este, las potencias en cada uno de los puertos son las siguientes:

- **Puerto 1:** Puerto conectado a los paneles fotovoltaicos P<sub>1</sub>=5Kw.
- **Puerto 2:** Puerto conectado al electrolizador de hidrógeno P<sub>2</sub>=-7.5Kw.
- **Puerto 3:** Puerto conectado al inversor  $DC/AC$   $P_3 = -7.5$ Kw.
- **Puerto 4:** Puerto conectado a la pila de combustible P<sub>4</sub>=10Kw.

Para obtener esas potencias de salida, como ya se ha explicado, se van a diseñar tres lazos de control que controlaran las corrientes de los puertos 2,3 y 4. En este mismo punto de funcionamiento los valores medios de estas corrientes seran las señales de referencia de los lazos de control, y tendrán estos valores:

- $I_2$ =-25.17A
- $I_3 = -10.07A$
- $\blacksquare$   $\blacksquare$   $\blacksquare$  = 33.40A

El sistema de control que se ha diseñado se puede ver en la figura [7.21.](#page-81-0) Se puede ver como hay tres lazos de control con sus respectivos controladores PI para controlar las tres corrientes  $I_2$ ,  $I_3$  y  $I_4$ . En este caso como ya se ha dicho los controladores cambiarán los desfases de cada puerto para que luego varíe la corriente, pero esto tiene como problema que produce un sistema de control acoplado. *Tecnalia research & inovation* ha propuesto una solución para este problema. Basándose en su experiencia con proyectos similares han

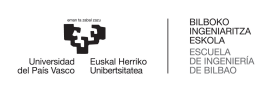

<span id="page-80-0"></span>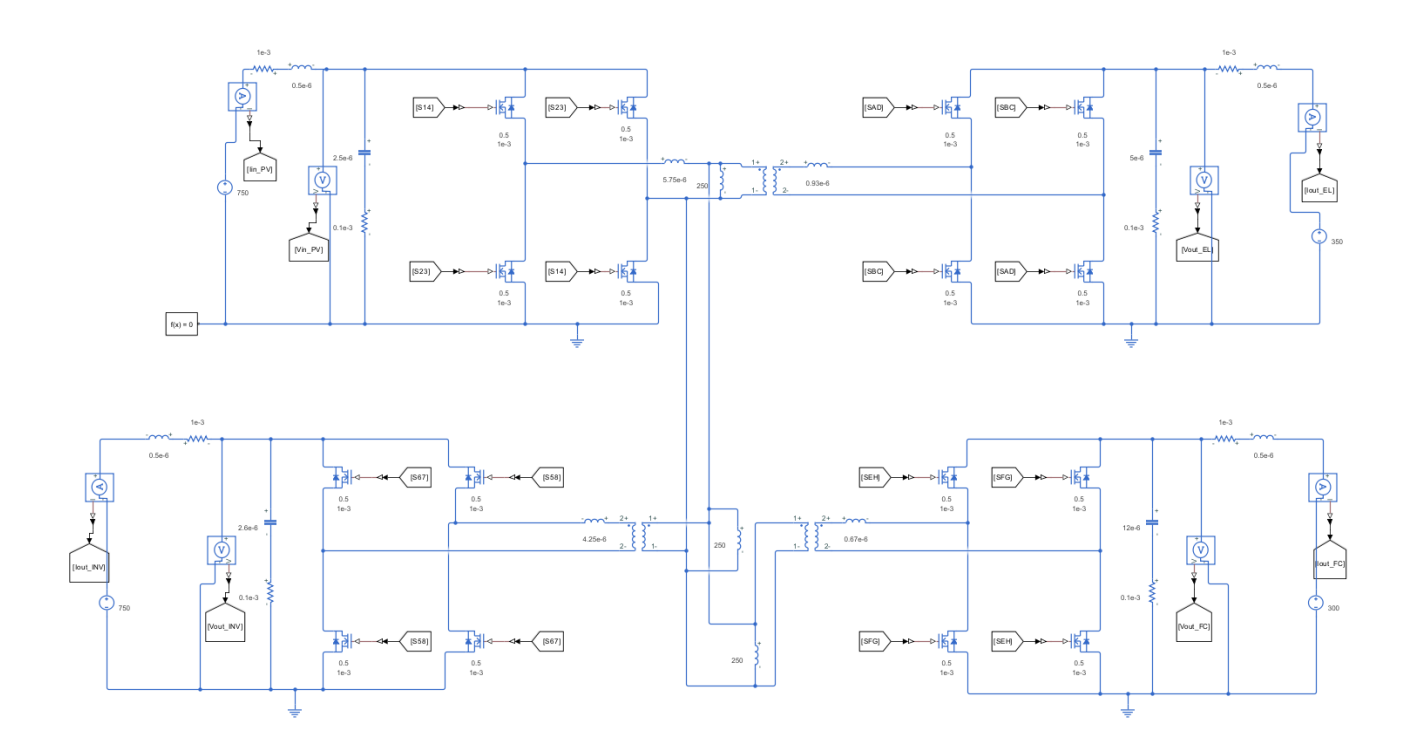

7.20 Figura: Modelo del convertidor en *Mathlaba-Simulink*.

indicado que al añadir una ganancia a la señal multiplexada de la salida de los tres PI, se obtiene un sistema desacoplado.

Con el sistema desacoplado montado, se ha utilizado el *Control system tuner app*, con esto se han ajustado los tres PI y la ganancia. Para ajustar tanto los PI como la ganancia, se han definido varios objetivos de control. En primer lugar se han añadido objetivos *Step Trascking* en las tres corriente controladas I<sub>2</sub>, I<sub>3</sub> y I<sub>4</sub> fijando que las respuestas de lazo cerrado no difieran mas de un 20 % respecto a la señal de referencia. El segundo y último objetivo de control que se ha añadido es el *Minimun stability margins*, que sirve para definir las ganancias de fase y margen que se desean. Para este caso por indicaciones del director del proyecto, el margen de fase se ha fijado a 50º y el margen de ganancias a 7dB. Una vez se ha configurado y se han añadido estos objetivos de control, se ha ejecutado la aplicación y se han ajustado los tres PI y la ganancia a los requisitos impuestos, obteniendo así un control totalmente desacoplado diseñado específicamente para este punto de operación.

Una vez se ha obtenido el sistema de control totalmente desacoplado, se ha lanzado una simulación para verificar su efectividad. En la figura [7.21](#page-81-0) se aprecia que se han añadido tres señales de escalón de valor 5 a cada uno de los tres lazos de control. El primer escalón afectara al lazo de control de I<sub>2</sub> en el instante t=5s,

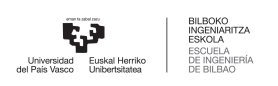

<span id="page-81-0"></span>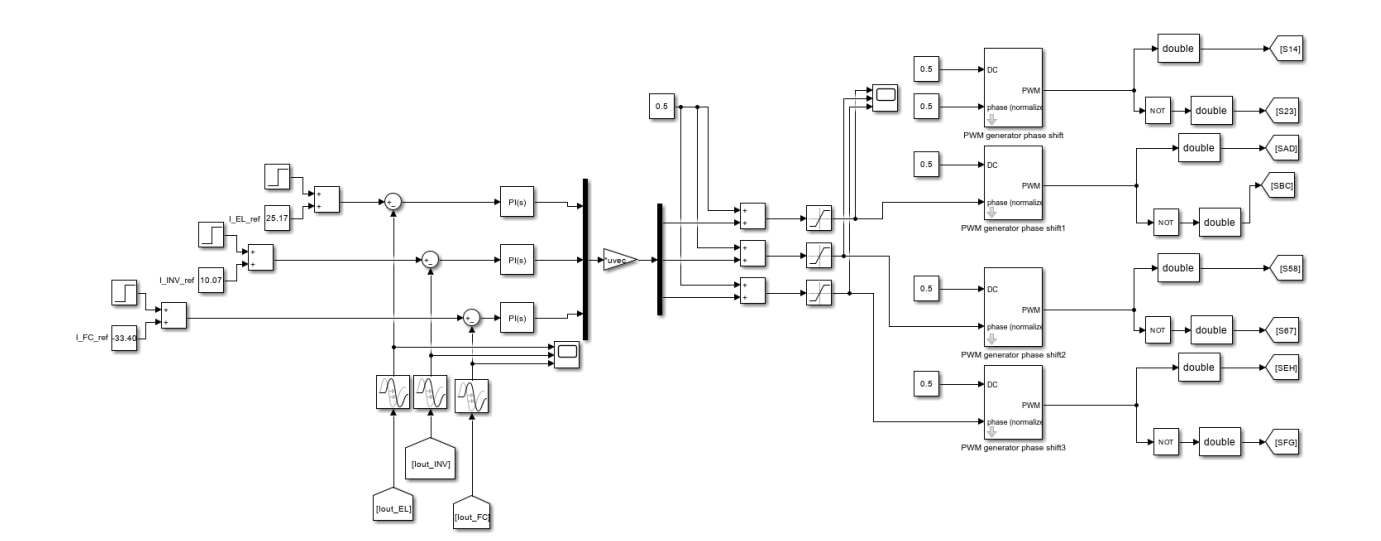

7.21 Figura: Control y modulación en lazo cerrado.

el segundo afectara al lazo de control de I<sub>3</sub> en el instante t=7.5s y finalmente el último afectara ala entrada del lazo de control de  $I_4$  en el instante t=10s.

El resultado de esta última simulación se puede ver en las figuras [7.22](#page-82-0) y [7.23.](#page-82-1) En primer lugar en la figura [7.22](#page-82-0) se ve la evolución de las corrientes I<sub>2</sub>, I<sub>3</sub> y I<sub>4</sub> a lo largo del tiempo. Cuando el primer escalón entra en el instante t=5s solo se cambia el valor de la corriente  $I_2$  y lo mismo pasa con los dos restantes escalones. De aquí se puede sacar la conclusión de que los tres lazos de control están totalmente desacoplados ya que una variación en una de las tres corrientes de salida no afecta en las demás. Por otro lado en la figura [7.23](#page-82-1) se aprecia como han cambiado los desfases  $\Phi_2$ ,  $\Phi_3$  y  $\Phi_4$  a lo largo del tiempo. Estos si han cambiado cada vez que ha habido una variación en cualquier corriente de salida.

En resumen se ha conseguido desarrollar un sistema de control desacoplado que controla las corrientes de salida variando los desfases de cada puerto. Al variar el valor de alguna corriente, al estar desacoplado el control, las demás corrientes no cambian, sin embargo, todos los desfases cambian.

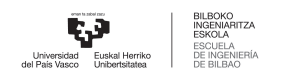

<span id="page-82-0"></span>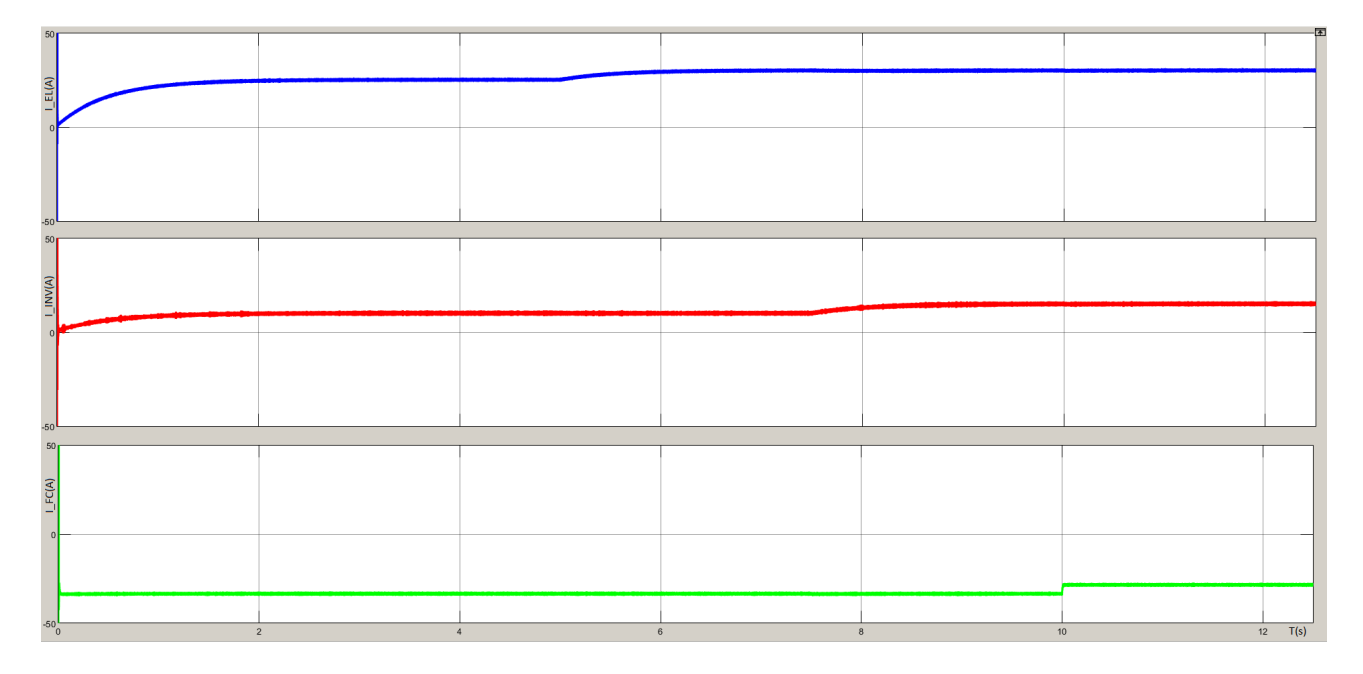

7.22 Figura: Corrientes controladas de los puestos 2,3 y 4.

<span id="page-82-1"></span>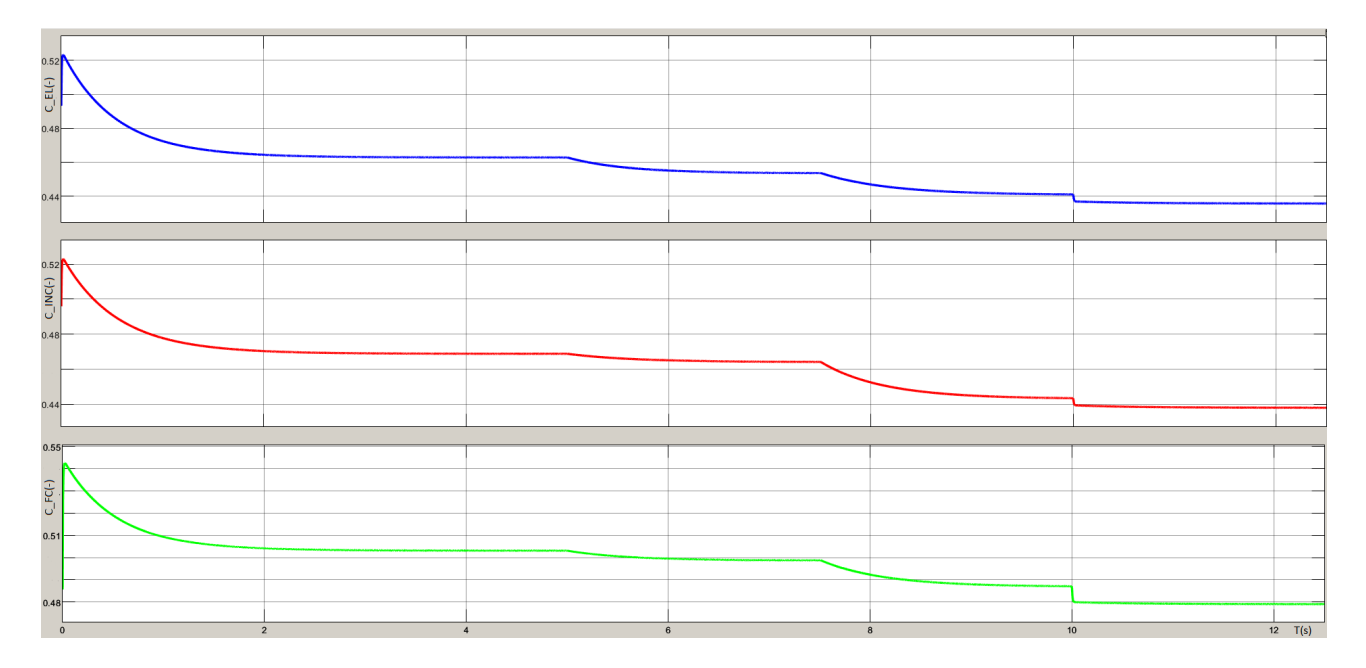

7.23 Figura: Valores de las fases normalizadas de los puertos 2, 3 y 4.

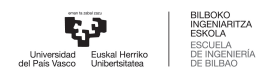

# **8 Planificación del proyecto**

En este apartado se van a definir y explicar los pasos que se han seguido durante el proyecto, teniendo en cuenta la duración de este y los recursos utilizados. Para ello, se ha utilizado un diagrama de Gantt en el software *Microsoft Excel*.

#### **8.1. Descripción de las tareas**

A continuación se van a describir las fases y tareas que se han llevado a cabo en este proyecto, indicando para cada tarea los recursos técnicos, humanos empleados en ella y su duración.

#### **1. Fase: Formación**

**1. Tarea:** Compresión de los conceptos teóricos.

Esta ha sido la primera tarea que se ha llevado a cabo. En ella se ha hecho un estudio completo del estado del arte de los convertidores de potencia. Se ha buscado información sobre las diferentes topologías, los tipos de modulación, los diferentes componentes y también de las diferentes estrategias de control. Para ello se han utilizado los documentos proporcionados por el director de este proyecto además de documentación extra y vídeos en internet.

**Recursos humanos:** Ingeniero Junior.

**Recursos técnicos:** Documentos técnicos, *IEE*, vídeos de *Youtube*.

**Duración:** 6.5 semanas (120h).

**2. Tarea:** Formación sobre el software *Plecs*.

La segunda tarea de este proyecto ha sido aprender a utilizar el software *Plecs*. Esta será junto a *Mathlab* la herramienta de simulación que más se vaya a utilizar a lo largo de todo el proyecto por lo que es fundamental dominar muy bien todos sus aspectos. El aprendizaje de este software se ha hecho mediante unos tutoriales que han sido proporcionados por el director del trabajo.

**Recursos humanos:** Ingeniero junior.

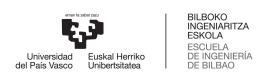

**Recursos técnicos:** Ordenador, *Plecs*.

**Duración:** 2 semanas (45h).

**3. Tarea:** Formación sobre el software *Mathlab-Simulink*.

Después de haber aprendido a utilizar el software de simulación *Plecs*, se ha empezado otra etapa de formación para familiarizarse con el uso de *Mathlab-simulink*, concretamente para las simulaciones de circuitos electrónicos. Para esto se ha utilizado la guía de ayuda que ofrece *Mathlab*.

**Recursos humanos:** Ingeniero junior.

**Recursos técnicos:** Ordenador, *Mathlab*.

**Duración:** 2semanas (45h).

#### **2. Fase: Simulaciones en** *Plecs*

**4. Tarea:** Montar un DAB y simularlo

Para comprender mejor el funcionamiento del convertidor, el director del TFM ha propuesto analizar primero la topología *Dual Active Bridge* de 2 puertos, antes de empezar con la de 4 puertos. En esta tarea se ha creado un modelo eléctrico y se ha analizado y verificado su funcionamiento en diferentes escenarios.

**Recurso humanos:** Ingeniero junior, Director del proyecto.

**Recursos técnicos:** Ordenador, *Plecs*.

**Duración:**1.5 Semanas (30h).

**5. Tarea:** Simulación térmica del DAB

En esta tarea se le van a añadir parámetros térmicos al modelo del DAB de la anterior tarea. El propósito es familiarizarse con la simulación térmica y añadir los valores de los parámetros térmicos de los componentes del convertidor ala base de datos del *Plecs*.

**Recurso humanos:** Ingeniero junior, Director del proyecto.

**Recursos técnicos:** Ordenador, *Plecs*.

**Duración:**1/2 Semana (15h).

**6. Tarea:** Simulación Eléctrica y térmica del QAB.

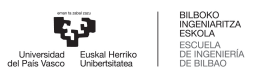

Una vez se ha dominado el funcionamiento del DAB y se ha aprendido a analizar tanto su comportamiento eléctrico como el térmico, en esta tarea se va a desarrollar un modelo del QAB. Además se va a observar su funcionamiento en diferentes puntos de operación que han sido proporcionados por el tutor. El objetivo principal de esta tarea es ver si se cumplen los valores esperados de potencia en el modelo. Todos los resultados que se han obtenido se van a apuntar en una hoja *Excel* y estos resultados se van a utilizar para definir aspectos como las características del sistema de refrigeración.

**Recurso humanos:** Ingeniero junior, Director del proyecto.

**Recursos técnicos:** Ordenador, *Plecs*, *Microsoft-Excel*.

**Duración:** 3 Semanas (45h).

#### **3. Fase: Simulaciones en***Mathlab-Simulink* **y desarrollo del sistema de control**

**7. Tarea:** Desarrollar un sistema de control para el DAB

Antes de empezar a diseñar el control del convertidor de 4 puertos, se va practicar con uno de 2 puertos. Primero habrá que hacer un modelo nuevo del convertidor en *Simulink*, ya que no es compatible con el de *Plecs*.

**Recursos humanos:** Ingeniero junior, director del proyecto. **Recursos técnicos:** Ordenador, *Matlab-Simulink*. **Duración:** 5 semanas (60h).

**8. Tarea:** Desarrollar el control del convertiodr de 4 puertos.

Al igual que en la tarea anterior habra que crear un modelo del QAB para *Mathlab-Simulink* y despues llevar a cabo el sistema de control: calcular los diferentes controladores que habrá y analizar si la respuesta del sistema es la apropiada.

**Recursos humanos:** Ingeniero junior, director del proyecto. **Recursos técnicos:** Ordenador, *Matlab-Simulink*. **Duración:** 5 semanas (90h).

#### **4. Fase: Redactar el TFM**

.

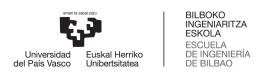

**9. Tarea:** Redactar la memoria del trabajo.

Se va a compilar y redactar la información que se ha ido cogiendo a lo largo del proyecto, para completar la memoria del TFM.

**Recursos humanos:** Ingeniero junior. **Recursos técnicos:** Ordenador, *Overleaf*, *Inkscape*. **Duración:**16 semanas (100h).

#### **8.2. Diagrama de Gantt**

Gracias al diagrama de Gantt, se puede visualizar la planificación del proyecto en un gráfico de tiempo (figura [8.1\)](#page-87-0), visualizando los plazos y las tareas. Mediante este diagrama se podrá ver las relaciones temporales de las tareas y fases y además se puede ver la duración total del proyecto.

<span id="page-87-0"></span>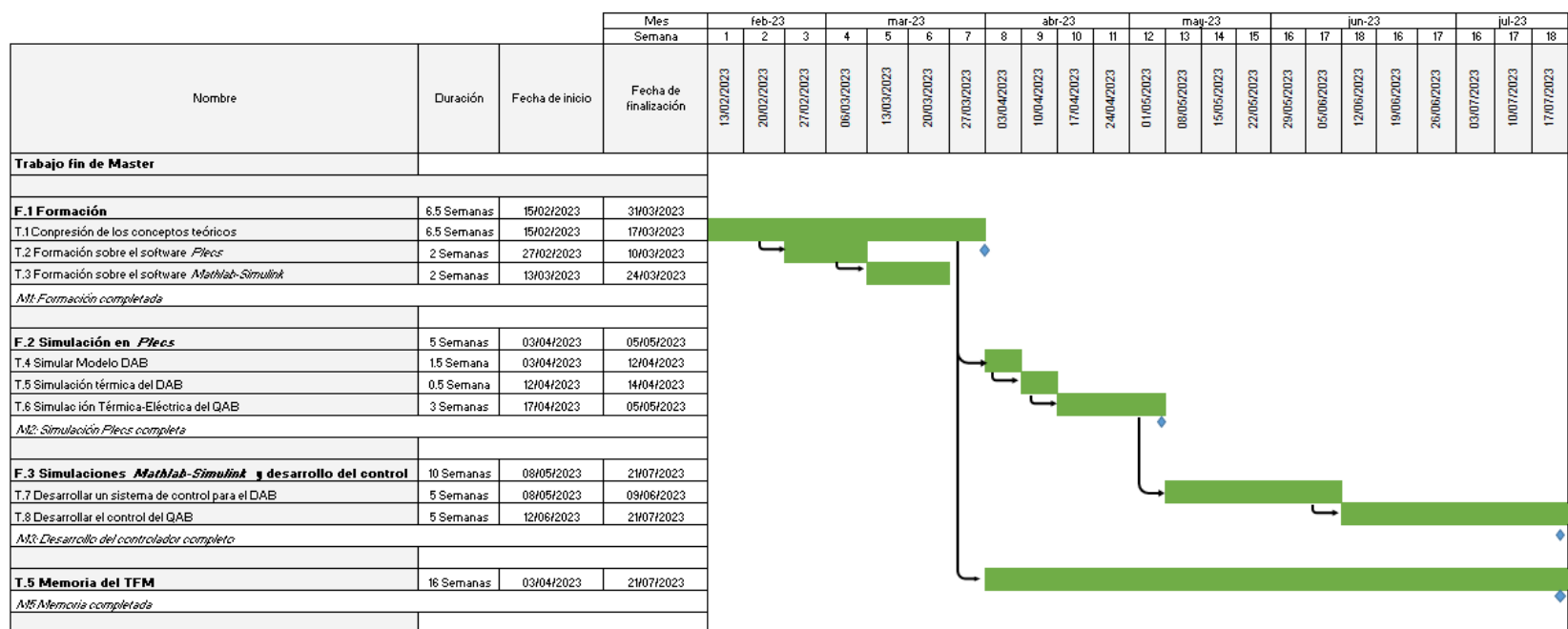

8.1 Figura: Diagrama de Gantt.

 $\begin{tabular}{|c|c|c|} \hline \multicolumn{1}{|c|}{\textbf{W1B}}\multicolumn{1}{|c|}{\textbf{W2B}}\multicolumn{1}{|c|}{\textbf{W1B}}\multicolumn{1}{|c|}{\textbf{W2B}}\multicolumn{1}{|c|}{\textbf{W2B}}\multicolumn{1}{|c|}{\textbf{W2B}}\multicolumn{1}{|c|}{\textbf{W2B}}\multicolumn{1}{|c|}{\textbf{W2B}}\multicolumn{1}{|c|}{\textbf{W2B}}\multicolumn{1}{|c|}{\textbf{W2B}}\multicolumn{1}{|c|}{\text$ 

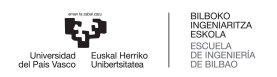

## **9 Presupuesto**

En este apartado se va a calcular el presupuesto total del proyecto en euros (€). Para ello, se va a tener en cuenta las horas internas, la amortización y los gastos. La suma de todo esto dará como resultado el presupuesto total.

#### **9.1. Horas internas**

Las horas internas hacen referencia al coste que suponen los salarios de las personas que participan en un proyecto. Esto se calcula multiplicando loas horas totales invertidas por cada trabajador por el sueldo por hora (tabla [9.1\)](#page-88-0).

- **Ingeniero junior:** 640 horas a  $5 \in \mathcal{h}$ .
- <span id="page-88-0"></span>**Director del proyecto:** 125 horas a 40  $\in$ /h.

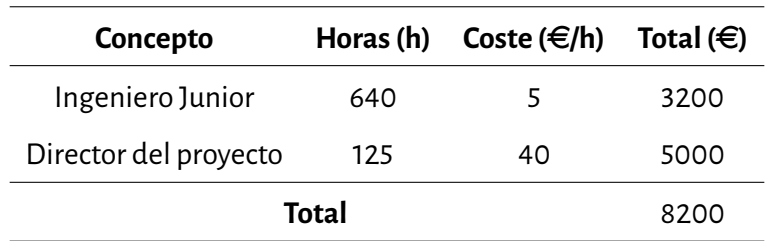

9.1 Cuadro: Horas internas.

### **9.2. Amortizaciones**

Las amortizaciones son todas las herramientas y el material necesario para el desarrollo del trabajo, teniendo en cuenta su vida útil (tabla [9.2\)](#page-89-0)

**Ordenador:** Se ha utilizado un ordenador a lo largo del proyecto, de un valor de 700  $\in$  y una vida útil de 4 años.

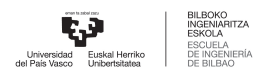

- **Licencia Mathlab-Simulink**: La licencia para poder utilizar esta aplicación es de 69 $\in$ .
- <span id="page-89-0"></span>**Licencia***Plecs*: No ha hecho falta ninguna licencia para esta aplicación, se ha utilizado la versión gratuita para estudiantes.

| Conceptos                 | Coste $(\in)$ | Vida útil (h) | Uso (h) | Total $(\in)$ |
|---------------------------|---------------|---------------|---------|---------------|
| Ordenagailua              | 700           | 8000          | 640     | 56            |
| Licencia Mathlab-Simulink | 69            | 1.700         | 250     | 10.15         |
| Licencia Plecs            | Gratis        | 1.700         | 250     | 0             |
|                           | Total         |               |         | 66,15         |

9.2 Cuadro: Amortizaciones.

#### **9.3. Gastos**

<span id="page-89-1"></span>Dentro de los gastos entra el coste del prototipo final. Aunque no se ha llegado a montar el convertidor, se sabe todos los componentes que tendrá y el costo de estos. Por ello en los gastos se van a indicar cuanto valdría el hardware del convertidor (tabla [9.3\)](#page-89-1).

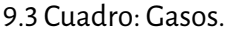

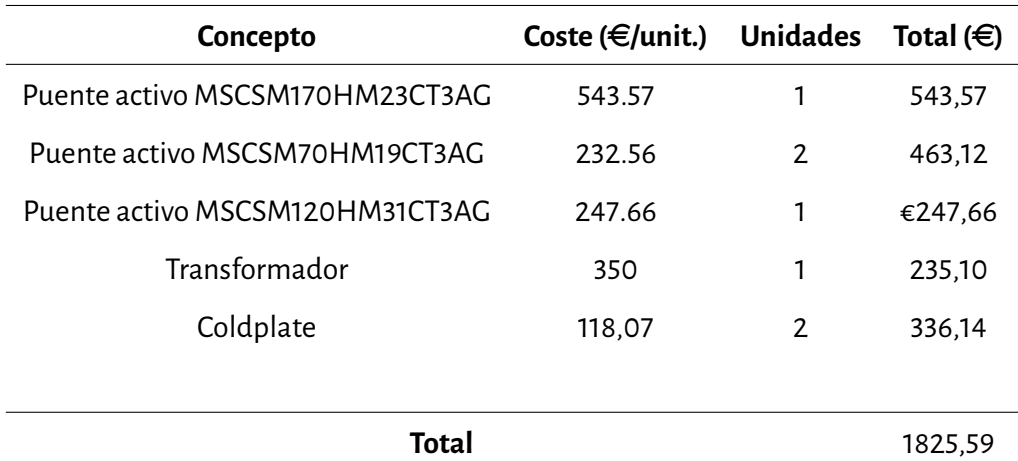

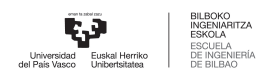

### **9.4. Coste total**

<span id="page-90-0"></span>Por último, para obtener el coste total se suman todos los costes que ya se han presentado [\(9.4](#page-90-0) taula).

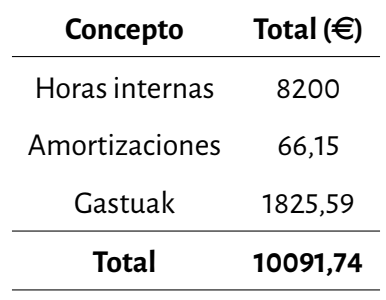

9.4 Cuadro: Coste total del proyecto.

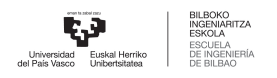

## **10 Conclusiones**

En este trabajo se ha presentado el diseño de un convertidor de potenciamultipuerto. Este diseño experimental esta pensado para optimizar el funcionamiento de los electrolizadores de hidrógeno para impulsar el uso de el hidrógeno renovable como fuente de energía limpia. El principal objetivo del convertidor como ya se ha dicho, será proporcionar energía totalmente renovable a pequeñas industrias y incluso hogares.

En un futuro cercano el hidrógeno va a convertirse en una fuente de energía muy importante, para dejar de lado los combustibles fósiles que se emplean en la actualidad. El hidrógeno tiene la capacidad de generar energía sin ningún residuo toxico y esto ayudara a reducir las emisiones de CO<sub>2</sub> y el cambio climático. El convertidor que se ha desarrollado en este proyecto tiene la ventaja de aprovechar energías renovables y utilizar estas mismas para generar hidrógeno de una manera limpia y eficiente. Este hidrógeno se considera renovable ya que su huella de carbono es nula y la energía que se genere con esta tampoco produce contaminantes.

Hoy en día los convertidores de este tipo no están muy desarrollados. La creciente popularidad del hidrógeno como fuente de energía hace que sea necesario investigar más en como aprovechar las energías renovables para conseguir hibridizar estas con pilas de combustible y electrolizadores al igual que se ha planteado en este caso. Este convertidor va a servir de precedente para futuros desarrollos en este campo y se espera que en los próximos años se multiplique el uso de estas tecnologías, con la finalidad de poder generar una energía limpia y asequible para todo el mundo.

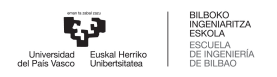

# **Referencias**

- [1] V. Masson-Delmotte, P. Zhai, H.-O. Pörtner, D. Roberts, J. Skea, P. R. Shukla, A. Pirani, W. Moufouma-Okia, C. Péan, R. Pidcock, S. Connors, J. B. R. Matthews, Y. Chen, X. Zhou, M. I. Gomis, E. Lonnoy, T. Maycock, M. Tignor, and T. Waterfield, "Global warming of 1.5 c an ipcc special report on the impacts of global warming of 1.5 c above pre-industrial levels and related global greenhouse gas emission pathways, in the context of strengthening the global response to the threat of climate change, sustainable development, and efforts to eradicate poverty edited by science officer science assistant graphics officer working group i technical support unit," 2019. [Online]. Available: <www.environmentalgraphiti.org>
- [2] "A hydrogen strategy for a climate neutral europe eugreendeal."
- [3] " resumen ejecutivo 1. introducciÓn 1.1 el contexto de la uniÓn europea 1.2 el contexto nacional 2. cadena de valor del hidrÓgeno 2.1 producciÓn 2.2 almacenamiento y transporte 2.3 usos finales 3. oportunidades para espaÑa 4. lÍneas de acciÓn 4.1 instrumentos regulatorios 4.2 instrumentos sectoriales 4.3 instrumentos transversales 4.4 impulso a la i+d+i."
- [4] E. Garapen, D. De, D. Económico, and Y. M. Ambiente, "Estrategia vasca del hidrÓgeno."
- [5] A. P. Priego, "Electrolizadores."
- [6] A. Albistur, A. Pablo, S. Gúrpide, and A. U. Rubio, "Trabajo fin de máster."
- [7] "Fuel cell technologies program fuel cells." [Online]. Available: [http://www.hydrogenandfuelcells.](http://www.hydrogenandfuelcells.energy.) [energy.](http://www.hydrogenandfuelcells.energy.)
- [8] "Metas de los objetivos de desarrollo sostenible."
- [9] E. Babaei, O. Abbasi, and S. Sakhavati,"An overview of different topologies of multi-port dc/dc converters for dc renewable energy source applications." Institute of Electrical and Electronics Engineers Inc., 9 2016.

#### REFERENCIAS 80

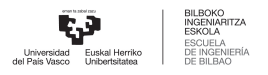

- [10] A. Nami, F. Zare, A. Ghosh, and F. Blaabjerg, "Multi-output dc-dc converters based on diode-clamped converters configuration: Topology and control strategy," *IET Power Electronics*, vol. 3, pp. 197–208, 3 2010.
- [11] R. J. Wai, C. Y. Lin, J. J. Liaw, and Y. R. Chang, "Newly designed zvs multi-input converter," *IEEE Transactions on Industrial Electronics*, vol. 58, pp. 555–565, 2 2011.
- [12] H. Behjati and A. Davoudi, "A multiple-input multiple-output dc-dc converter," *IEEE Transactions on Industry Applications*, vol. 49, pp. 1464–1479, 2013.
- [13] H. R. Karshenas, H. Daneshpajooh, A. Safaee, P. Jain, and A. Bakhshai, "8 bidirectional dc-dc converters for energy storage systems." [Online]. Available:<www.intechopen.com>
- [14] H. Suryoatmojo, M. Ridwan, I. I. Rahman, D. C. Riawan, and M. Ashari, "Design of bidirectional dcdc cuk converter for testing characteristics of lead-acid battery," *Przeglad Elektrotechniczny*, vol. 96, pp. 114–118, 2020.
- [15] P. A. A. Título,"Escuela tÉcnica superior de ingenieros industriales y de telecomunicaciÓn universidad de cantabria proyecto fin de grado revisiÓn y modelado de los convertidores dc-dc bidireccionales principales review and modelling of the main bidirectional dc-dc converters."
- [16] F. Mumtaz, N. Z. Yahaya, S. T. Meraj, B. Singh, R. Kannan, and O. Ibrahim, "Review on non-isolated dcdc converters and their control techniques for renewable energy applications," pp. 3747–3763, 12 2021.
- [17] F. Zhang, L. Xiao, and Y. Yan, "Bi-directional fonvard-flyback dc-dc converter," 2004.
- [18] M. Arias, D. G. Lamar, F. F. Linera, D. Balocco, A. Diallo, J. Sebastián, and senior member, "Design of a soft-switching asymmetrical half-bridge converter as second stage of a led driver for street-lighting application."
- [19] I. I. A. Society, D. G. . S. O. Bumon, C. C. Hakhoe, Z. dian gong ji shu xue hui, I. P. E. Society, E. P. Electronics, D. Association, I. of Electrical, and E. Engineers, *The 2014 International Power Electronics Conference -ECCE ASIA -IPEC-Hiroshima2014:PowerElectronicsforPeacefulWorld:May 18th-21st,2014,International Conference Center Hiroshima*.

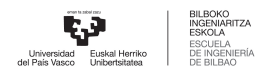

- [20] F. D. Diodos, I. L. D. S. P. O. D. D. P. D, and D. D. i D, "Electronica i profesora maria isabel schiavon 2012 fundamentos de diodos."
- [21] "Application note on diode reverse recovery measurement."
- [22] "Capi tulo 2 transistores mosfet."
- [23] "Transistor bipolar de compuerta aislada (igbt)."
- [24] A. Fayyaz, G. Romano, and A. Castellazzi, "Body diode reliability investigation of sic power mosfets," *Microelectronics Reliability*, vol. 64, 09 2016.
- [25] S. K. Pullabhatla, P. B. Bobba, and S. Yadlapalli, "Comparison of gan, sic, si technology for high frequency and high efficiency inverters," vol. 184. EDP Sciences, 8 2020.
- [26] A. K and S. S, "Closed loop control of dc-dc converters using pid and fopid controllers," *International Journal of Power Electronics and Drive Systems (IJPEDS)*, vol. 11, p. 1323, 09 2020.
- [27] V. Mazzone and R. C. D. Watt, "Controladores pid." [Online]. Available:<http://iaci.unq.edu.ar/caut1>
- [28] R. Künzi, "Thermal design of power electronic circuits." CERN, 2018, pp. 311–327.
- [29] A. Blinov, D. Vinnikov, and T. Lehtla, "Cooling methods for high-power electronic systems," *Scientific Journal of Riga Technical University. Power and Electrical Engineering*, vol. 29, pp. 79–86, 10 2011.
- [30] W. Wondrak, R. Held, E. Niemann, and U. Schmid, "Sic devices for advanced power and hightemperature applications," *Industrial Electronics, IEEE Transactions on*, vol. 48, pp. 307 – 308, 05 2001.
- [31] Y. Chen, P. Wang, H. Li, and M. Chen, "Power flow control in multi-active-bridge converters: Theories and applications."
- [32] "zhao $_{p}esc04."$

**ANEXOS I (***Transformador de alta frecuencia***)**

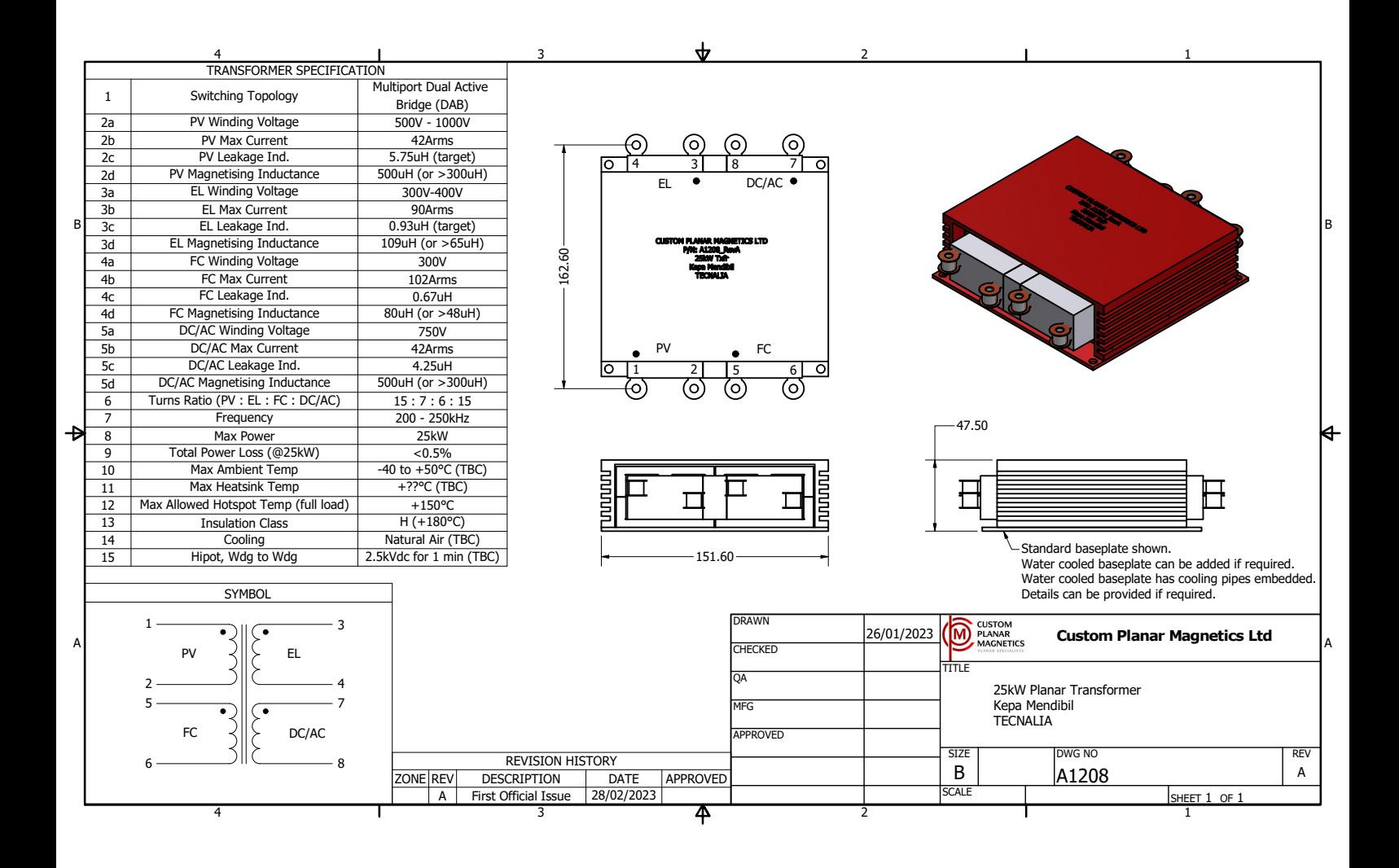

**Anexos II (***Coldplate***)**

## **HI‐CONTACT™ 6‐PASS COLD PLATE Technical Datasheet**

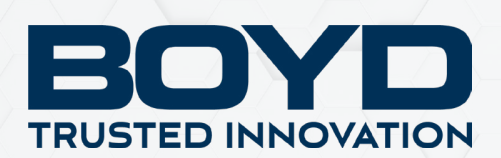

**RoH** 

#### HI‐CONTACT™ LIQUID COLD PLATE

Boyd Hi‐Contact™ tube liquid cold plates feature a high performance assembly utilizing a continuous tube press fit into an extruded aluminum plate. The patented geometry used in the Boyd Hi‐Contact™ process moves the fluid closer to the device generating heat, achieving the best thermal performance from a tube cold plate.

To further increase the performance of Boyd's Hi‐Contact™ liquid cold plates, a thermal epoxy is applied to the joint to provide a gap free thermal interface between the tube and the plate.

#### AVAILABLE OPTIONS

- *Custom Sizes Available – See Boyd Custom Hi‐Contact Cold Plates for Design Guidelines*
- *Tube Material: Stainless Steel, Cupronickel*
- *Finishes: AavSHIELD, AavSHIELD<sup>3</sup>*

#### PART NUMBERS

416101U00000G – Unfinished, Standard 152mm Plate Length 416201U00000G– Unfinished, Standard 305mm Plate Length 416301U00000G– Unfinished, Standard 610mm Plate Length **FEATURES & BENEFITS:**

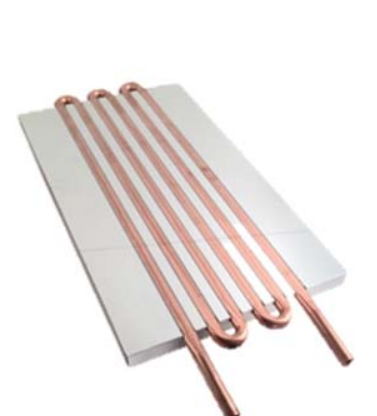

- ‐ Cost Effective
- ‐ High Performance Leak Free Joints
- ‐ Hi‐Contact™ for Better Heat Transfer
- ‐ Easy to Customize

#### HI-CONTACT™ PRODUCT SPECIFICATIONS

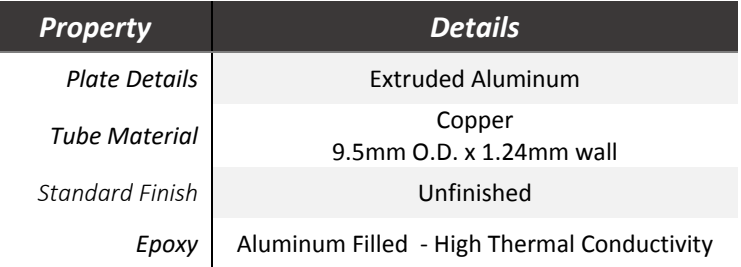

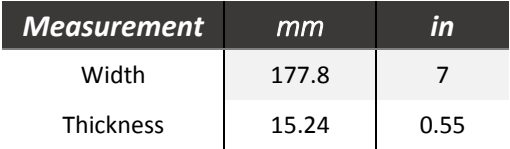

NOTICE: The information included in this data sheet is believed to be accurate and reliable. BOYD assumes no responsibility for end use applications and no performance warranty is expressed or implied.

## **HI‐CONTACT™ 6‐PASS COLD PLATE Technical Datasheet**

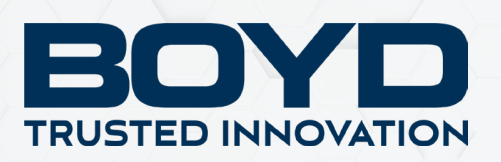

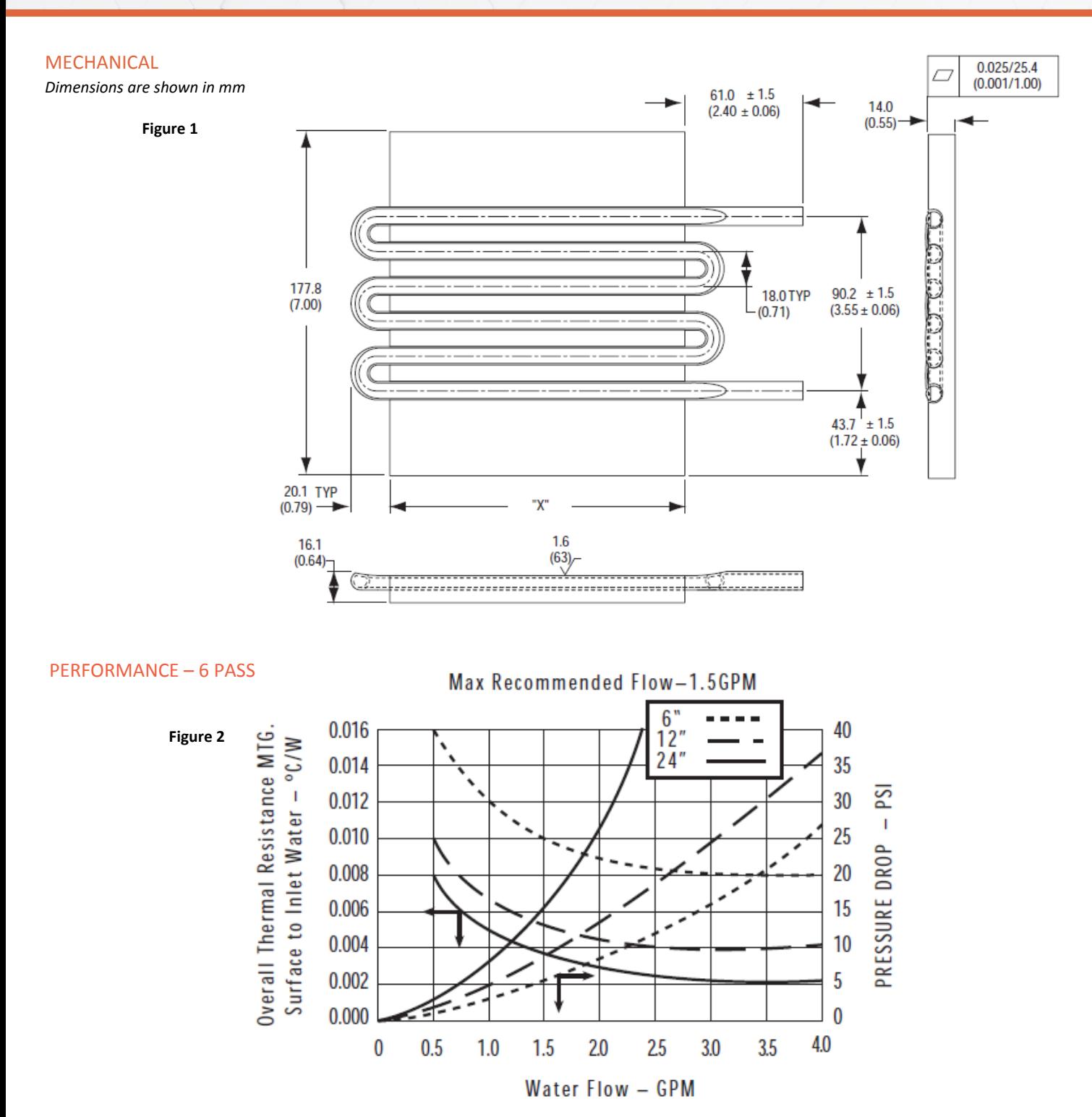

NOTICE: The information included in this data sheet is believed to be accurate and reliable. BOYD assumes no responsibility for end use applications and no performance warranty is expressed or implied.

## **Mouser Electronics**

Authorized Distributor

Click to View Pricing, Inventory, Delivery & Lifecycle Information:

Aavid: 416201U00000G 416301U00000G 416101U00000G 416202U00000G **Anexos III (***Puentes Activos***)**

**Electrical Specifications**

The following table lists the temperature sensor NTC of the MSCSM170HM23CT3AG device.

#### **Table 1-7. Temperature Sensor NTC**

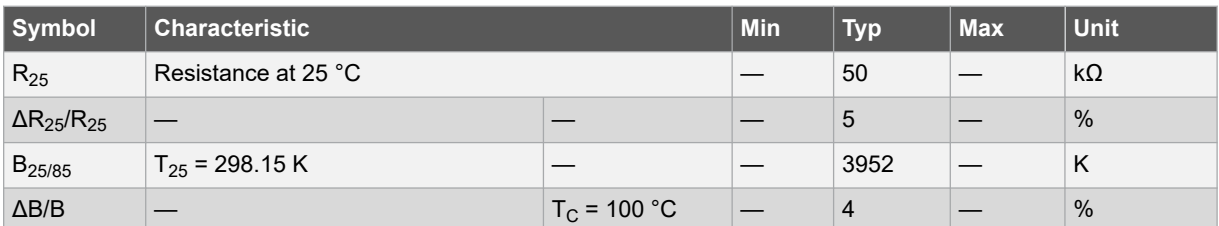

 $R_T = \frac{R_{25}}{\exp\left[B_{25/85}\left(\frac{1}{T_{25}} - \frac{1}{T}\right)\right]}$  T: Thermistor temperature<br>R<sub>T</sub>: Thermistor value at T

**Note:**  See APT0406—Using NTC Temperature Sensor Integrated into Power Module for more information.

#### **1.4 Typical SiC MOSFET Performance Curve**

This section shows the typical SiC MOSFET performance curves of the MSCSM170HM23CT3AG device.

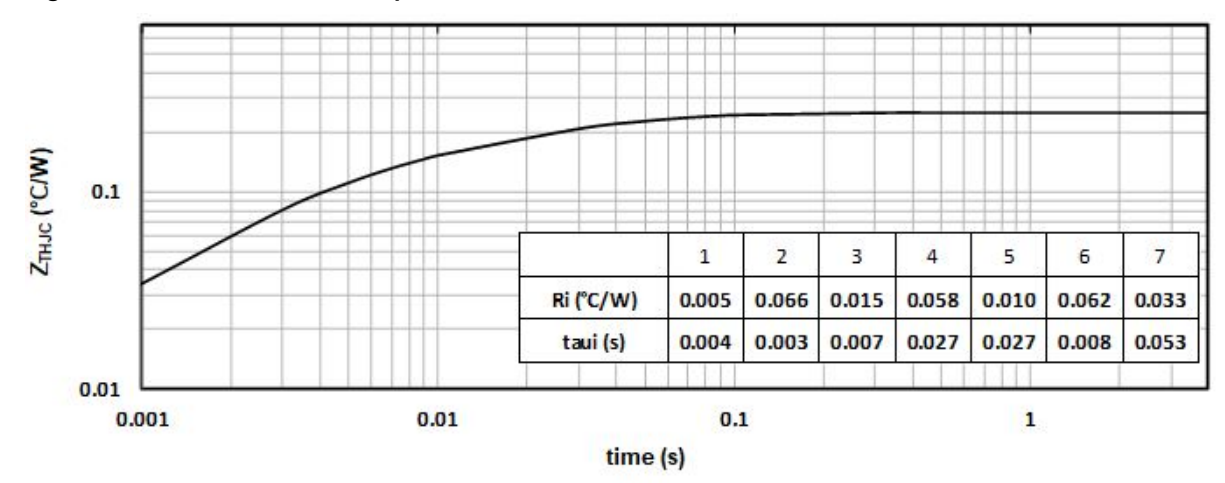

**Figure 1-1. Maximum Thermal Impedance**

**Electrical Specifications**

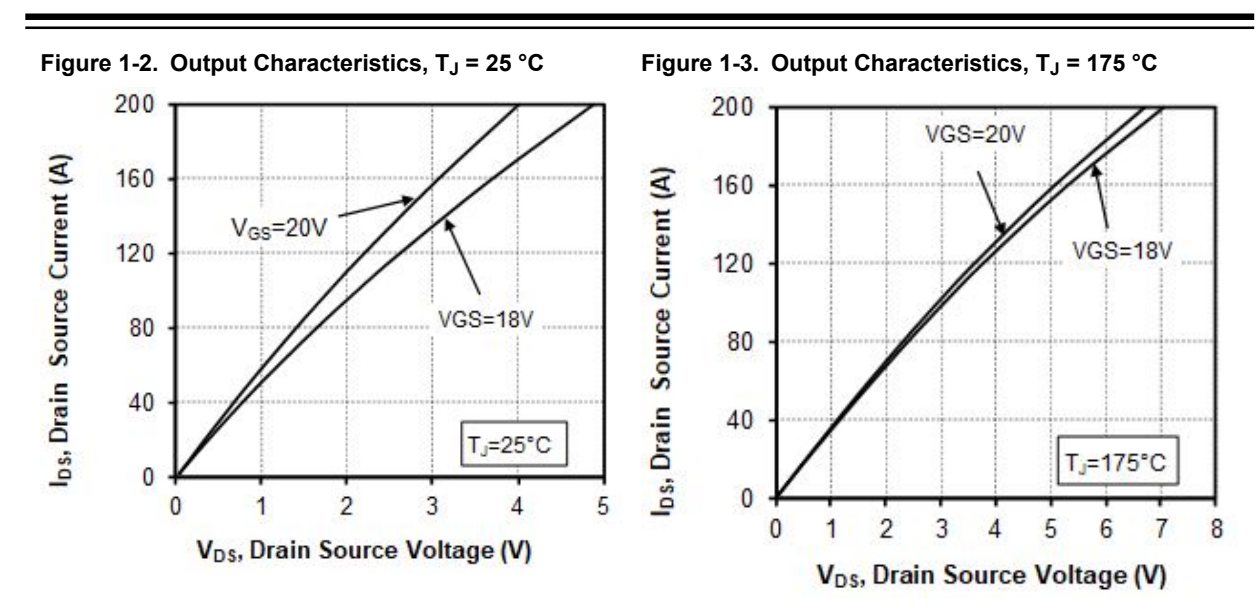

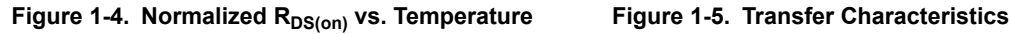

R<sub>Dson</sub>, Drain Source ON resistance

 $1.8$ 

1.6

 $1.4$ 

 $1.2$ 

 $\mathbf{1}$ 

 $0.8$ 

25

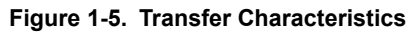

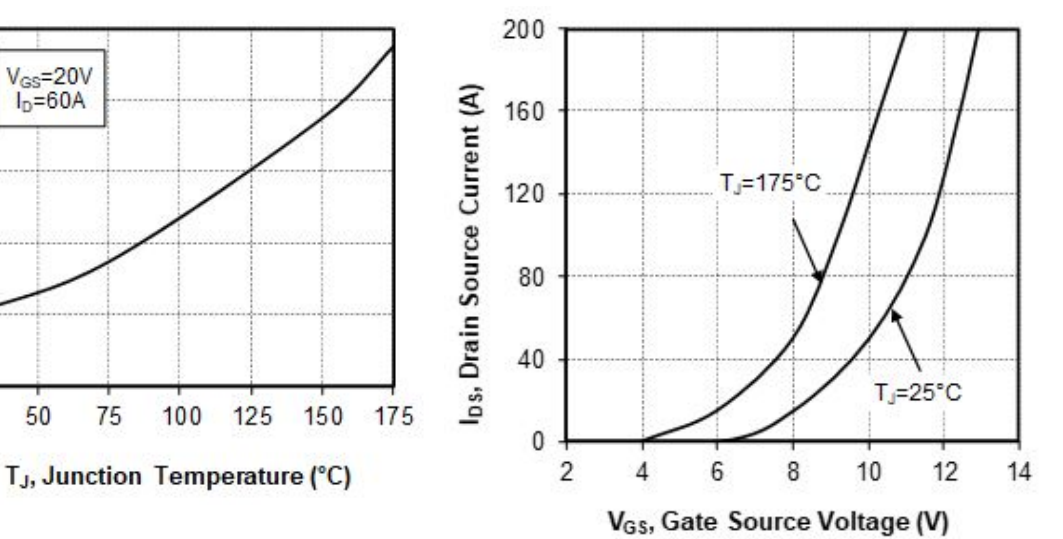

**Electrical Specifications**

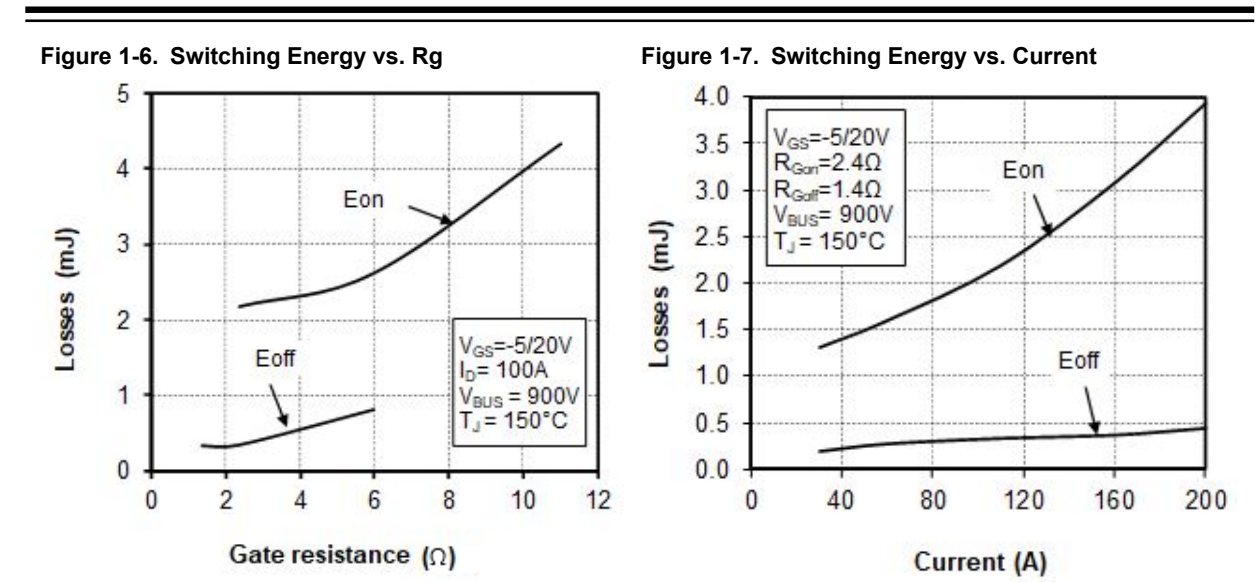

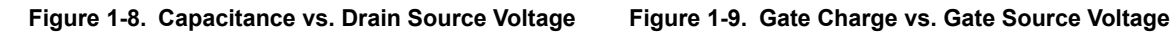

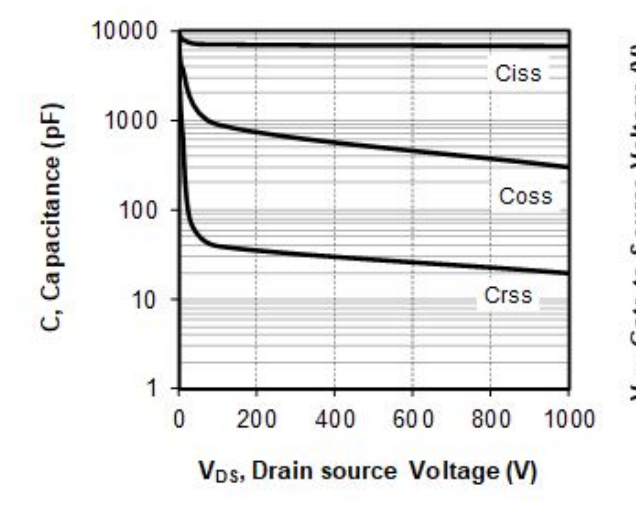

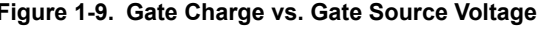

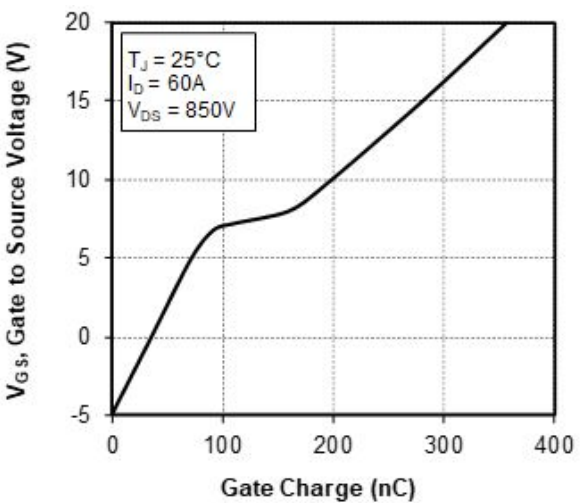

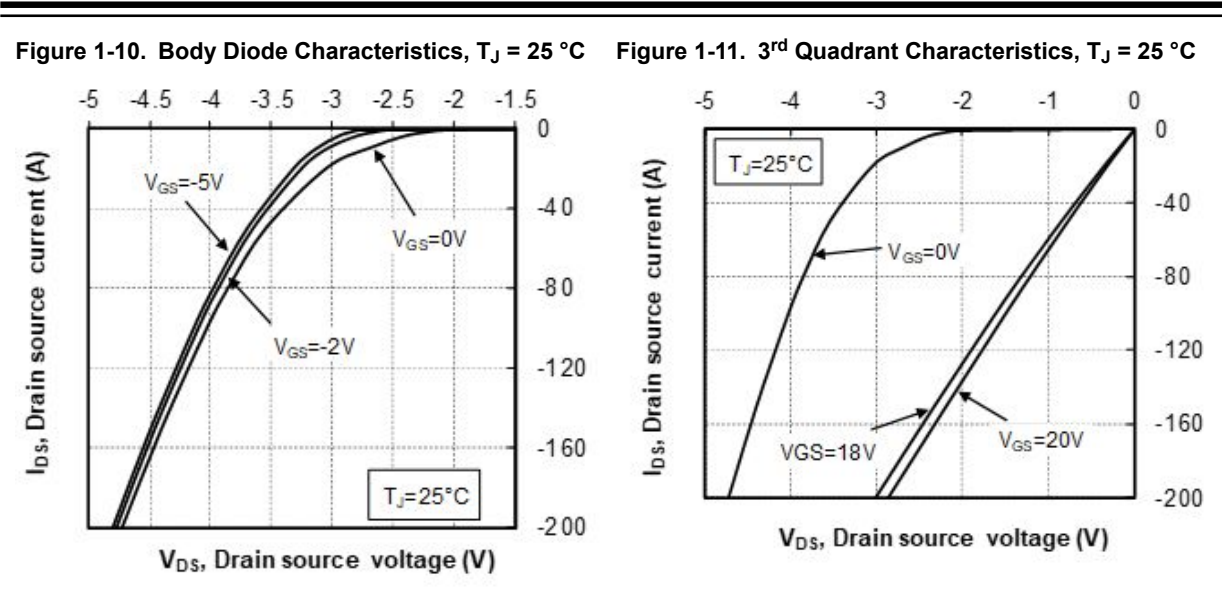

### **Electrical Specifications**

**Figure 1-12. Body Diode Characteristics, TJ = 175 °C Figure 1-13. 3rd Quadrant Characteristics, TJ = 175 °C**

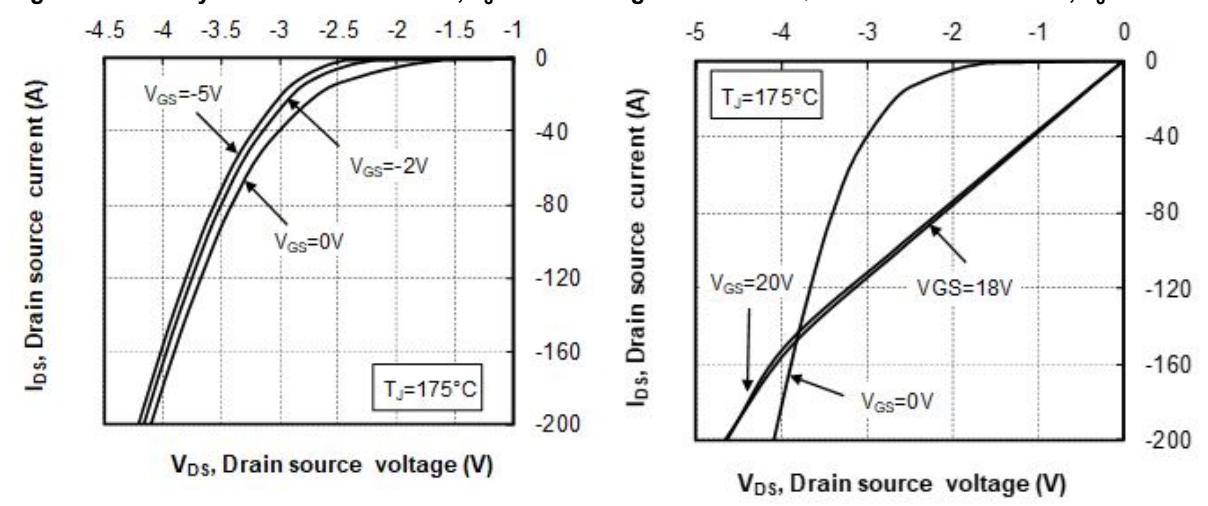

#### **Electrical Specifications**

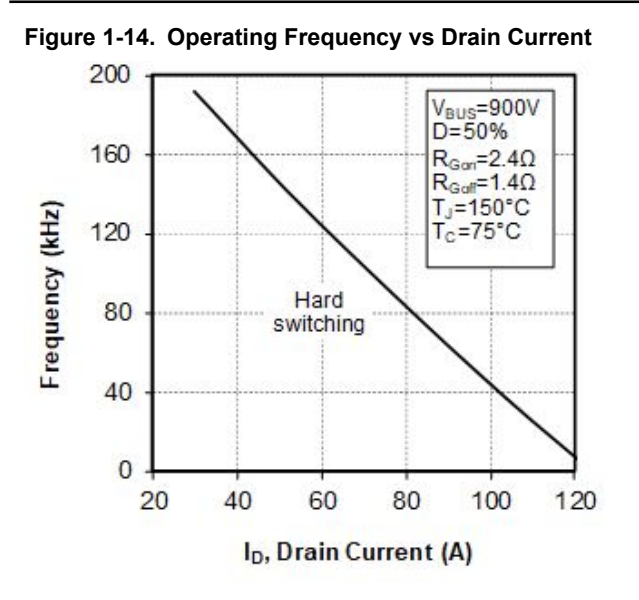

#### **1.5 Typical SiC Diode Performance Curves**

This section shows the typical SiC diode performance curves of the MSCSM170HM23CT3AG device.

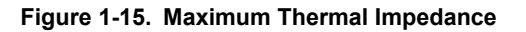

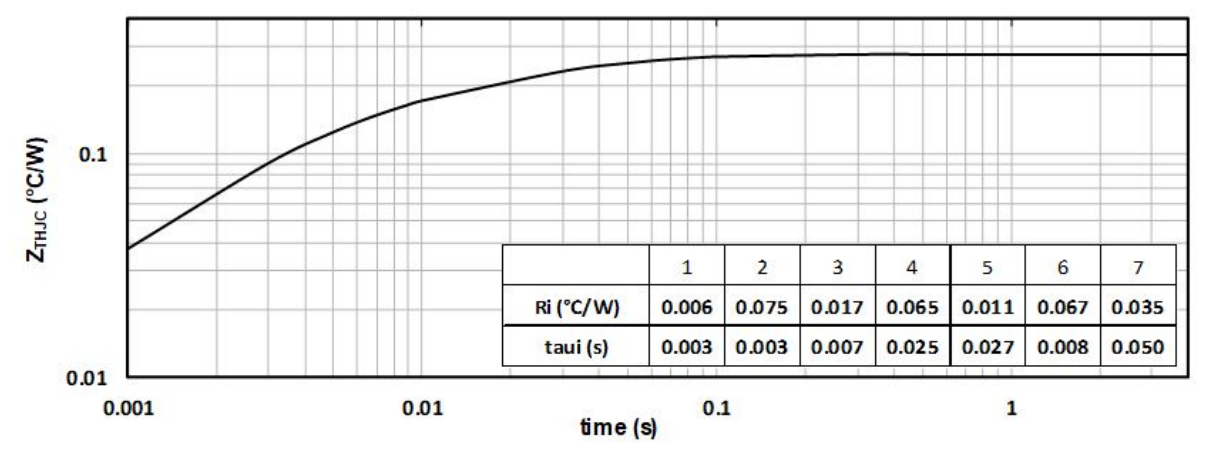

**Electrical Specifications**

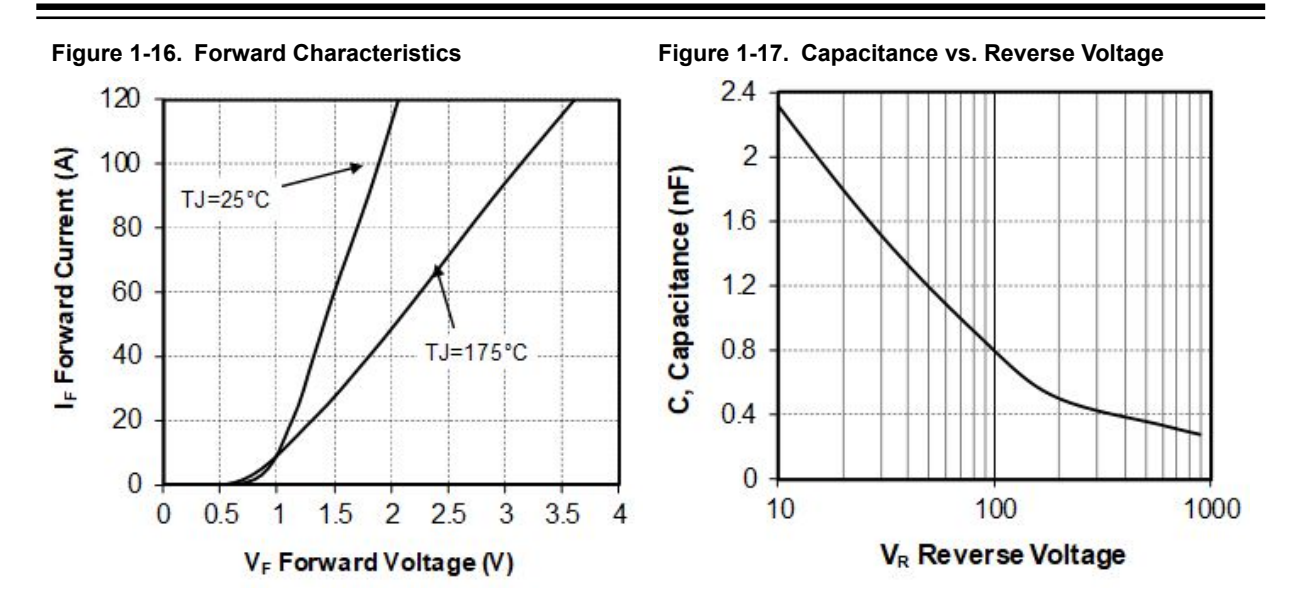
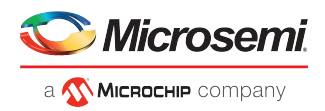

# **3 Electrical Specifications**

This section shows the electrical specifications of the MSCSM70TAM19CT3AG device.

### **3.1 SiC MOSFET Characteristics (Per SiC MOSFET)**

The following table shows the absolute maximum ratings per SiC MOSFET of the MSCSM70TAM19CT3AG device.

#### **Table 1 • Absolute Maximum Ratings**

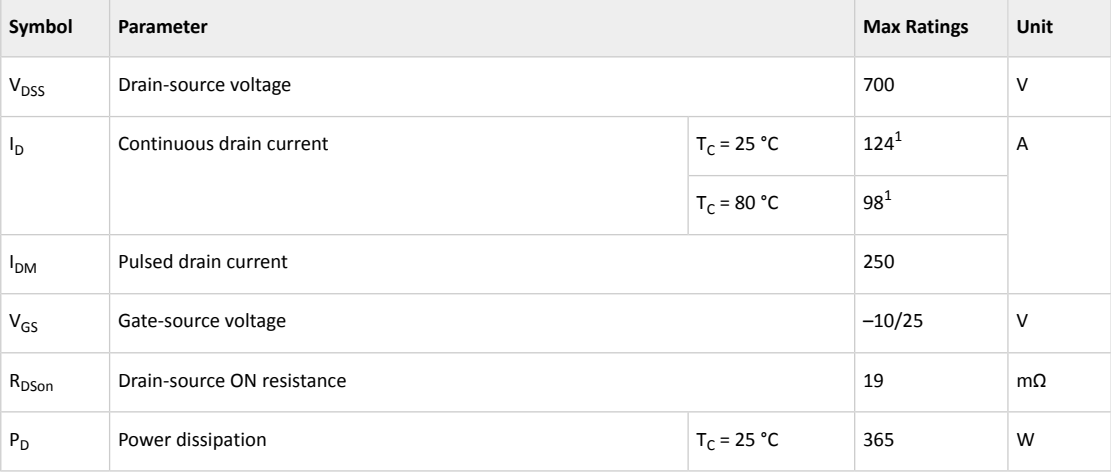

#### **Note:**

1. Specification of SiC MOSFET device but output current must be limited due to size of power connectors.

The following table shows the electrical characteristics per SiC MOSFET of the MSCSM70TAM19CT3AG device.

#### **Table 2 • Electrical Characteristics**

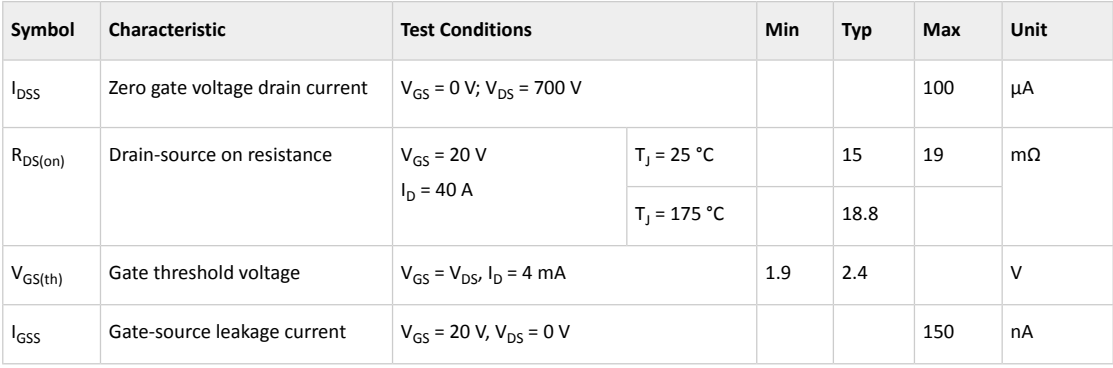

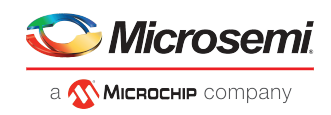

The following table shows the dynamic characteristics per SiC MOSFET of the MSCSM70TAM19CT3AG device.

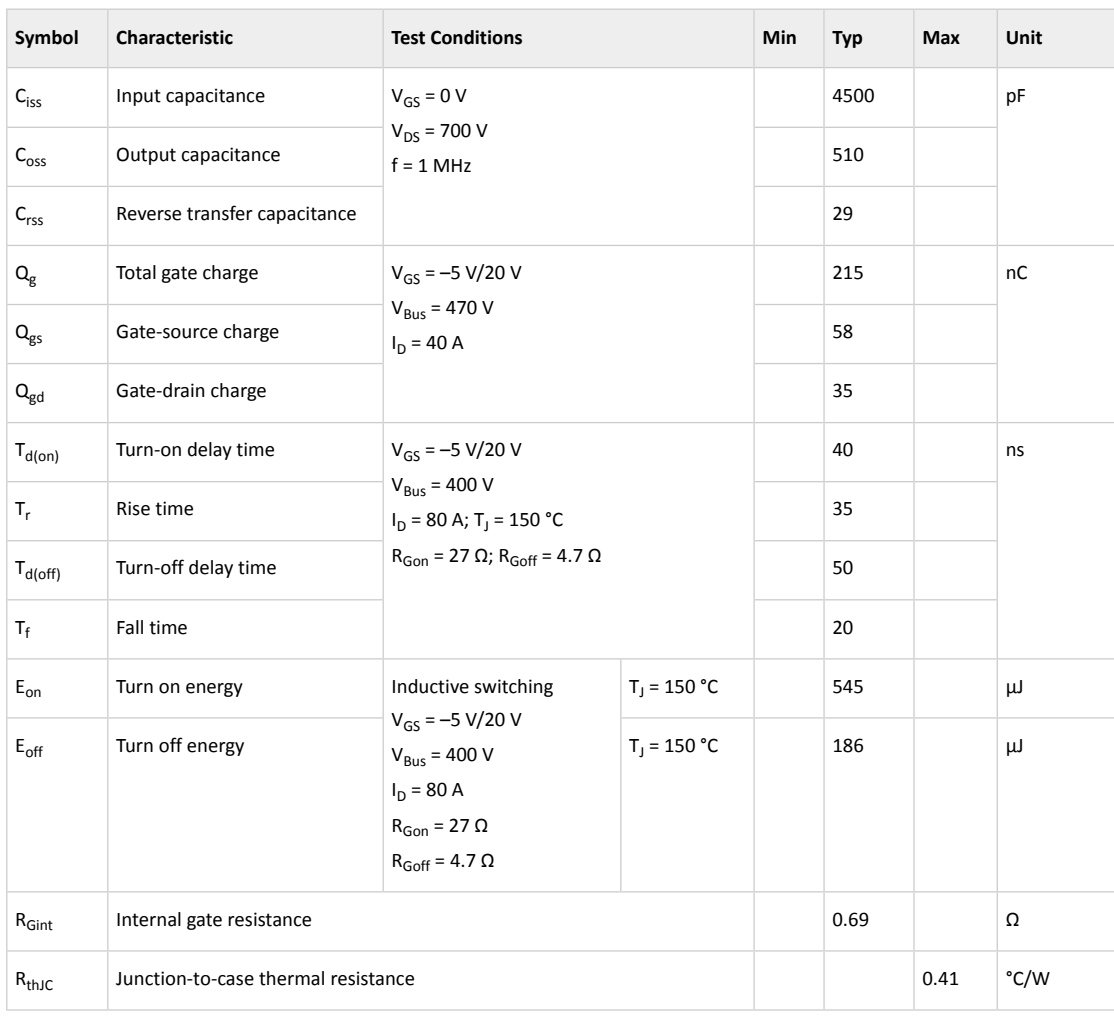

#### **Table 3 • Dynamic Characteristics**

The following table shows the body diode ratings and characteristics per SiC MOSFET of the MSCSM70TAM19CT3AG device.

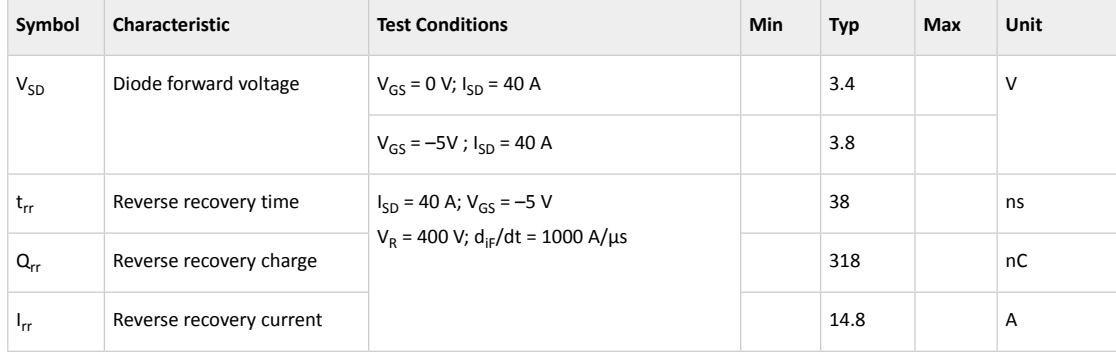

### **Table 4 • Body Diode Ratings and Characteristics**

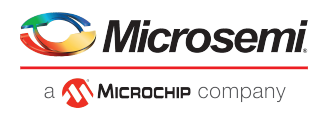

### **3.2 SiC Schottky Diode Ratings and Characteristics (Per SiC Diode)**

The following table shows the SiC diode ratings and characteristics per SiC diode of the MSCSM70TAM19CT3AG device.

| Symbol                 | Characteristic                      | <b>Test Conditions</b>                                   |                | Min | <b>Typ</b> | Max    | Unit |
|------------------------|-------------------------------------|----------------------------------------------------------|----------------|-----|------------|--------|------|
| <b>V<sub>RRM</sub></b> | Peak repetitive reverse voltage     |                                                          |                |     | 700        | $\vee$ |      |
| $I_{\rm RM}$           | Reverse leakage current             | $V_R$ = 700 V                                            | $T_1 = 25 °C$  |     | 15         | 200    | μA   |
|                        |                                     |                                                          | $T_1 = 175 °C$ |     | 250        |        |      |
| $I_F$                  | DC forward current                  |                                                          | $T_c = 80 °C$  |     | 50         |        | Α    |
| $V_F$                  | Diode forward voltage               | $I_F = 50 A$                                             | $T_1 = 25 °C$  |     | 1.5        | 1.8    | V    |
|                        |                                     |                                                          | $T_1 = 175 °C$ |     | 1.9        |        |      |
| Qc                     | Total capacitive charge             | $V_R = 400 V$                                            |                |     | 133        |        | nC   |
| C                      | Total capacitance                   | $f = 1$ MHz, $V_R = 200$ V<br>$f = 1$ MHz, $V_R = 400$ V |                |     | 248        |        | pF   |
|                        |                                     |                                                          |                |     | 216        |        |      |
| $R_{thJC}$             | Junction-to-case thermal resistance |                                                          |                |     |            | 0.86   | °C/W |

**Table 5 • SiC Schottky Diode Ratings and Characteristics**

### **3.3 Thermal and Package Characteristics**

The following table shows the package characteristics of the MSCSM70TAM19CT3AG device.

### **Table 6 • Package Characteristics**

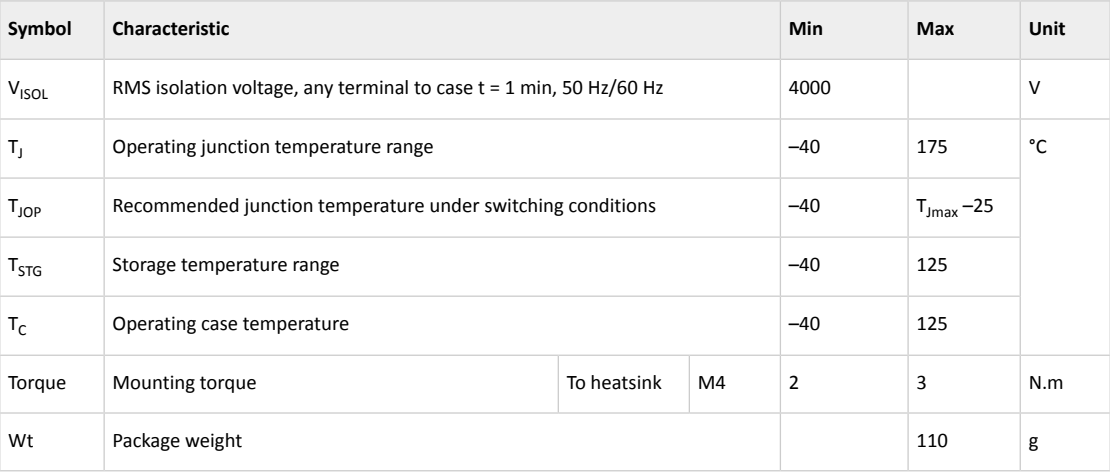

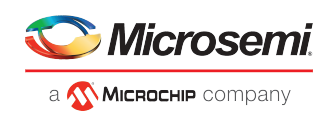

The following table shows the temperature sensor NTC (see application note *APT0406* on www.microsemi.com) of the MSCSM70TAM19CT3AG device.

#### **Table 7 • Temperature Sensor NTC**

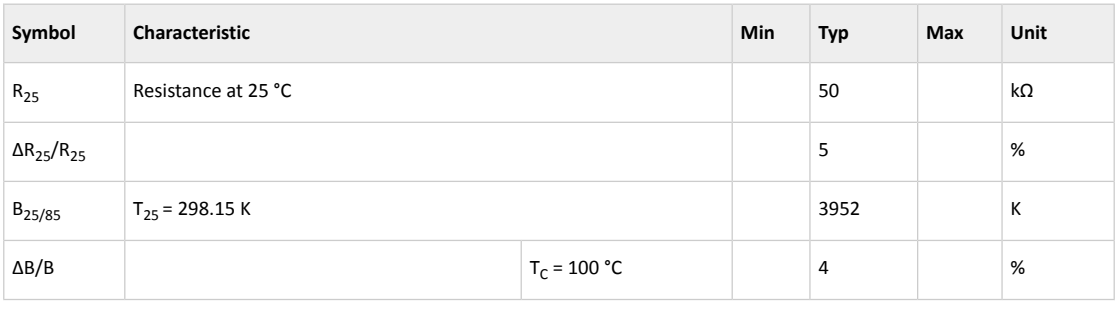

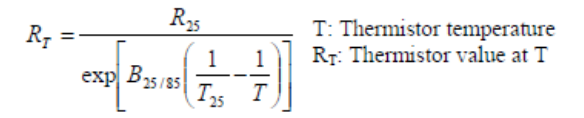

### **3.4 Typical SiC MOSFET Performance Curves**

This section shows the typical SiC MOSFET performance curves of the MSCSM70TAM19CT3AG device.

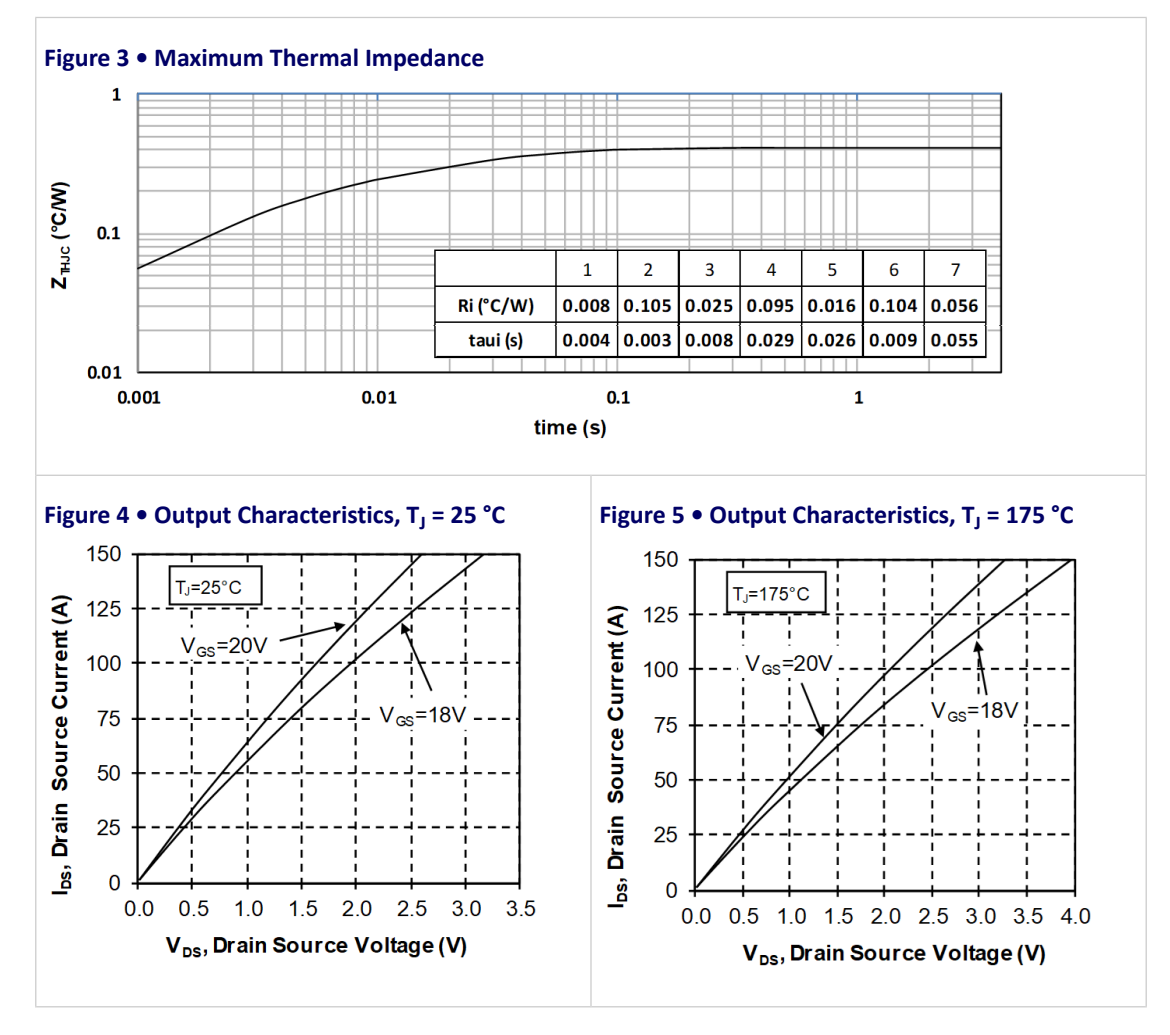

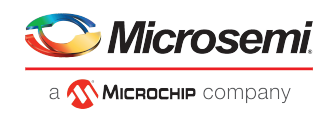

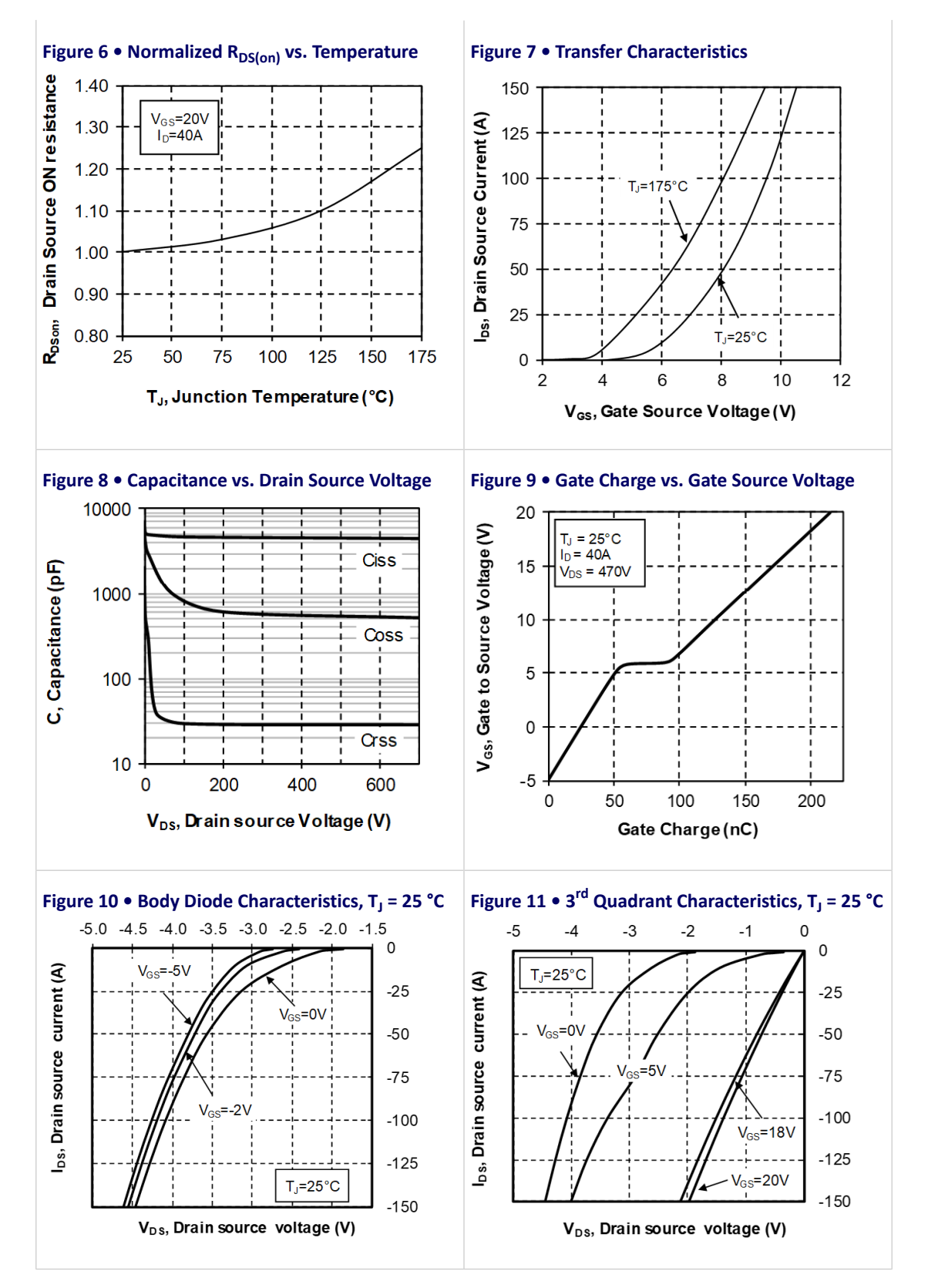

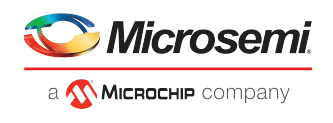

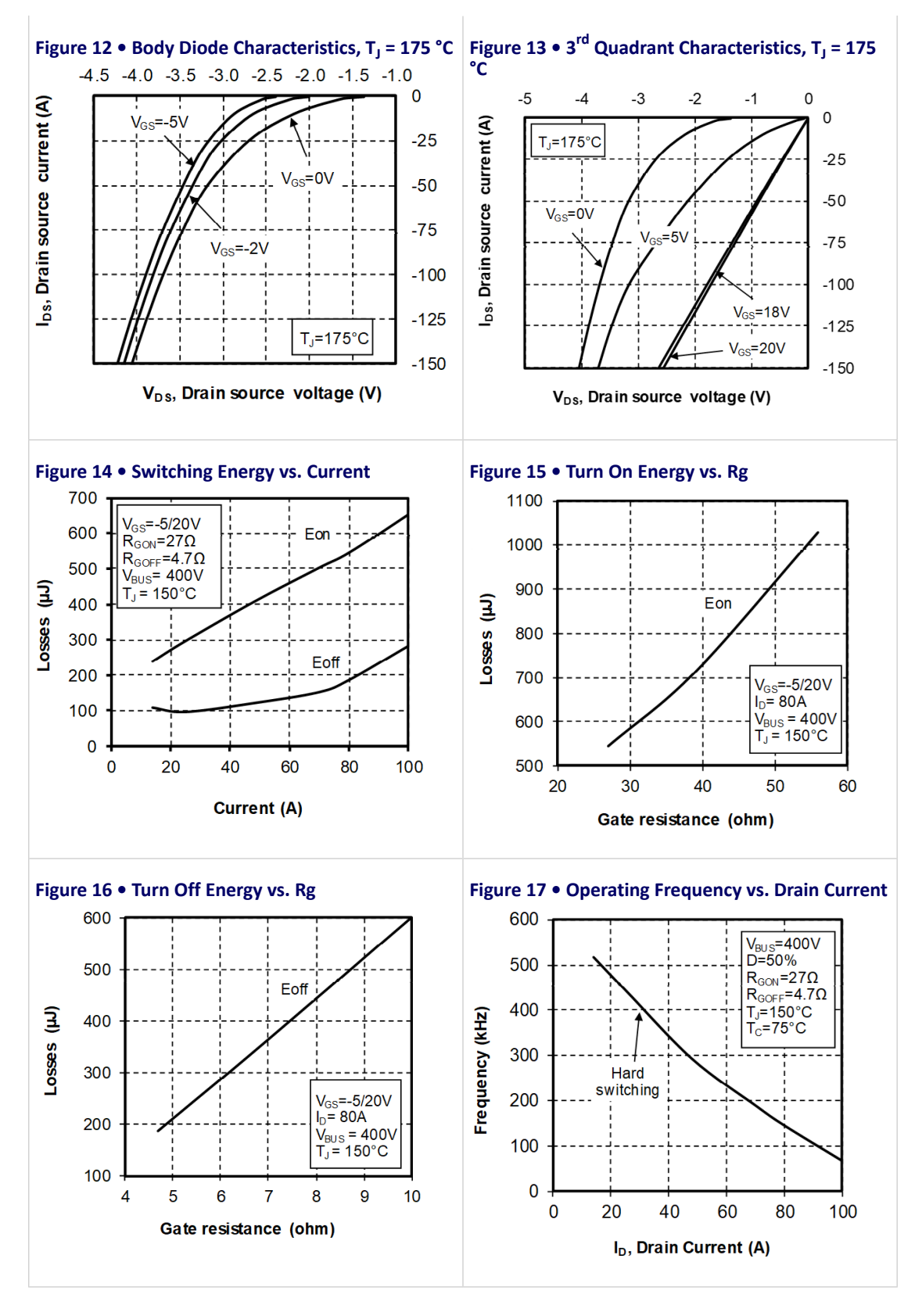

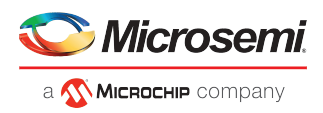

### **3.5 Typical SiC Diode Performance Curves**

This sections shows the typical SiC diode performance curves of the MSCSM70TAM19CT3AG device.

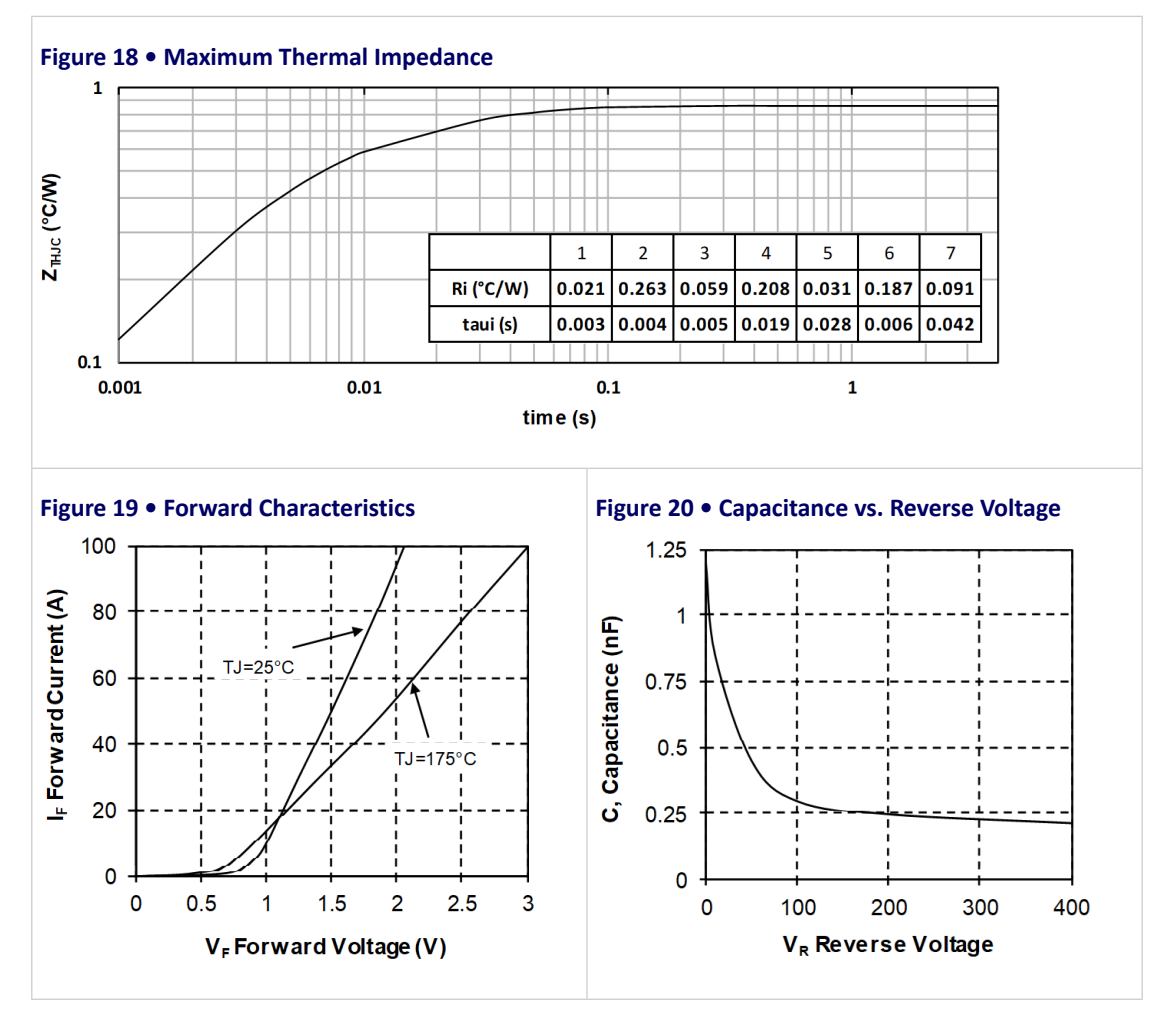

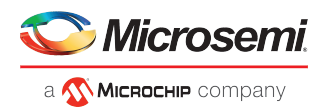

# **3 Electrical Specifications**

This section shows the electrical specifications of the MSCSM120HM31CT3AG device.

### **3.1 SiC MOSFET Characteristics (Per MOSFET)**

The following table shows the absolute maximum ratings per MOSFET of the MSCSM120HM31CT3AG device.

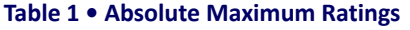

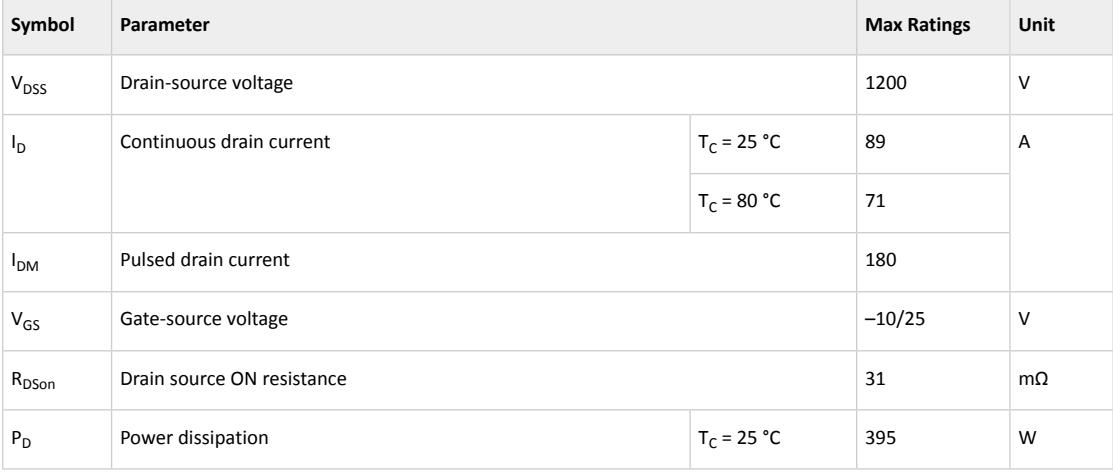

The following table shows the electrical characteristics per MOSFET of the MSCSM120HM31CT3AG device.

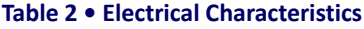

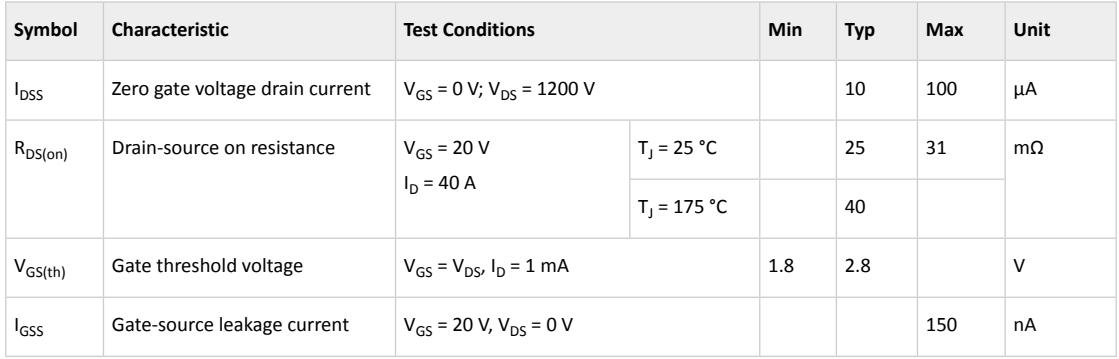

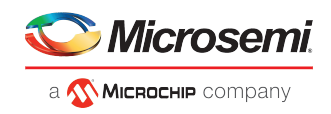

The following table shows the dynamic characteristics per MOSFET of the MSCSM120HM31CT3AG device. **Table 3 • Dynamic Characteristics**

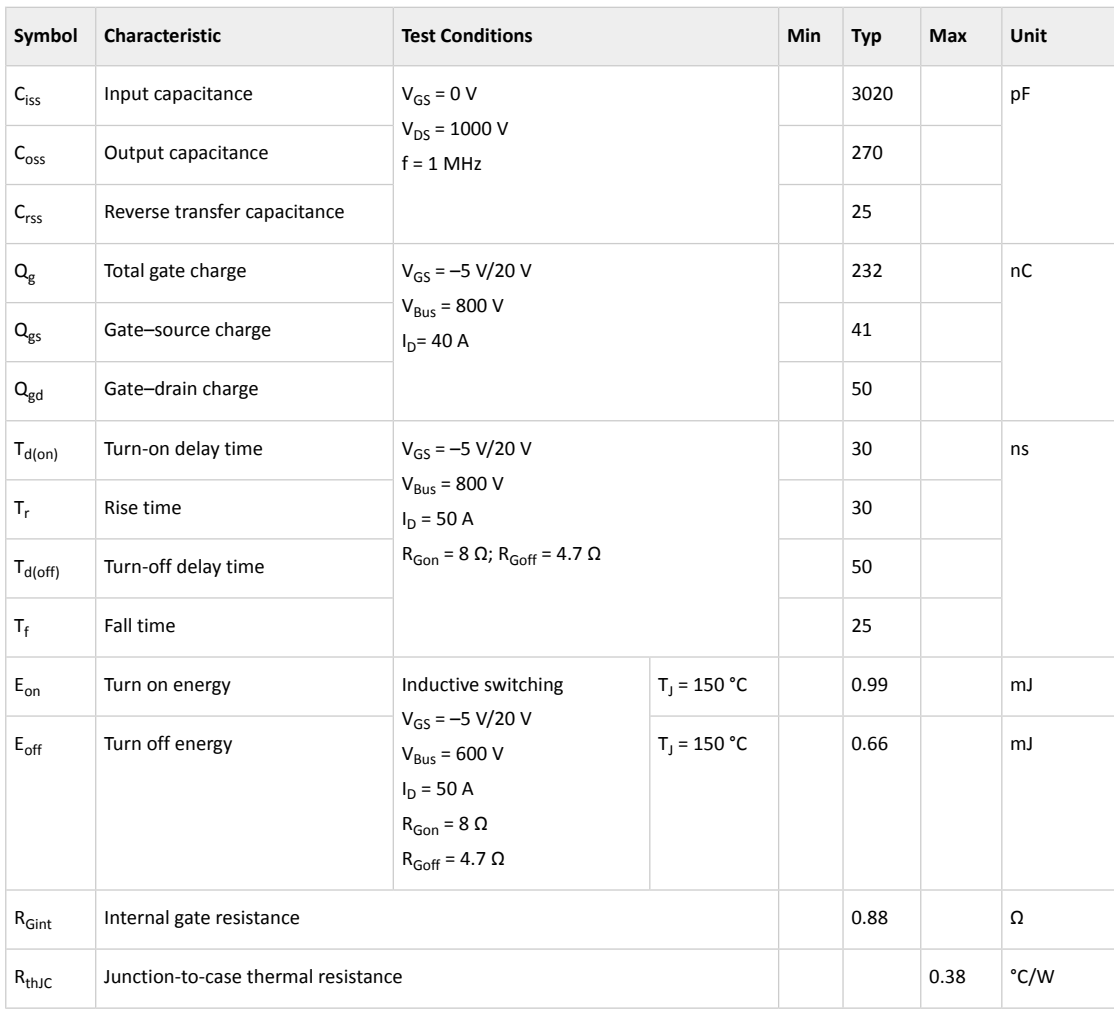

The following table shows the body diode ratings and characteristics per MOSFET of the MSCSM120HM31CT3AG device.

#### **Table 4 • Body Diode Ratings and Characteristics**

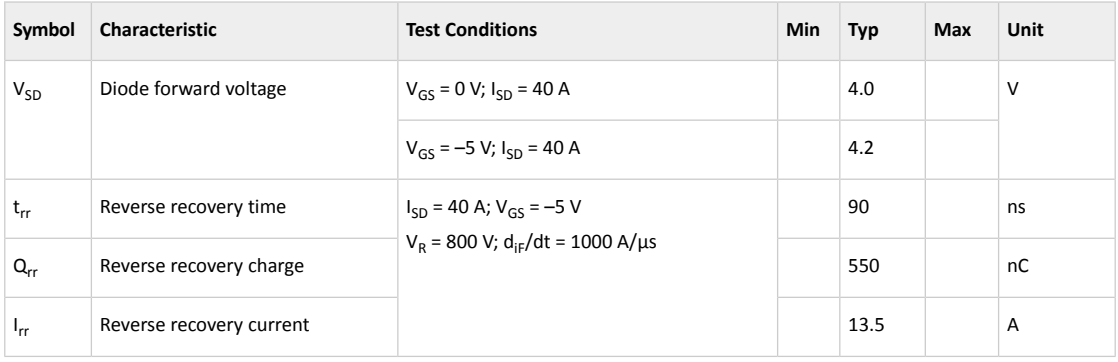

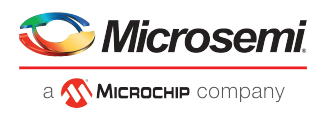

### **3.2 Reverse SiC Diode Ratings and Characteristics (Per SiC Diode)**

The following table shows the reverse SiC diode ratings and characteristics per SiC diode of the MSCSM120HM31CT3AG device.

| Symbol                 | Characteristic                      | <b>Test Conditions</b>                                   |                | Min | Typ | <b>Max</b> | <b>Unit</b> |
|------------------------|-------------------------------------|----------------------------------------------------------|----------------|-----|-----|------------|-------------|
| <b>V<sub>RRM</sub></b> | Peak repetitive reverse voltage     |                                                          |                |     |     | 1200       | V           |
| $I_{\rm RM}$           | Reverse leakage current             | $V_R = 1200 V$                                           | $T_1 = 25 °C$  |     | 10  | 200        | μA          |
|                        |                                     |                                                          | $T_1 = 175 °C$ |     | 150 |            |             |
| $I_F$                  | DC forward current                  |                                                          | $T_c = 100 °C$ |     | 30  |            | Α           |
| $V_F$                  | Diode forward voltage               | $I_F = 30 A$                                             | $T_1 = 25 °C$  |     | 1.5 | 1.8        | $\vee$      |
|                        |                                     |                                                          | $T_1 = 175 °C$ |     | 2.1 |            |             |
| Qc                     | Total capacitive charge             | $V_R = 600 V$                                            |                |     | 130 |            | nC          |
| C                      | Total capacitance                   | $f = 1$ MHz, $V_R = 400$ V<br>$f = 1$ MHz, $V_R = 800$ V |                |     | 141 |            | pF          |
|                        |                                     |                                                          |                |     | 105 |            |             |
| $R_{th,IC}$            | Junction-to-case thermal resistance |                                                          |                |     |     | 0.9        | °C/W        |

**Table 5 • Reverse SiC Diode Ratings and Characteristics (Per SiC Diode)**

### **3.3 Thermal and Package Characteristics**

The following table shows the package characteristics of the MSCSM120HM31CT3AG device.

### **Table 6 • Package Characteristics**

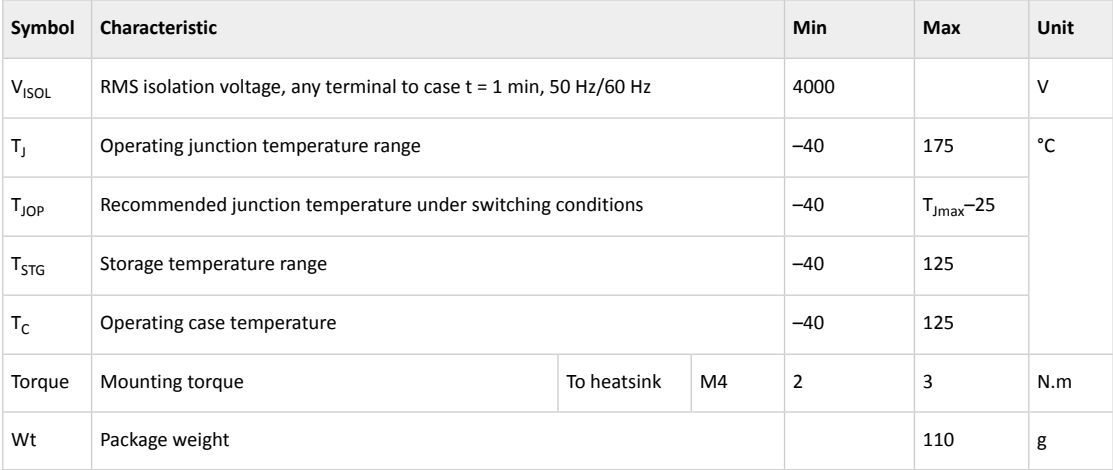

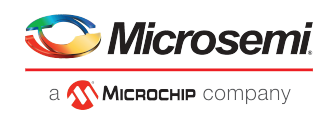

The following table shows the temperature sensor NTC (see application note *APT0406* on www.microsemi.com) of the MSCSM120HM31CT3AG device.

#### **Table 7 • Temperature Sensor NTC**

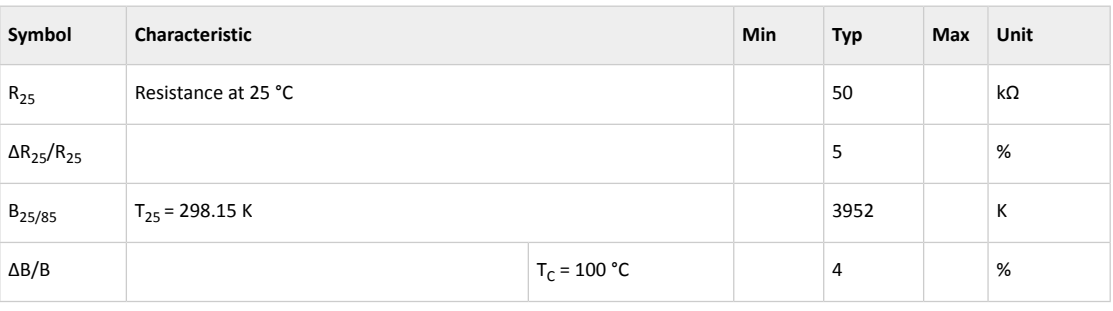

 $R_T = \frac{R_{25}}{\exp\left[B_{25/85}\left(\frac{1}{T_{25}} - \frac{1}{T}\right)\right]}$  T: Thermistor temperature<br>R<sub>T</sub>: Thermistor value at T

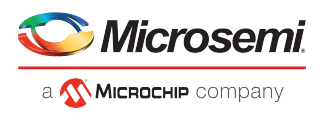

## **3.4 Typical SiC MOSFET Performance Curves**

This sections shows the typical SiC MOSFET performance curves of the MSCSM120HM31CT3AG device.

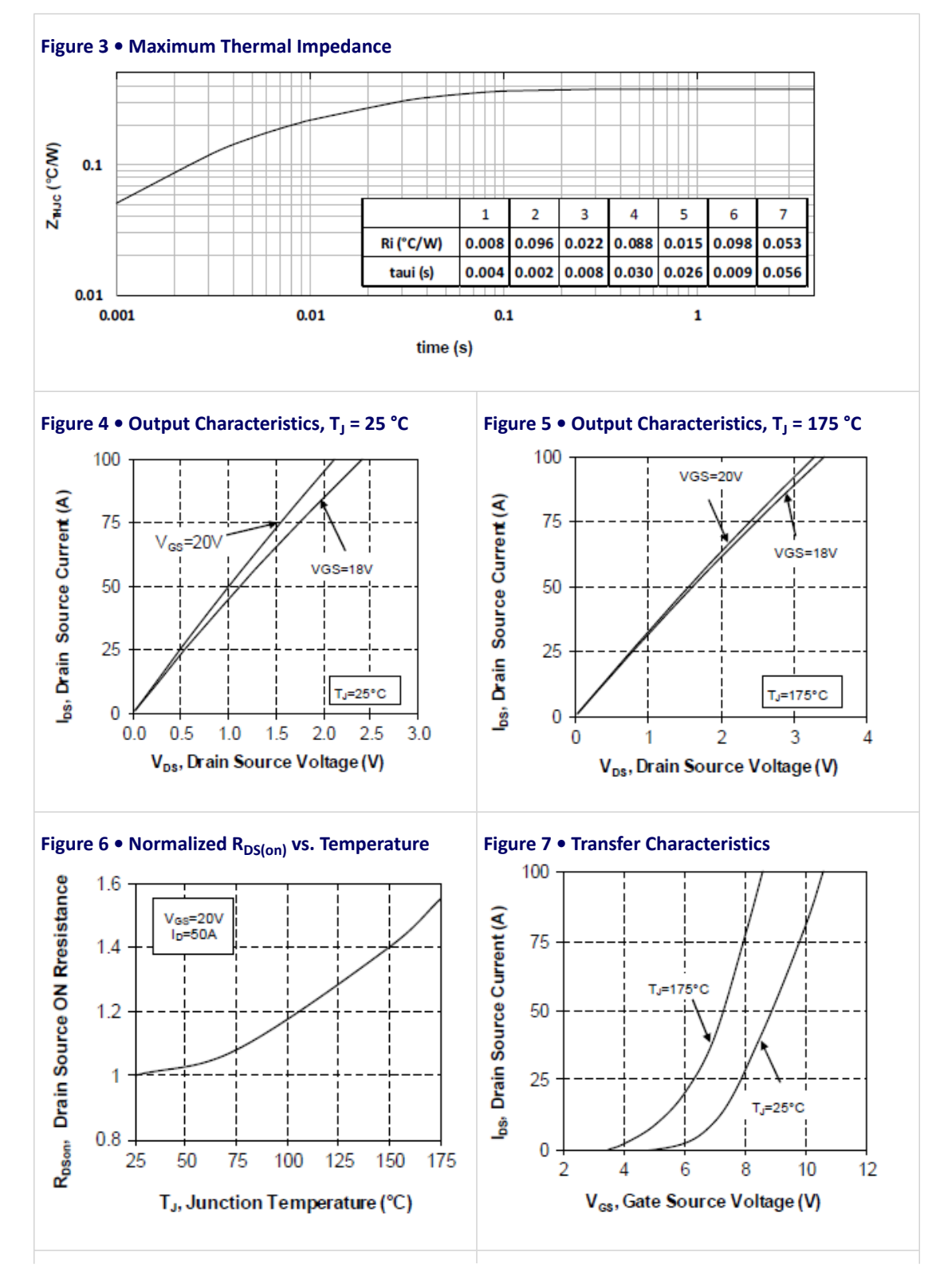

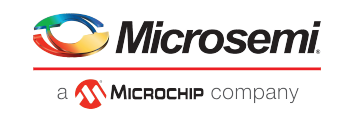

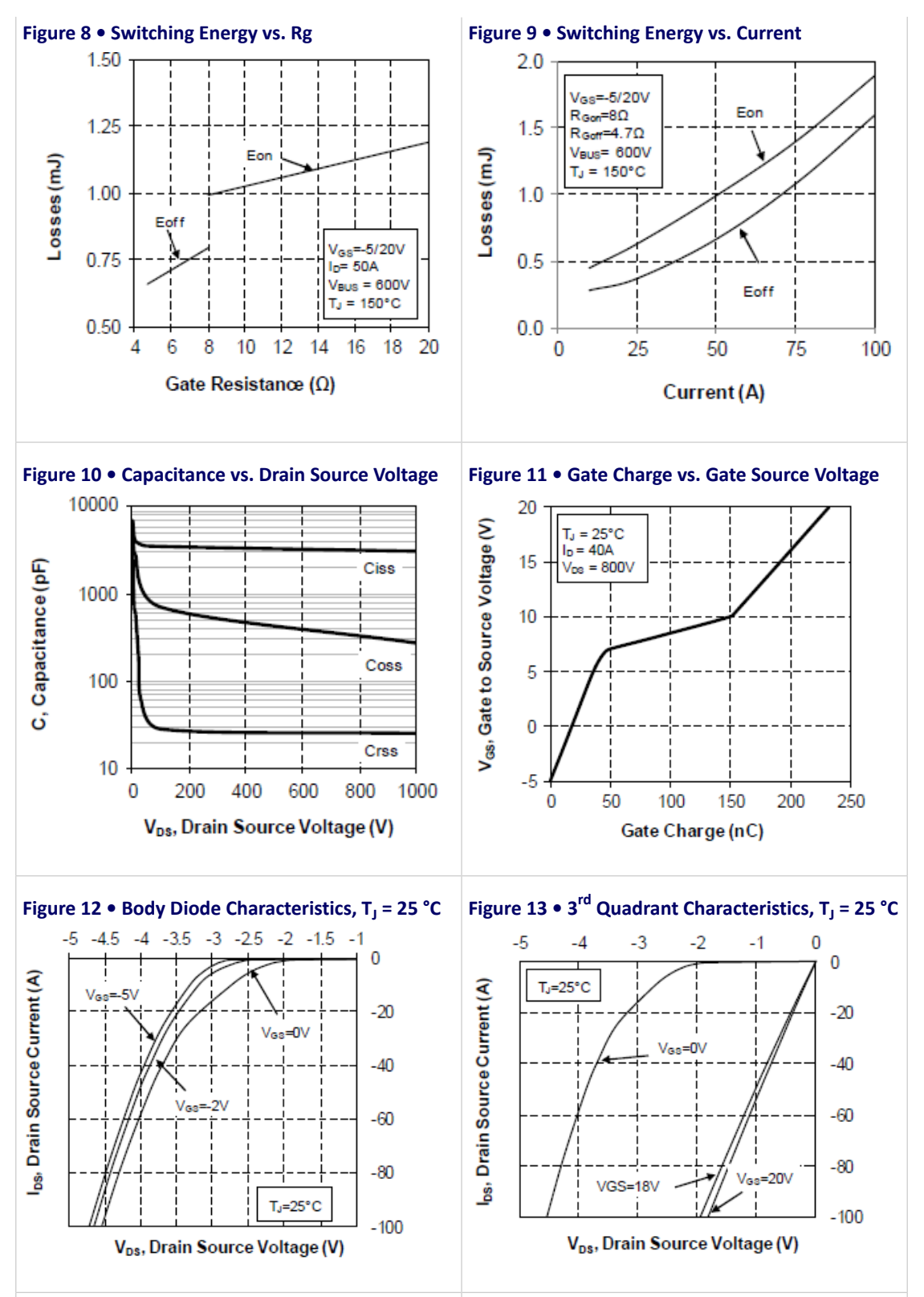

Microsemi Proprietary and Confidential MSCSM120HM31CT3AG Datasheet Revision 1.0 9

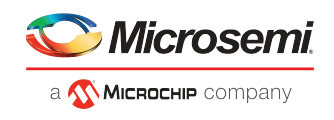

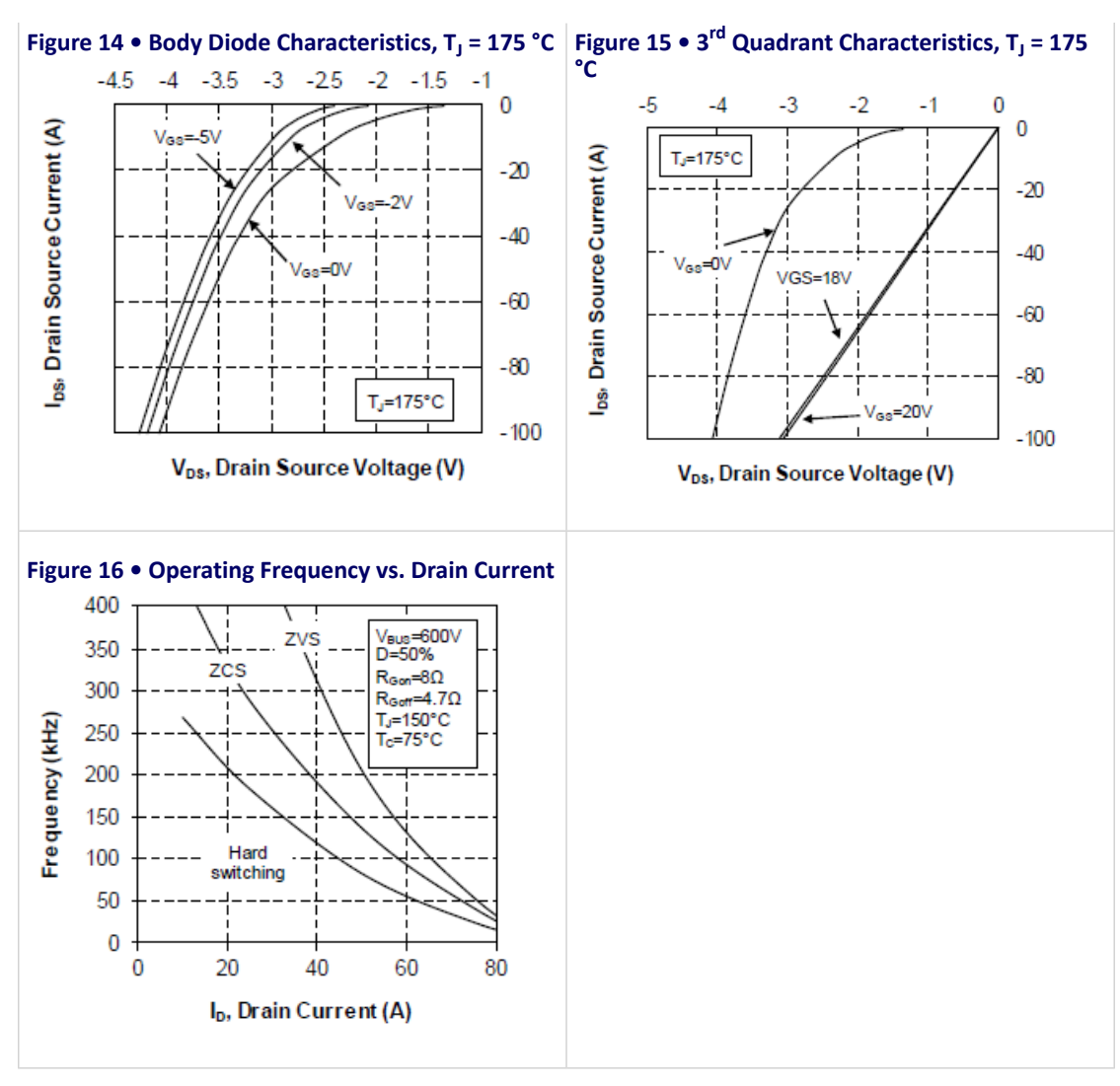

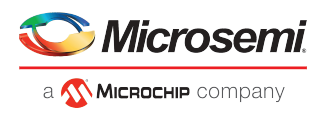

### **3.5 Typical SiC Diode Performance Curves**

This sections shows the typical SiC diode performance curves of the MSCSM120HM31CT3AG device.

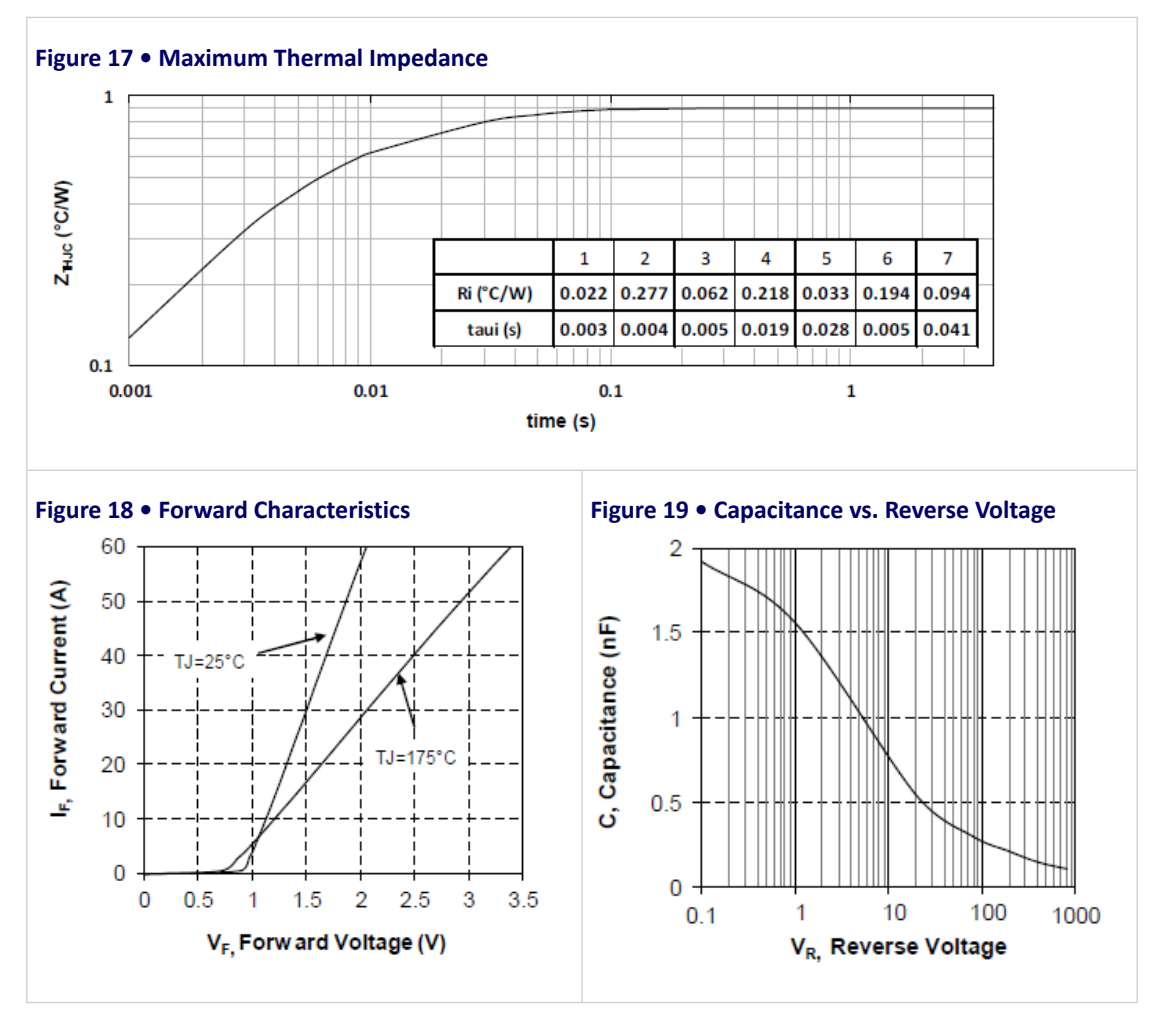